# **UNIVERSIDAD NACIONAL DE INGENIERÍA FACULTAD DE INGENIERÍA ELÉCTRICA Y ELECTRÓNICA**

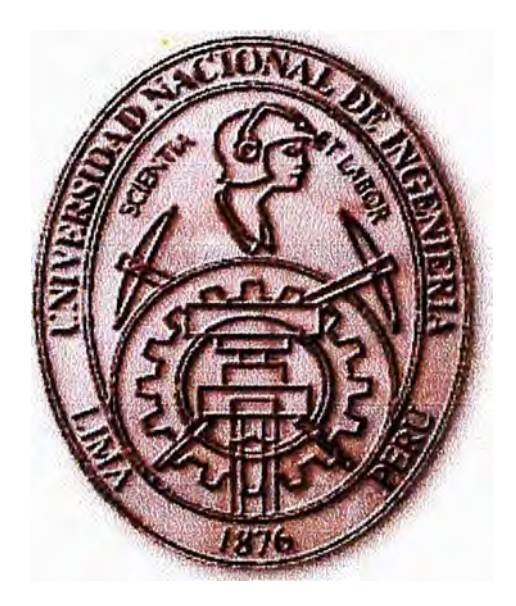

# **"CORRECCIÓN GEOMÉTRICA APLICADA A LAS IMÁGENES OBTENIDAS POR SATÉLITE Y SU TRANSMISIÓN A TRAVÉS DE LA INTERNET"**

# **TESIS**

# **PARA OPTAR EL TITULO PROFESIONAL DE:**

# **INGENIERO ELECTRÓNICO**

**PRESENTADO POR:** 

# **FERNANDO MARCOS QUISPE MERINO**

**PROMOCIÓN 1984-11 LIMA-PERÚ 2003** 

Dedico este trabajo a mis padres: **FELIPA** y **JUAN,**  quienes con su apoyo contribuyeron a mi formación profesional

# **CORRECCIÓN GEOMÉTRICA APLICADA A LAS IMÁGENES OBTENIDAS POR SATÉLITE Y SU TRANSMISIÓN POR INTERNET**

#### **SUMARIO**

La investigación, en obtener información de nuestro planeta, ha impulsado las técnicas de Procesamiento Digital de Imágenes de datos provenientes de la observación cuantitativa (medición) de la tierra, por medio de los satélites dedicados al estudio de los recursos naturales.

Los beneficios más comunes son, por ejemplo, el uso de los satélites meteorológicos que permiten mejores pronósticos de tiempo, como consecuencia de \_ello, tomar mejores alternativas contra los desastres naturales que ocurren en nuestro país.

El desarrollo tecnológico de los nuevos satélites (Landsat MSS, Landsat TM, SPOT, ERS-1) de resoluciones de 30, 20 y 10 metros, permiten aplicaciones cada vez mas eficientes y rentables en la estimación de cosechas, control ecológico, planificación urbana, prospección minera, elaboración de mapas, etc.

Pero la globalización fuerza que este avance sea transmitido a cualquier parte de nuestro país tal que las decisiones no sean locales sino nacionales.

Esto es posible gracias a la Internet "red de redes", por la cual la toma de decisiones mencionada pasa de ser a una escala local a una escala nacional y en el futuro a una escala global.

Esta tesis clarifica estos conceptos y sus aplicaciones en beneficio de la población.

## **TABLA DE CONTENIDO**

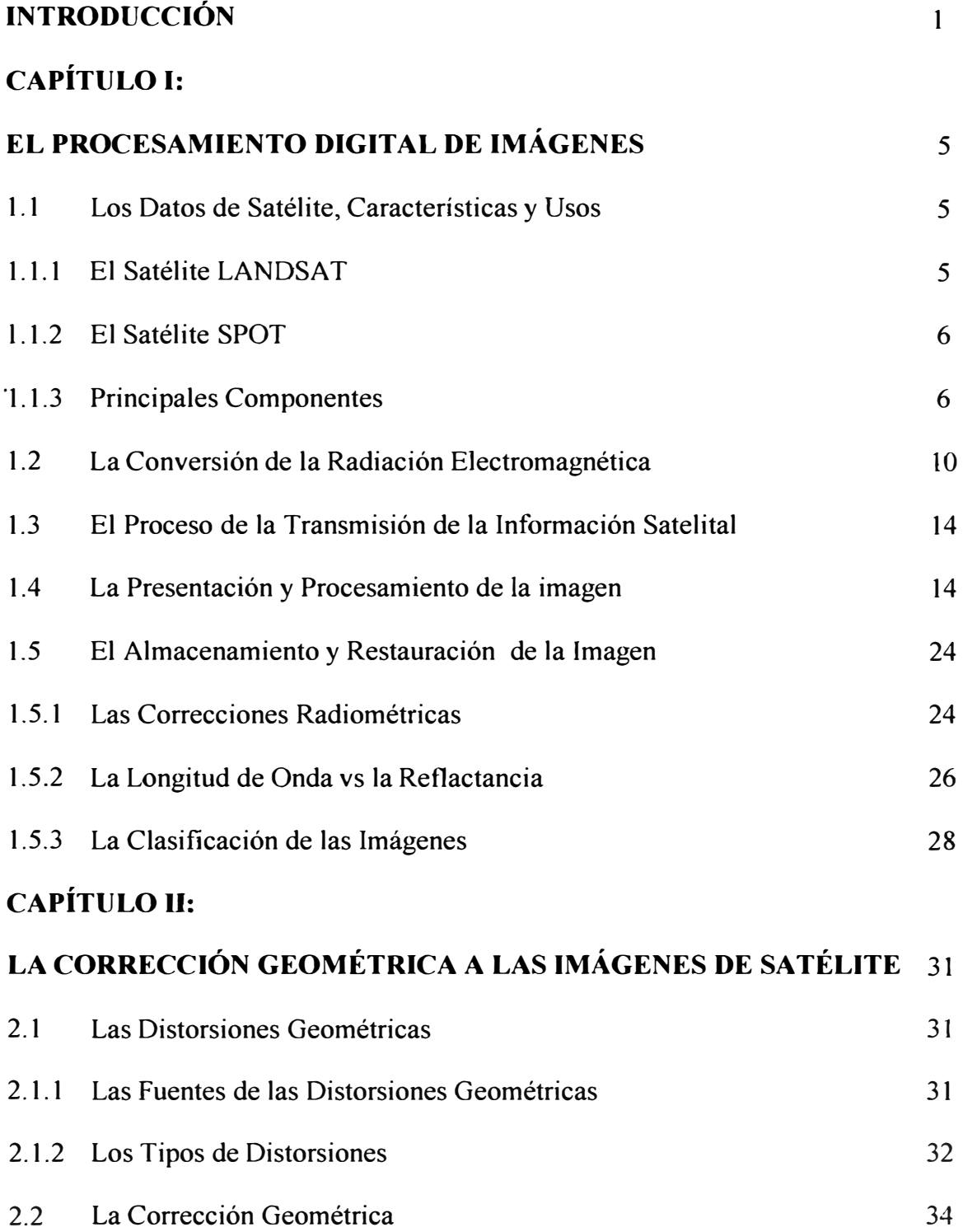

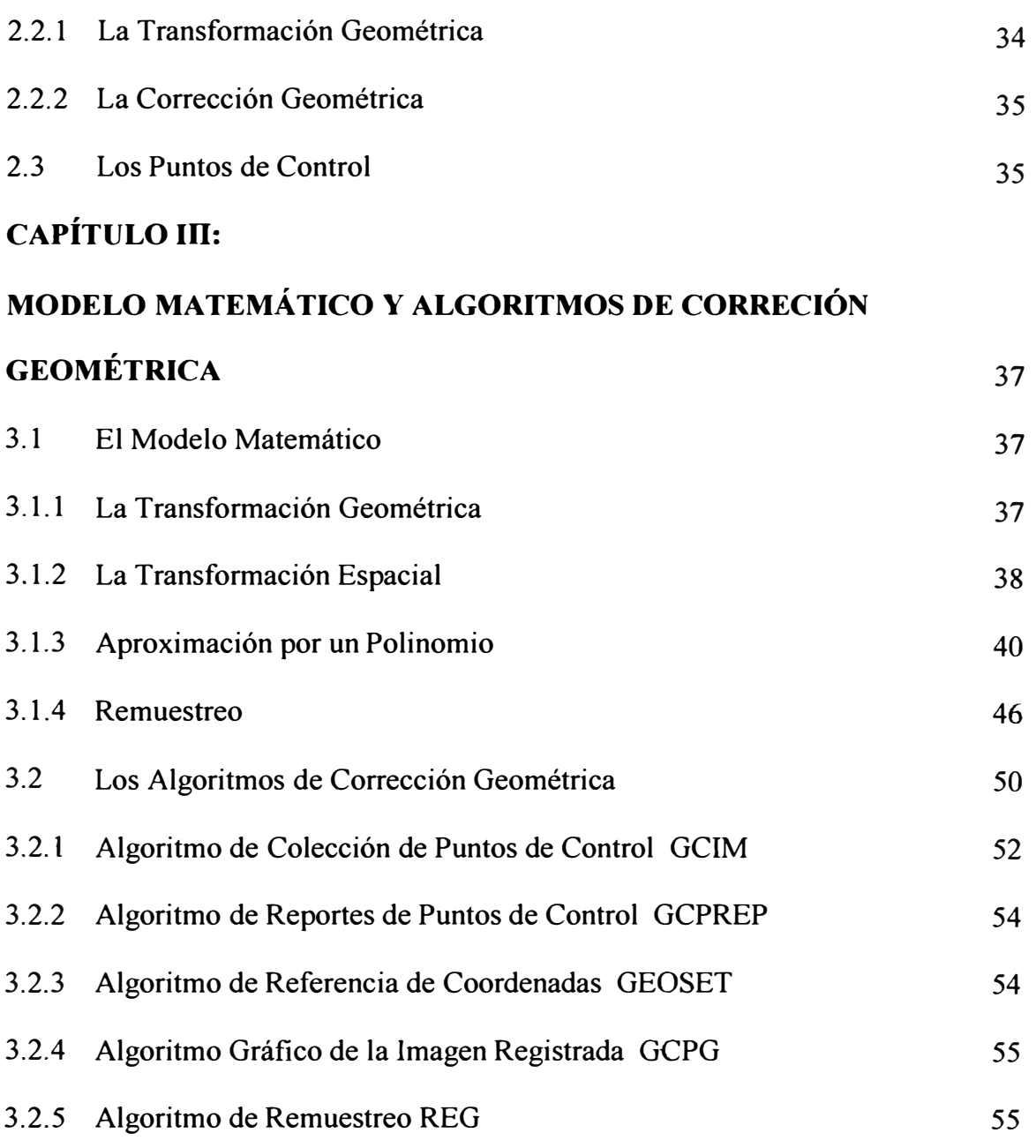

## **CAPÍTULO** IV:

**IMPLEMENTACIÓN DE LA CORRECCIÓN GEOMÉTRICA A UN** 

## **SECTOR DE LA ZONA DE LIMA OBTENIDA DE UNA IMAGEN**

## **LANDSAT TM DE LA ESTACION RECEPTORA DE GUIABA** - **BRASIL** 58

- 4.1 Análisis de la Imagen de una Zona de Lima de 15 km x 15 km de una Escena del Satélite Landsat Tm de 185 km x 185 km 58
- 4.1.1 Obtención de las Coordenadas de la Escena Total y Lectura del Formato

en que fue Grabada la Imagen 4.1.2 Proceso de Mejoramiento de la Imagen y Sectorización de la Escena Buscada. 4.1.3 Proceso de Colección de Puntos de Control 4.1.3 Proceso de Obtención de las Constantes del Polinomio que Representa la Transformación 4 .1. 5 Proceso de Remuestreo de la Imagen Sectorizada. 59 61 62 67 68

## **CAPÍTULO V**

## **TRANSMISIÓN DE IMAGEN ES POR INTERNET POR UN SERVIDOR**

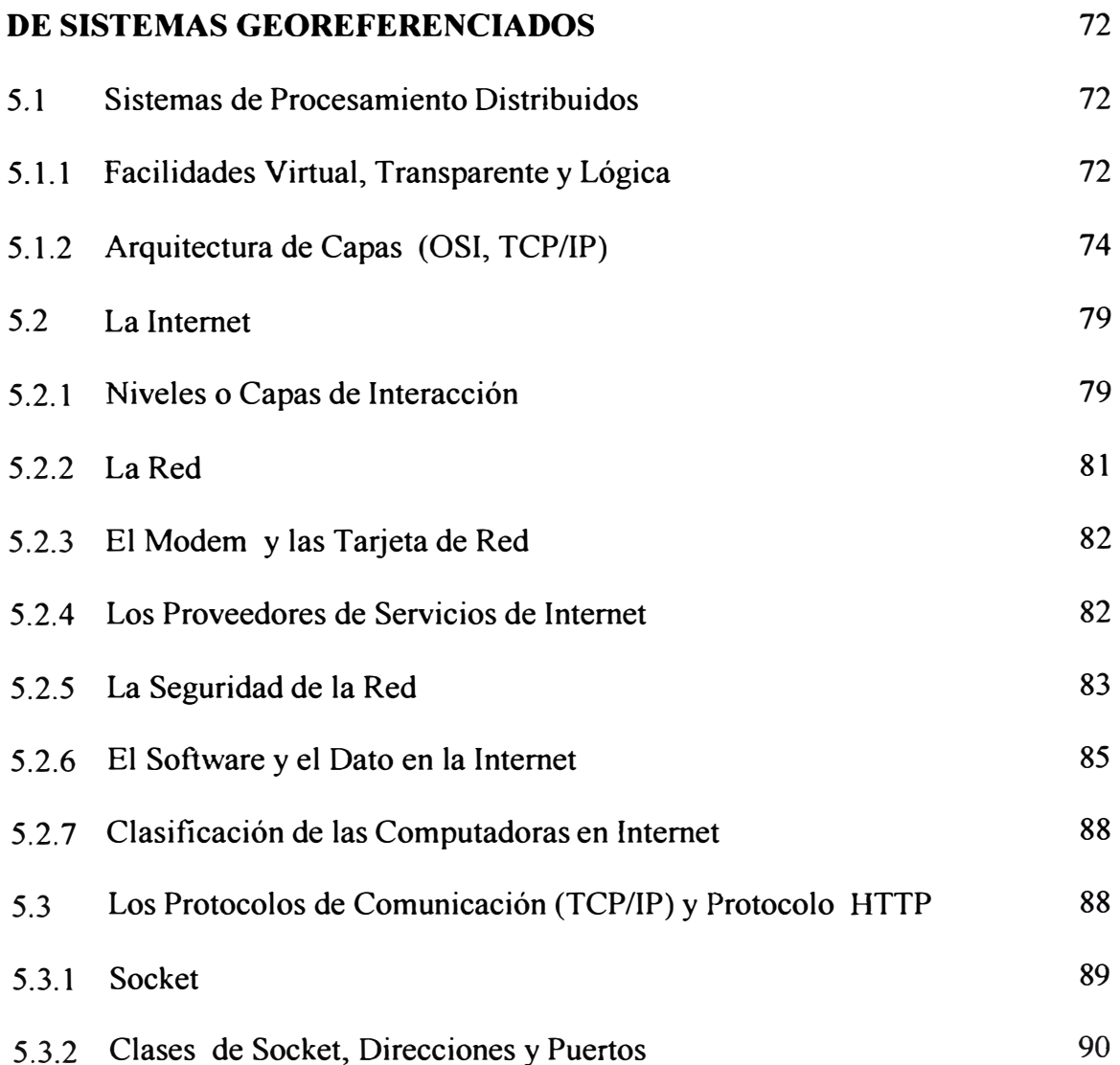

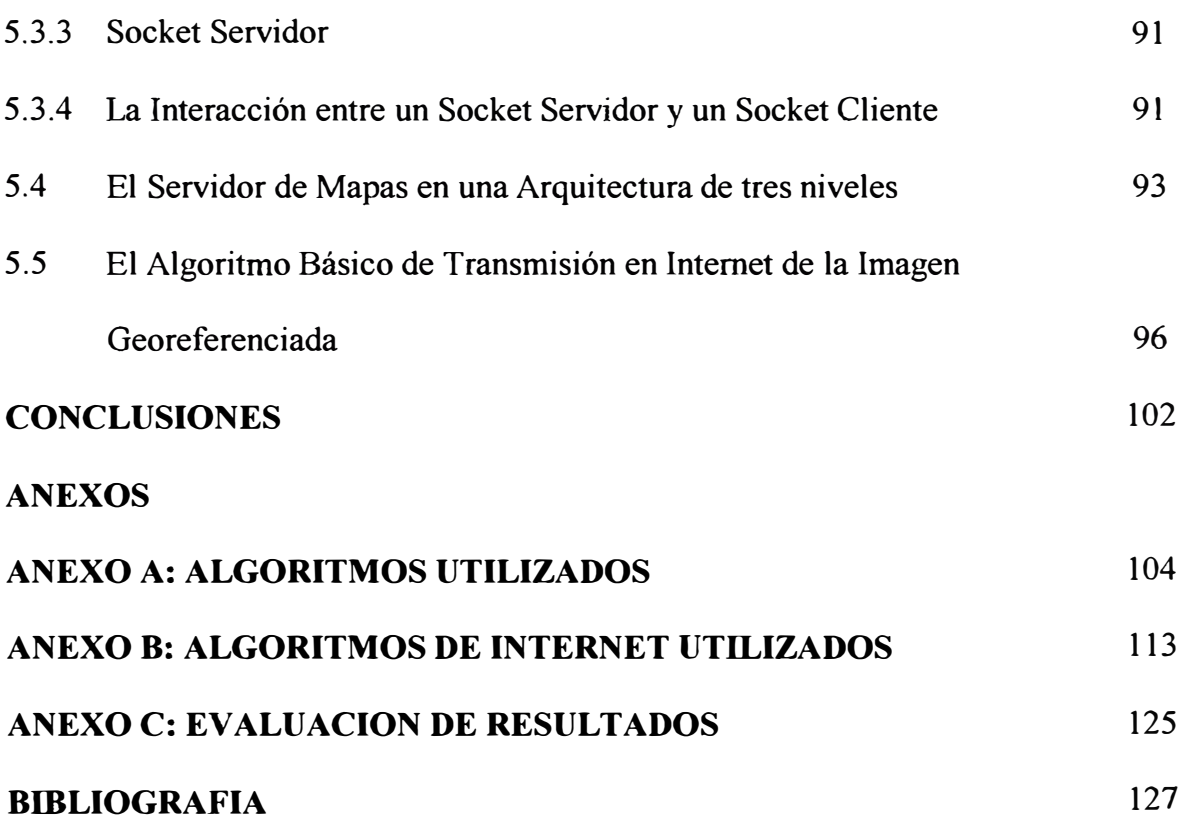

#### **INTRODUCCION**

La investigación, en obtener información de nuestro planeta, ha dado un gran impulso a las técnicas de Procesamiento Digital de Imágenes de datos provenientes de la observación cuantitativa (medición) de la tierra, por medio de los satélites dedicados al estudio de los recursos naturales.

El progreso en las mediciones del planeta tierra, beneficia en forma transparente al hombre común, al mejorar su calidad de vida, permitiendo así el \_progreso económico y social del país, ya que su valor no solo reside en la riqueza y variedad de la información obtenida, sino que los datos pueden reunirse, analizarse y tomar decisiones a bajo costo.

Los beneficios más comunes son, por ejemplo, el uso de los satélites meteorológicos que permiten mejores pronósticos de tiempo, como consecuencia de ello, tomar mejores alternativas contra los desastres naturales que ocurren en nuestro país.

El desarrollo tecnológico de los nuevos satélites (Landsat MSS, Landsat TM, SPOT, ERS-1) de resoluciones de 30, 20 y 10 metros, permiten aplicaciones cada vez mas eficientes y rentables en la estimación de cosechas, control ecológico, planificación urbana, prospección minera, elaboración de mapas, etc.

Este conjunto de toma de decisiones, es posible porque los instrumentos colocados en el espacio realizan mediciones precisas, que pueden ser calibrados tanto espacial como radiométricamente y luego compartidas a grupo de investigadores ubicados en distintos lugares geográficos mediante la Internet, de manera que la toma de decisiones es mejorada gracias a la Internet.

Este desarrollo tecnológico es producto del avance en la electrónica que nos permite desarrollar técnicas de miniaturización de componentes, mayor capacidad de almacenamiento en la transmisión de los datos, reducción de los costos y mejores procedimientos en tecnología digital.

Como los sensores de satélites (Landsat MSS, Landsat TM, SPOT, ERS-1) introducen errores durante el proceso de obtención de la imagen, deben eliminarse para que todos los adicionales procesos que se realizan sobre ella y la toma de decisiones antes mencionadas tenga un grado de validez aceptable.

Uno de los errores es la desviación de la posición de cada medición, la cual es descrita en un sistema de coordenadas que depende del trazado orbital particular y de la conducta dinámica de la plataforma espacial, así como, de la geometría del instrumento (es decir la ubicación espacial es descrito en función de las coordenadas de la plataforma); esta desviación es conocida como error geométrico.

Por lo tanto un paso fundamental en las aplicaciones mencionadas son las técnicas de corrección geométrica, sin embargo, de la experiencia previa sobre métodos de corrección geométrica para la imagen digital, las técnicas de procesamiento opto - electrónicos, han conducido a serias limitaciones, siendo las técnicas de corrección geométrica por medio del procesamiento digital de imágenes superiores, debido principalmente a su flexibilidad en el proceso de formación de la imagen, a las pocas conversiones de datos y a la calidad y exactitud de la información desarrollada.

La corrección geométrica en un sistema de coordenadas geográfico, permite lograr dos objetivos importantes, primero combinar y comparar las mediciones provenientes de diferentes fuentes al tener un sistema de coordenadas común, haciendo independiente la geometría particular del aparato espacial y segundo el uso de un sistema de coordenadas geográficas común permite la integración con otras informaciones en el mismo sistema de coordenadas; así las mediciones pueden

ingresar a una Base de Datos Espacial y ser procesadas según las diversas disciplinas de aplicación conduciendo a una toma de decisiones confiable en la administración de nuestros recursos.

De aquí, que el desarrollo de la tesis este orientado a las técnicas de corrección geométrica por medio del procesamiento digital de imágenes, limitando nuestra atención a la zona metropolitana de Lima de aproximadamente 15 Km. por x 15 Km., siendo la imagen total proveniente del satélite Landsat 4, obtenjda sobre la base del barredor TM, que toma medidas en siete bandas espectrales, tiene una cobertura de 185 Km. por 185 Km. por escena y que fue transmitida a la estación receptora de satélites Landsat en Guiaba (Brasil).

El objetivo de la TESIS, es aplicar la corrección geométrica de las imágenes Landsat, partiendo de un conjunto de datos no corregido y que mediante un proceso de transformación se obtendrá un segundo conjunto de datos de datos corregidos, el cual podrá ser tratada e interpretada de acuerdo a la disciplina de aplicación por los investigadores a través de la Internet.

Debido a que cada sensor de un satélite tiene diferentes capacidades de resolución espectral, espacial y distorsiones geométricas propias; este método no es aplicable a los satélites de radar ERS-1 y otros que funcionen en forma diferente a los sensores Landsat.

El primer capitulo describe los fundamentos del Procesamiento Digital de Imágenes, por ser el tipo de Corrección Geométrica que vamos a aplicar.

El segundo capitulo trata sobre los conceptos fundamentales de la corrección geométrica, los tipos de corrección geométrica que se aplican a la imagen y el porque de la necesidad de la corrección geométrica a toda imagen obtenida por satélite, también estableceremos las diferencias entre la transformación geométrica y la corrección geométrica, así como los diferentes términos que surgen de acuerdo a como se aplica esta técnica, tales corno geocodificación, georeferenciación, etc.

El tercer capitulo trata sobre el modelo matemático empleado en la realización de los algoritmos de esta técnica, dividiéndose en dos partes:

Una transformación espacial que define el rearreglo de los píxeles de la imagen original.

Una interpolación que involucra los valores de los píxeles originales con el objeto de generar los píxeles de salida.

Para luego, mostrar los algoritmos empleados, mediante un diagrama.

El cuarto capitulo obtendremos una aplicación concreta de corrección geométrica basándose en los capítulos mencionados, siendo la imagen proveniente del satélite Landsat TM, y mostraremos los errores obtenidos en el modelo usado y que deben caer dentro del rango permitido para los satélites Landsat.

Finalmente el quinto capitulo describe en forma muy general la estructura de la Internet y la transmisión de las imágenes de satélite a través de ella.

Este trabajo sé realizo en el Centro de Computo de la Comisión Nacional de Investigación y Desarrollo Aeroespacial (CONIDA), usando una Estación de Trabajo SUN 4/280S con un sistema operativo SunOS UNIX Berckley 4.2, y en un sistema software de análisis de imagen denominado EASI/P ACE, y la transmisión de la imagen por Internet en el Ministerio de Salud debido a un proyecto de transmisión de mapas e imágenes a través de Internet financiado por el BID.

El Anexo A presenta una reseña detallada de los algoritmos utilizados, su función y las subrutinas que la componen usados en la realización de la tesis.

El Anexo B presenta una reseña de los algoritmos utilizados de Internet, para nuestro caso en un lenguaje visual.

El Anexo C nos da una evaluación de los resultados obtenidos durante el proceso de la Corrección Geométrica, así corno los parámetros de Internet utilizados para el desarrollo de la tesis.

## **CAPITULO! EL PROCESAMIENTO DIGITAL DE IMAGENES**

#### **1.1 Los Datos de satélite, características y usos**

#### **1.1.1 El Satélite LANDSAT**

El satélite Landsat 1 fue el primer satélite lanzado en 1972.

Los satélites Landsat 1, 2, 3 tuvieron dos barredores a bordo, el RBV y el MSS, siendo un barredor, un instrumento que explora (barre) una superficie debido al desplazamiento de un extremo a otro de su campo de observación y por esta acción produce una imagen:

**EL VIDICON DE HAZ DE RETORNO (RBV),** es un sistema de cámaras de televisión que obtienen las imágenes secuencialmente, siendo enviadas a la tierra como señal de vídeo por telemetría, su rendimiento fue deficiente; y

**EL BARREDOR MULTIESPECTRAL (MSS),** es un instrumento optomecánico de barrido, que registra la información simultáneamente de una escena, en cuatro diferentes bandas espectrales, barriendo una franja de 185 Km. de ancho, siendo la calidad de la imagen excelente.

La resolución terrestre <sup>(1)</sup> por cada pixel fue de 79 metros por 79 metros.

Los satélites Landsat 4 y 5 tienen dos barredores a bordo:

**EL BARREDOR MUL TIESPECTRAL (MSS),** es similar a los MSS de los satélites Landsat 1, 2, 3; y

**EL MAPEADOR TEMATICO (TM),** es un barredor multiespectral, que colecciona datos de resolución terrestre de 30 metros en seis bandas espectrales, en

<sup>(1)</sup>Resolución.- Habilidad de un sistema de Percepción Remota para producir una imagen nítida y bien definida. Resolución Terrestre.- Si la resolución se expresa por distancias en el terreno.

el espectro visible y en la región cercana al infrarrojo, mas una banda de resolución terrestre de 120 metros en la región espectral infrarroja térmica.

#### **1.1.2 El Satélite SPOT**

El satélite SPOT fue lanzado en una órbita casi polar, su sensor principal es un barredor opto electrónico multiespectral, basado en un arreglo de detectores por acoplamiento de carga donde cada detector registra la energía correspondiente a un pixel en la imagen, registrándose así en forma simultánea toda una línea a medida que avanza el satélite, el satélite SPOT tiene tres bandas que operan en dos modos:

**EL MODO MULTIESPECTRAL.-** Colecciona datos en tres bandas, en las regiones cercanas al infrarrojo y al espectro visible con una resolución terrestre de 20 metros; y

**EL MODO PANCROMATICO.-** Colecciona datos en una banda visible con una resolución terrestre de 10 metros.

#### **1.1.3 Principales Componentes del satélite Landsat**

Los principales componentes del satélite son ilustrados en la figura 1.1, donde:

El arreglo solar sirve para generar energía eléctrica, proveniente de la luz del sol.

Las antenas reciben comandos de la tierra y transmiten datos a las estaciones receptoras.

El satélite Landsat tiene un sistema no formador de imágenes, denominado Sistema de Colección de Datos (SCD), que trasmite información de los sensores sobre la tierra como los sismógrafos a las estaciones receptoras. Estos sensores han sido colocados en lugares inaccesibles para un normal enlace de transmisión de datos, cada sensor tiene una pequeña antena y una fuente de potencia para trasmitir datos al satélite.

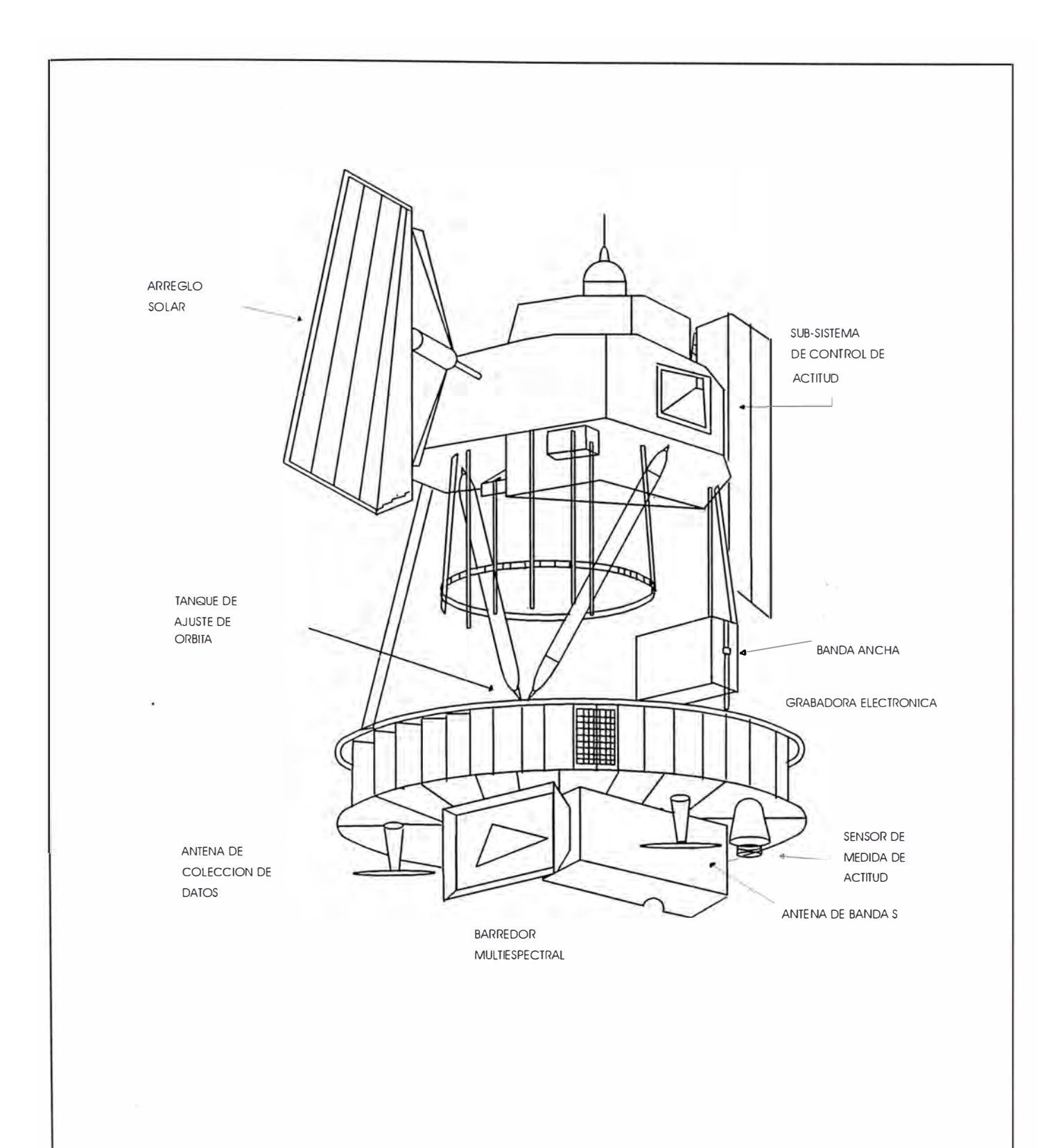

**FIGURA l . l SATÉLITE LANDSAT** 

También posee un sistema de vidicon de retomo (RBV) que consiste de tres cámaras que adquieren la imagen, pero en los satélites Landsat 1 y 2, la mayoría de las imágenes fueron adquiridas con el barredor multiespectral (MSS), por ser superiores en calidad.

#### **EL SISTEMA FORMADOR DE IMAGENES MSS (Multispectral Scanner)**

El Barredor Multiespectral (MSS) tiene un espejo oscilante que barre la superficie de la tierra de oeste a este, a una longitud de 185 Km. de ancho normal a la trayectoria de la órbita, oscilando a través de un ángulo de barrido de 11.56 grados, a una altura nominal de 918 Km.

Los datos son adquiridos continuamente a lo largo de la trayectoria de la órbita y son transmitidos a las estaciones receptoras de la tierra para su grabación sobre cintas magnéticas.

Las cintas son procesadas para producir imágenes que cubren un área de 185 Km. por 185 Km. sobre la tierra. La forma de procesamiento da un 10% de traslape entre imágenes sucesivas.

El campo instantáneo de vista (la más pequeña área discriminada por el sensor) es de un valor, que produce una celda de resolución de tierra de 79m por 79m (Landsat 1 y 2), detenninando la resolución terrestre del sistema.

La luz del sol reflejada del terreno es separada en cuatro bandas espectrales, existiendo seis detectores para cada banda espectral, de tal modo que para cada barrido del espejo, seis líneas de barrido son generadas simultáneamente para cada una de las 4 bandas espectrales.

La energía sensada por los detectores se convierte a una señal eléctrica y luego son transmitidas como datos de la imagen.

#### **DIAGRAMA ESQUEMATICO DEL MSS**

Se muestra en la figura 1.2, la radiación reflejada de la superficie de la tierra y de la atmósfera es reflejada por el espejo oscilatorio, enviándola a un sistema óptico

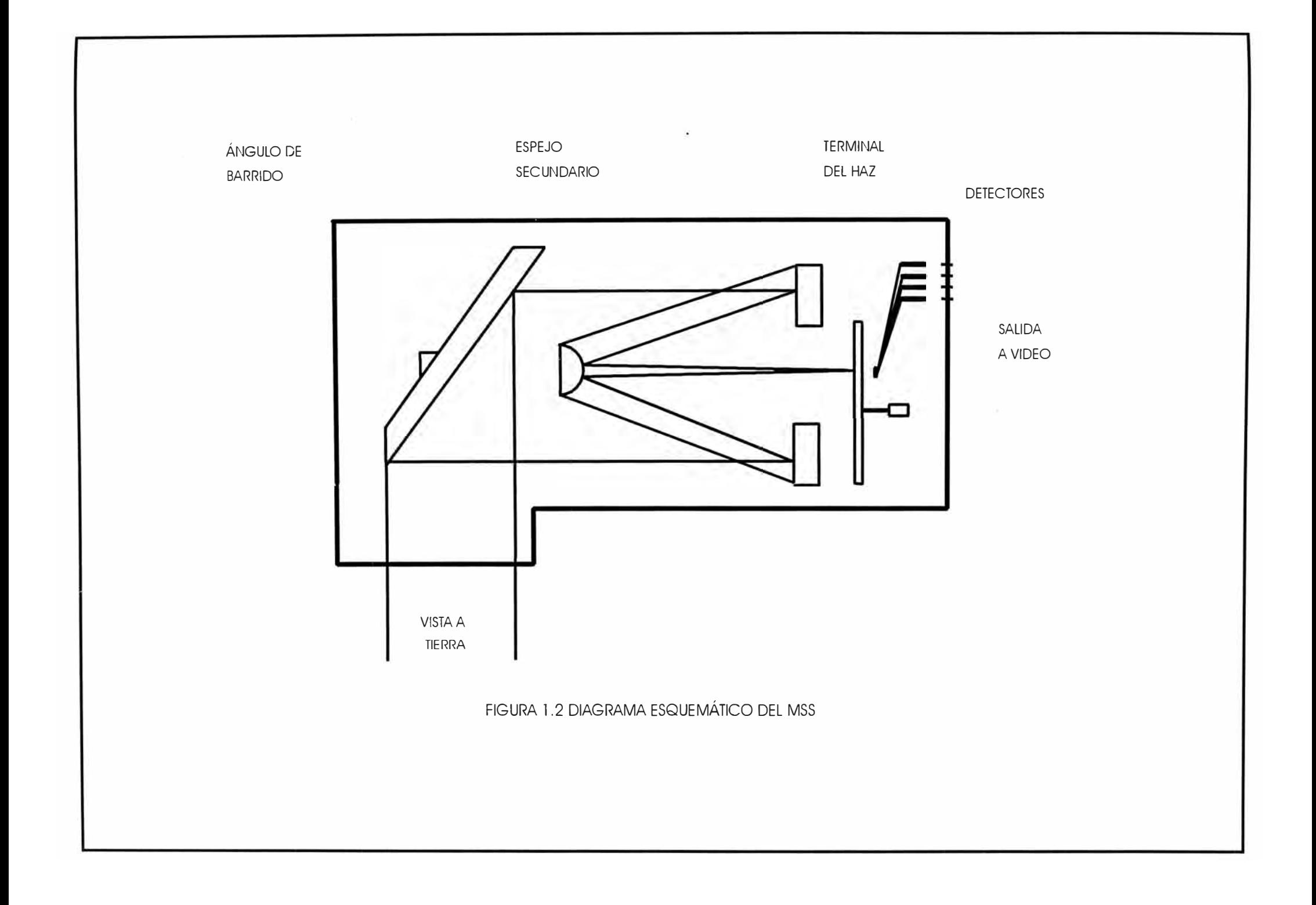

formado por un espejo reflector, que en su plano focal tiene un terminal de fibra óptica, entonces la radiación es conducida por los conductos de luz de fibra óptica a los filtros que permiten que solo ciertas longitudes de onda de radiación incidan sobre los detectores.

Los voltajes producidos por cada detector están relacionados a la cantidad de radiación que recibe cada detector.

La configuración y tamaño del terminal de fibra óptica, es uno de los parámetros que determina el campo de vista del sensor (CIV) o resolución.

El voltaje producido por los detectores es una señal análoga el cual es convertido a valores de O a 63 niveles por un convertidor análogo a digital para el caso del barredor multiespectral MSS (Landsat 1,2,3) y de O a 255 niveles para el caso del mapeador temático TM (Landsat 4,5). Para un detector, se toman 3,300 muestras sobre una línea de barrido, obteniéndose 7'581,000 pixels por banda, por lo que las cuatro bandas del MSS representan un conjunto de datos de mas de 30 millones de pixels.

#### **1.2 La Conversión de la Radiación Electromagnética**

Las radiaciones electromagnéticas medidas por el sensor toman algún valor entre 0 y un valor máximo  $R_{\text{max}}$ . El valor depende de la longitud de onda siendo sensada y de las características del sensor.

El proceso de conversión transforma los datos análogos continuos en datos digitales discretos, los que serán usados para representar todos los valores de los datos continuos originales.

Si N es el mayor entero usado para la conversión, mientras más grande sea este valor, mejor será la representación de la señal análoga.

Debido a la configuración de las computadoras el número N es siempre una potencia de dos  $(N = 2^n)$ 

El valor del rango n es de O a 32 y cada elemento es definido como un bit, por

ejemplo si el proceso de conversión es realizado con 256 valores para todos los niveles, el dato es codificado con 8 bits (256 = 2 $^8$ )

El valor de n se basa en el hardware del sensor y en la capacidad del software de programación, asignando así número infinito de radiaciones electromagnéticas a un número finito de niveles digitales disponibles.

Por ejemplo, la radiación cero  $R_0$  se le asigna el valor digital cero y a la máxima radiación R<sub>max</sub> se le asigna el valor  $N = 2$ 

Algún valor de la radiación x corresponderá a un valor digital Y dado por:

 $Y = INT [2 \nvert R_x / (R_{max} - R_0)]$ 

donde:

INT [A] es la función entero de A.

Ejemplo para:

 $n = 8$ , es decir N = 256 niveles

 $R_{\text{max}} = 20 \text{ m} \cdot \text{cm}^{-2} \cdot \text{sr}^{-1} \cdot \text{m}^{-1}$ 

 $R_0 = 0$ 

donde:

mw : son los miliwatts de potencia

sr : son los estereorradianes (unidad de medida del ángulo sólido)

se tiene:

$$
Rx = 20
$$
  
\n
$$
Y = INT [256x20/20] = INT [256] = 256
$$
  
\n
$$
Rx = 19.99
$$
  
\n
$$
Y = INT [256x19.99/20] = INT [255.87] = 255
$$
  
\n
$$
Rx = 19.98
$$
  
\n
$$
Y = INT [256x19.98/20] = INT [255.74] = 255
$$
  
\n
$$
Rx = 0.05
$$
  
\n
$$
Y = INT [256x0.05/20] = INT [0.64] = 0
$$

De donde notamos que a un mayor valor de  $R_{\text{max}}$  -  $R_0$ , mayor es el rango de valores de x correspondiente a un valor de Y, resultando en una perdida de detalle en la conversión.

El rango  $R_{\text{max}}$  -  $R_0$  puede ser reducido a un rango de valores de interés  $R_{\text{sup}}$  -Rinf, de esta manera usamos un sensor dedicado a un objetivo particular.

Así, en la parte visible del espectro, la radiación reflejada por el agua es muy baja comparada con la radiación reflejada por la superficie terrestre, entonces un sensor dedicado al estudio del agua reduce el rango de conversión entre  $0 \, y \, R_{\text{sun}}$  el cual es menor que  $R_{\text{max}}$ 

De este modo R<sub>sup</sub> es el valor de saturación del sensor.

Por este método, las imágenes de las radiaciones de real interés se forman con mayor detalle.

Por ejemplo los valores de R<sub>sup</sub> para Landsat MSS y Nimbus-7 CZCS<sup>(2)</sup> **<sup>2</sup>**> son dadas:

```
Máxima Radiación de Saturación MSS (ganancia = l )
```
BANDA 4:

 $R_{\text{sup}} = 24.8 \text{ m} \cdot \text{m} \cdot 2 \cdot \text{sr}^{-1} \cdot \mu \text{m}^{-1}$  L = 550 nm

BANDA 5:

 $R_{\text{sup}} = 20.0 \text{ m} \text{w} \cdot \text{cm}^{-2} \cdot \text{sr}^{-1} \cdot \mu \text{m}^{-1} L = 650 \text{ nm}$ 

BANDA 6:

 $R_{\text{sup}} = 17.6 \text{ m} \cdot \text{m} \cdot 2.8 \text{ m}^{-1} \cdot \mu \text{m}^{-1} L = 750 \text{ nm}$ 

BANDA 7:

 $R_{\text{sup}} = 46.0 \text{ m} \cdot \text{m} \cdot 2. \text{sr}^{-1} \cdot \mu \text{m}^{-1} L = 950 \text{ nm}$ 

Máxima Radiación de Saturación CZCS (ganancia = l)

BANDA l:

 $R_{\text{Sup}} = 11.46 \text{ m} \cdot \text{cm}^{-2} \cdot \text{sr}^{-1} \cdot \mu \text{m}^{-1}$  L = 443 nm

<sup>(2)</sup>Nimbus-7 CZCS.- Barredor a color de zonas costeras, proviene del **ténnino en Ingles Color Zone Coastal Scanner.** 

**BANDA 2:** 

 $R_{\text{sup}} = 7.64 \text{ m} \text{w} \cdot \text{cm}^{-2} \cdot \text{sr}^{-1} \cdot \mu \text{m}^{-1} L = 520 \text{ nm}$ 

BANDA 3:

 $R_{\text{sup}} = 6.21 \text{ m} \text{w} \cdot \text{cm}^{-2} \cdot \text{sr}^{-1} \cdot \mu \text{m}^{-1} L = 550 \text{ nm}$ 

BANDA 4:

 $R_{\text{sup}} = 2.88 \text{ m} \text{w} \cdot \text{cm}^{-2} \cdot \text{sr}^{-1} \cdot \mu \text{m}^{-1} L = 670 \text{ nm}$ 

BANDA 5:

 $R_{\text{sup}} = 23.90 \text{ m} \text{w} \cdot \text{cm}^{-2} \cdot \text{sr}^{-1} \cdot \text{\mu m}^{-1} L = 750 \text{ nm}$ 

Máxima Radiación de Saturación CZCS(ganancia = 4)

BANDA 1:

 $R_{\text{sup}} = 5.41 \text{ m} \text{w} \cdot \text{cm}^{-2} \cdot \text{sr}^{-1} \cdot \mu \text{m}^{-1} L = 443 \text{ nm}$ 

**BANDA 2:** 

 $R_{\text{sup}} = 3.50 \text{ m} \text{w} \cdot \text{cm}^{-2} \cdot \text{sr}^{-1} \cdot \mu \text{m}^{-1} L = 520 \text{ nm}$ 

BANDA 3:

 $R_{\text{sup}} = 2.86 \text{ m} \text{w} \cdot \text{cm}^{-2} \cdot \text{sr}^{-1} \cdot \mu \text{m}^{-1} L = 550 \text{ nm}$ 

BANDA 4:

 $R_{\text{sup}} = 1.34 \text{ m} \text{w} \cdot \text{cm}^{-2} \cdot \text{sr}^{-1} \cdot \mu \text{m}^{-1} L = 670 \text{ nm}$ 

BANDA 5:

 $R_{\text{sup}} = 23.90 \text{ m} \text{w} \cdot \text{cm}^{-2} \cdot \text{sr}^{-1} \cdot \mu \text{m}^{-1} L = 750 \text{ nm}$ 

Desde que CZCS es convertido a 8 bits, y el MSS a 6 bits, la conversión en la banda verde de cada sensor para bajas radiaciones, se compara mediante la siguiente tabla:

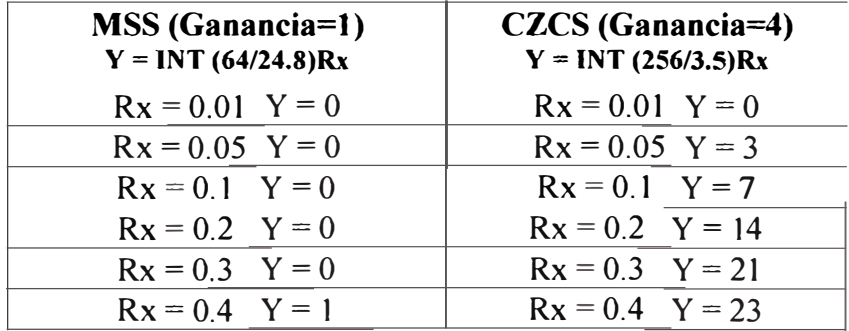

Aquí vemos que existe más diferenciación de brillo para el CZCS (24 niveles digitales) que para el MSS (2 niveles digitales) para un rango de radiación de 0.4 mw.cm<sup>-2</sup>.sr<sup>-1</sup>.um<sup>-1</sup>). Por otro lado la banda 2, con ganancia 4 del CZCS no discriminará a los pixel<sup>(3)</sup>, con una radiación mayor de 3.5 mw.cm<sup>-2</sup>.sr<sup>-1</sup>. $\mu$ m<sup>-1</sup>.

#### **1.3 El Proceso de la Transmisión de la Información Satelital**

Los datos de los satélites Landsat son transmitidos a la tierra en tiras seriales codificadas mediante e] Código de Impulso Modulado sin Retomo a Nivel Cero (PCM - NRZL) a razón de 15 Mega bites por segundo, usando una frecuencia de banda S de 2,265.5 MHz, esta señal de PCM modula al portador en una clave de Cambio de Frecuencia (FSK), luego en las estaciones receptoras los datos se arreglan en canales de datos individuales, un canal para cada detector del MSS o TM. Un segmento de inicio de línea se adiciona a cada canal y los datos son grabados en líneas paralelas sobre cintas de vídeo en banda ancha y Juego se convierten en cintas compatibles para computadora (CCT).

Cuando el satélite esta dentro del rango de alcance de una de las estaciones receptoras de tierra, la imagen es transmitida a la estación.

Los satélites Landsat giran alrededor de la tierra en una órbita circular, casi polar, con una inclinación de aproximadamente 9 grados, sincrónica con el sol. La rotación de la tierra desplaza las trayectorias orbitales, tal que, al final de 18 días o 252 órbitas, la tierra ha sido cubierta completamente y el ciclo empieza nuevamente.

Como se ve en la figura 1.3, a una latitud de 40 grados hay un traslape de 34% de los 185 Km. de ancho de barrido en días sucesivos.

#### **1.4 La Presentación y Procesamiento de la Imagen**

En esta etapa el dato ha sido convertido, transmitido y almacenado sobre una cinta magnética en la forma de un arreglo de píxeles.

 $\overline{\mathcal{L}}$ **3 >Pixel. - Contracción de un elemento de cuadro, en una imagen digital izada es el área en el terreno representada por un número digital.** 

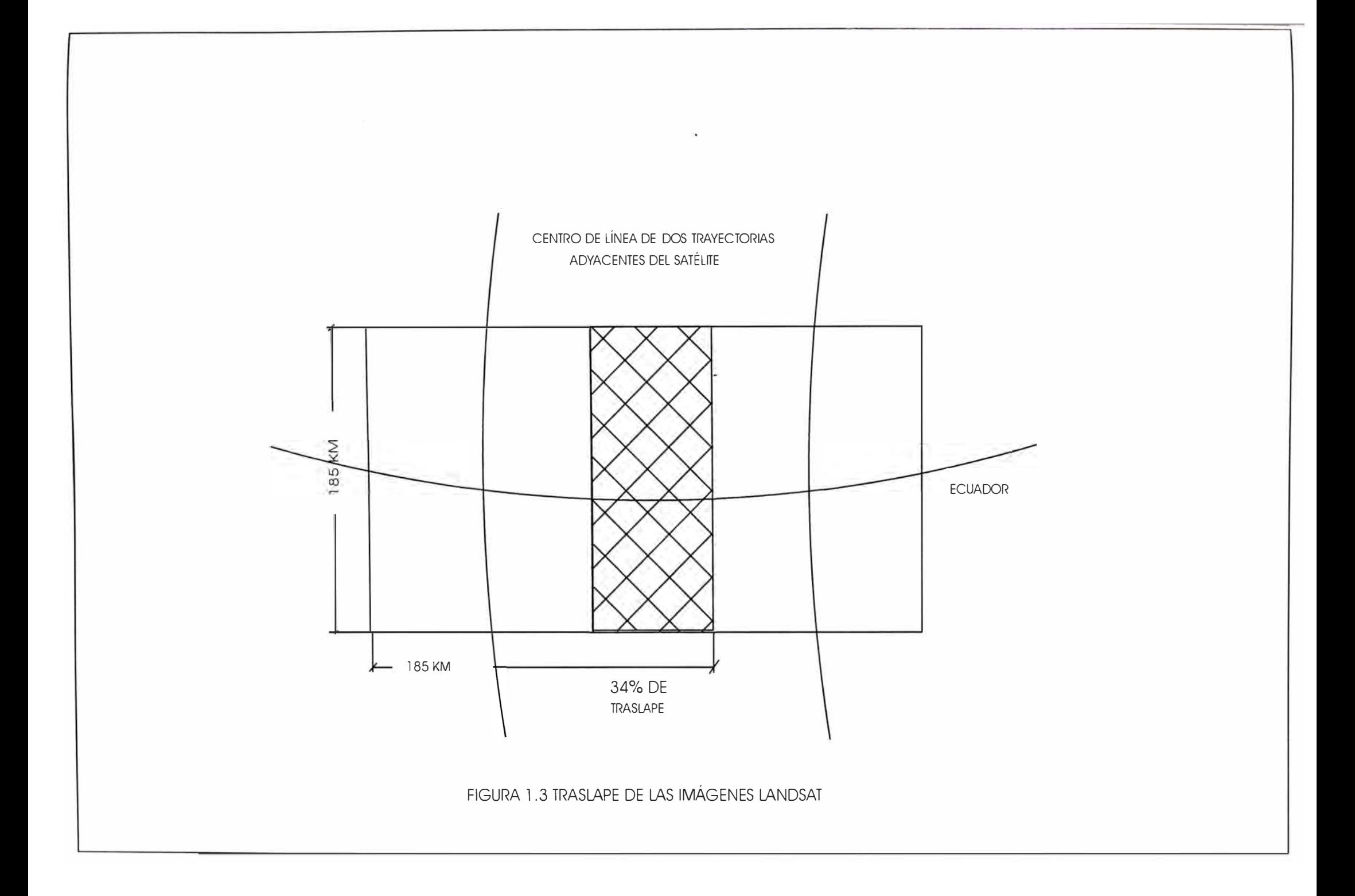

La cinta magnética es leída por la computadora y para propósitos de análisis se puede asignar a cada píxel o valor entero un color, existen diferentes métodos de presentación:

- Codificación en Arco Iris

- Codificación en Escala de Grises

- Codificación en Falso Color

Esta última es usada para mostrar mas de una canal al mismo tiempo. Las imágenes pueden ser, la misma escena adquirida a diferentes longitudes de onda (Análisis Multiespectral) o la misma escena en diferentes periodos de tiempo (Análisis Multitemporal).

La imagen ahora, será transformada por alguna función matemática para una determinada mejora.

Cada centro de procesamiento de imagen tiene, un software particular, donde cada programa ejecuta una tarea diferente.

La secuencia de tareas aplicada a una imagen es referida como un

### **Procesamiento de Imágenes.**

Las tareas o algoritmos de procesamiento de imagen pueden dividirse en 4 tipos:

**Procesos de punto.-** Si el algoritmo cambia el valor de un pixel solo sobre la base del valor de ese pixel.

Ejm: La mejora por contraste, modificación del histograma.

**Procesos de área.-** Cuando el algoritmo cambia el valor de un pixel basado en el valor de ese pixel y de sus vecinos.

Ejm: El proceso de remuestreo, de filtrado.

**Procesos geométricos.-** Cuando el algoritmo cambia la posición o arreglo de los pixels.

Ejm: Una rotación de 60 grados.

**Procesos de Cuadro.-** Cuando el algoritmo cambia los valores de pixel basado en la comparación de dos o más bandas.

### **PROCESOS DE PUNTO**

Una importante técnica de procesamiento digital de imágenes que permite modificar la forma en la cual el dato llenará el rango disponible de niveles de grises.

Una operación punto lleva una simple imagen de entrada a una simple imagen de salida de fonna que cada nivel de gris del pixel de salida depende solamente del nivel de gris del correspondiente pixel de entrada. Adicionalmente, cada pixel de salida corresponde directamente a las coordenadas del pixel de entrada, es decir una operación punto no modifica la relación espacial dentro de una imagen.

# **EJEMPLO DE UN PROCESO PUNTO: GENERACION DE UN INSTOGRAMA**

Para generar un histograma<sup>(4)</sup>, se debe contar el número de veces que un valor de intensidad de pixel ocurre en una área de la imagen.

Si se usa 8 bits por pixel, entonces habrá 256 valores posibles de niveles de gris de un pixel. Aquí mostramos un simple algoritmo, el cual barre una área de la imagen e incrementa el valor de un arreglo de 256 palabras en la variable h []. Un fragmento del Algoritmo de Histograma en lenguaje C es:

### / \* **Usar valores largos como suma** \* /

**long h (256];** 

/\* **Arreglo inicial de histograma con valor cero\*/** 

for ( $i = 0$ ;  $i < 256$ ;  $i++$ )  $h[i] = 0L$ ;

**/\*Explorar un área y contar los valores de pixel\*/** 

```
for (y=0; y < YSIZE; y++)
 {
```
<sup>(4)</sup>Histograma.- Presentación grafica de un grupo de datos.El eje vertical del gráfico muestra la frecuencia de ocurrencia del fenómeno y el eje horizontal las mediciones en unidades apropiadas.

```
for (x = 0; x < XSIZE; x++){ 
 h[read pixel(x,y)] =
             b(read_pixel(x,y)] 
                     + lL;
}
ł
```
Donde read  $pixel(x,y)$  retorna el valor del píxel cuyas coordenadas son x e y.

La información dada por el histograma es útil para la clasificación y mejora de la imagen desde que examina el nivel de intensidad de un pixel.

Los valores del arreglo del histograma (denominado canal o sección) en una gráfica van de una intensidad cero a la izquierda a una intensidad de 255 a la derecha y la altura de las líneas representa el número de pixels de cada intensidad.

El siguiente algoritmo muestra un fragmento del algoritmo para mejorar la imagen por contraste, realizado en Lenguaje C:

## /\* **Realización de un contraste de imagen** \* /

```
long h[256];
```
**/\* Area de un histograma , resultados en un arreglo b** \* /

**histograma(x,y,dx,dy); /\* rutina de P.D.I \*/** 

- I \* **Encontrar los canales mas alto** y **mas bajo basado en una cuenta minima de 30** \* /
	- **clip\_ histo(b,30,&canal\_ mínimo,&canal\_ máximo);**

**/\* rutina de P.D.I \*/** 

**/\*Computar el factor de separación entre valores** \* /

**/\* Paso delta \* /** 

**step = 256.0 / ((double) (canal\_máximo**  canal mínimo+1));

**/\* valor del paso** \* /

step  $value = 0.0$ ;

- **I** \* **Formación de una tabla (LUT) de translación ,**  tran  $\left[ \right]$  para mejora por contraste \* /
- **/ \*Valores debajos de canal\_mínimo son puestos al valor de pixel mínimo** \* /

```
for(i = 0; i < canal mínimo; i + +) tran[i] =
                             O ;
```
**/ \*Valores entre canal\_mínimo y canal\_máximo son realzados a un rango entre O y 255** \* /

```
for (i = \text{canal}\,\text{mínimo}; i \leq \text{canal}\,\text{máximo}; i++){
```

```
train = step value:
```
**}** 

```
step value += step value;
```

```
/* Valores por encima del valor máximo son puestos 
 al valor de pixel máximo * /
```

```
for (i = \text{canal} máximo; i < 256; i++) tran(i = 255;
```
**/\* Ahora proceso de punto de área usando la tabla de traslación tran( J \* /** 

```
while ( dy - - ) 
  { 
   for (i = x ; i < x + dx ; i ++)
     { 
     write_pixel(i,y,tran|read_pixel(i,y)|);
    } 
 ∤
```
Donde clip histo(h,t,low,high) tiene como función explorar el histograma indexado del primero al último y del último al primero , encontrando los primeros límites mayores que t, retornando estos límites en low y high; y write pixel(x,y,v) tiene como función escribir un pixel de valor v en las coordenadas x e y.

Aquí hemos usado la información del histograma y el algoritmo de contraste para mejorar la presentación de la imagen. El algoritmo consiste en buscar del índice mas bajo, desde el nivel cero en el histograma para el primer canal o sección con mas de un número especificado de cuentas de pixels, por decir 30, análogamente se hace una búsqueda similar para iniciar en el índice mas alto.

La sección del histograma entre estos dos valores representa la mayoría de los pixels en la imagen.

Luego configura un proceso punto que ponga los valores del pixel debajo de la más baja sección a O y encima de la más alta sección a 255. Los pixels con valores en el intervalo son multiplicados para incrementar su valor tal que ellos barren el rango de O a 255.

Esta es una forma simple de mejorar la presentación de la imagen, conocida cómo mejora por contraste, notamos que se pierde alguna clase de información, los valores (en el algoritmo de contraste de imagen) debajo de canal mínimo y encima de canal\_ máximo han sido puestos a constantes, en general las operaciones de procesamiento de imagen producen perdida de información al seleccionar o acentuar algún otro tipo de información.

Este algoritmo esta compuesto de tres algoritmos: un algoritmo de histograma, un algoritmo de umbral basado en el histograma y un proceso punto que da nuevos valores a los pixels, de donde notamos que la mayoría de los algoritmos son compuestos de otros algoritmos. Por esto uno debe saber que algoritmos aplicar y en que orden aplicar a una imagen para alcanzar una meta dada.

### **PROCESOS GEOMETRICOS**

Los procesos geométricos cambian el arreglo espacial de los pixels de salida con respecto de los pixels de entrada. Se aplican frecuentemente para corregir las distorsiones causadas por el sensor o para amplificar una área de imagen de interés. Los típicos procesos geométricos son la rotación, ampliación, traslación de la imagen.

Los algoritmos geométricos pueden ser expresados como un conjunto de ecuaciones (Una matriz) que mapea un pixel en la locación (x,y) a una nueva localización o dirección (x', y'). Por ejemplo, para rotar un área cuadrada en el sentido de las agujas del reloj por 90° , los pixels son mapeados por:

$$
x' = (YSIZE-1) - y
$$
  

$$
y' = x
$$

como se muestra en la figura 1.4.

Esta implementación no trabaja correctamente si la imagen es rotada simultáneamente con la lectura de las líneas de los pixels de la fuente de la imagen, es decir si usamos la misma área de memoria para la fuente y el destino.

Este problema es análogo al de la Convolución, la salida de los pixels serán reusados como entradas y la imagen será mezclada. Como antes se debe usar un método de no traslape entre la fuente y el destino o copiar la imagen en una memoria buffer o tampón y usar este como la fuente de la imagen.

La rutina de rotación de la imagen por 90°, copia el área de la imagen a un buffer de la memoria y entonces escribe el área verticalmente fuera del buffer. El área rotada es limitada por la máxima capacidad del tamaño del buffer disponible.

La mayoría de las transformaciones geométricas terminan con vacíos entre los pixels de salida al empezar con los pixels fuente y colocar los pixels en el área de destino, según las ecuaciones de transformación. Por ejemplo, si uno amplia una área de imagen por un factor de 2 en las coordenadas x e y, los pixels fuente serán mapeados al destino por pixel y por fila. La solución a este inconveniente es invertir las ecuaciones de mapeo y barrer el área de destino y no barrer el del área fuente, entonces para cada punto en el destino, se usan las ecuaciones invertidas para buscar un punto fuente. Si uno pide un punto fuente que cae entre pixels en el área fuente, se aproxima el valor por interpolación de los pixels fuente.

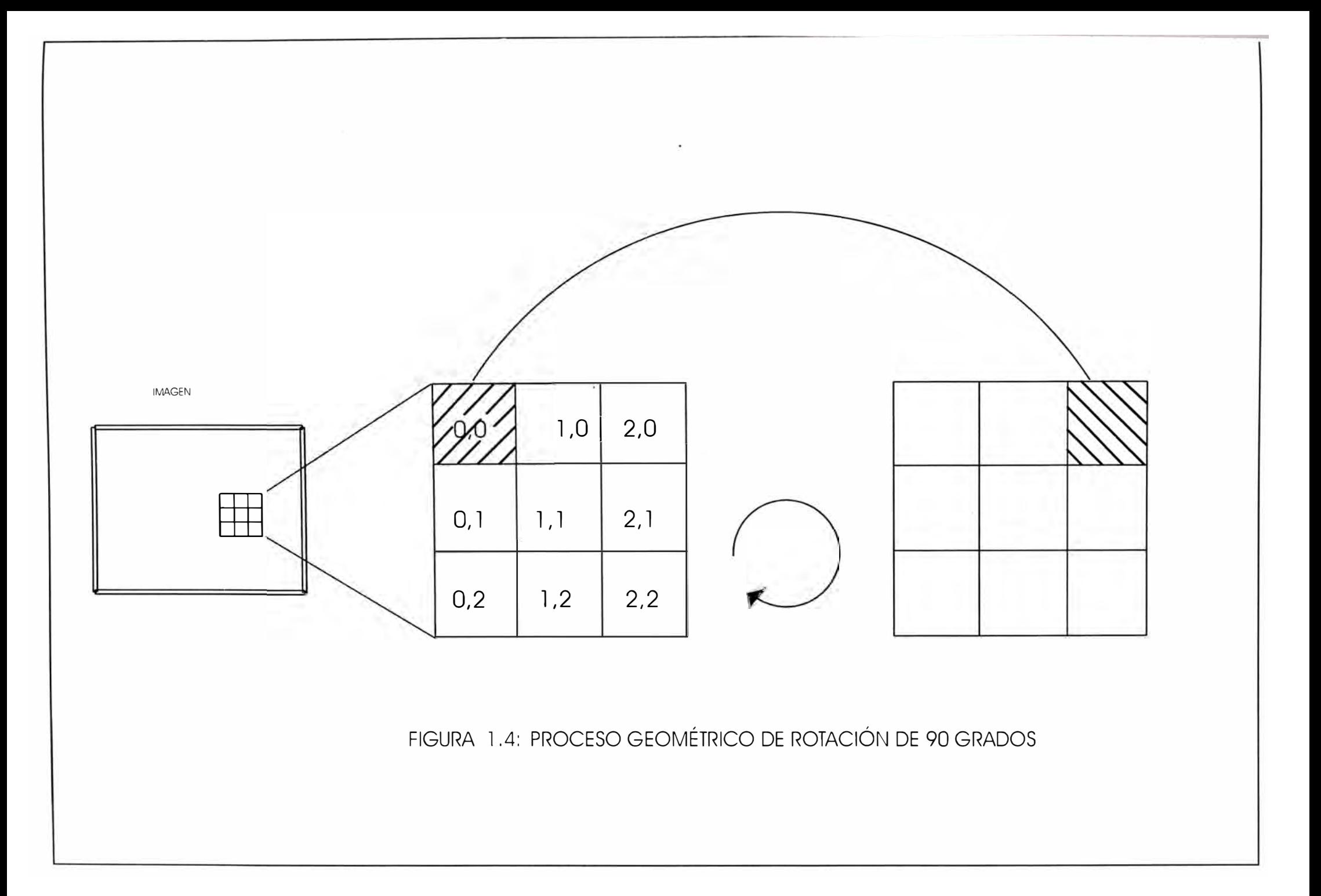

El fragmento de código en C siguiente, muestra como se puede ampliar una imagen en las direcciones x e y por factores arbitrarios.

```
/*Código de fragmento en C que amplia una imagen en las direcciones x e y por 
un factor arbitrario */
```

```
int xs,ys; /* inicio de la fuente */ 
int x,y; /* inicio del destino */ 
int dx,dy; /* tamaño del área destino */ 
double a,b; /* factores de escala en x e y*/ 
xa,ya; /* direcciones de x e y para la fuente */ 
for (i = 0; i < dy; i++){ 
 for (i = 0; j < dx; j++){ 
  xa = xs + (int) ((double)i/a); /* dirección de x */
  ya =ys + (int) ((double)i/b); /* dirección de y*/
```
**/\* Escribir fuera (al destino) un nuevo valor \*/** 

```
write pixel(x+j, y+i, read pixel(xa,ya));
```
Este programa usa la técnica del vecino más cercano para aproximar los valores entre los pixels fuente y destino, además requiere que las imágenes fuente y destino no se traslapen.

La rutina de la ampliación usa una interpolación y un buffer interno.

La implementación debería también chequear las direcciones mas allá del límite del área de la imagen.

#### **1.5 El Almacenamiento y Restauración de·1a Imagen**

Cada escena es almacenada en un grupo de cintas con una densidad de grabación de 6,400 bits por pulgada (BPI) y bajo un formato que puede ser intercalado por pixel, por línea o por banda, formando un archivo.

Dos clases de información se derivan de los satélites de obtención de imágenes, las cuales son grabadas digitalmente sobre una cinta magnética:

- 1.- La localización del elemento de cuadro (Pixel) derivado de su respectiva localización sobre un arreglo o grilla de pixels, y
- 2.- La amplitud de la radiación siendo sensada, referido como valor de intensidad del pixel o valor digital.

La localización de cada pixel es definida con respecto a su posición de línea y columna. También es referida como coordenadas pixel, línea.

El número digital esta basado sobre el nivel de radiación electromagnética reflejada por el área siendo sensada. Estos números digitales se traducen en niveles de grises discretos en un rango de brillantez de O a 255, donde el nivel O representa ausencia de reflectancia (negro) y 255 representa la máxima reflectancia (blanco).

Parte de las técnicas del Procesamiento Digital de Imágenes es realizar la restauración de la imagen, donde entendemos por restauración de la imagen, al proceso de reconocer y compensar los errores de los datos, ruido y distorsiones introducidas en el proceso de transmisión y exploración de la escena para la obtención de la imagen.

La meta es obtener una imagen semejante a la escena original.

### **1.5.1 Las Correcciones Radiométricas**

Determinan las relaciones entre la salida del detector individual y la entrada de la radiación de la escena y corrige los datos debido a un mal funcionamiento del detector.

Por este proceso se elimina o reduce las distorsiones de las imágenes debido a

la falta de funcionamiento correcto de los equipos, como el desplazamiento en su calibración.

### **La Corrección Atmosférica**

La corrección atmosférica es especialmente importante para visualizar objetivos oscuros tales como, cuerpos sumergidos en el agua.

Con una claridad relativa y cierta profundidad (las características de los cuerpos oscuros en el agua) mas condiciones atmosféricas críticas (Nubosidad), la radiación que llega al sensor puede estar compuesta de 20% de radiación dejado por el objeto y 80 % de radiación atmosférica, si bien este es un caso extremo. Si se va extraer información cuantitativa del objeto, como el calculo de la concentración de clorofila, entonces los efectos atmosféricos deben ser removidos.

Hay una gran variedad de técnicas usadas para la corrección atmosférica: la mas simple incluye la "sustracción de pixel oscuro" y la "igualación por histograma" los cuales son propensos a introducir errores, una técnica mas compleja abarca un modelo matemático de las condiciones atmosféricas del tiempo y lugar donde la imagen fue sensada, los datos son obtenidos de los datos auxiliares del satélite.

### **Las Correcciones de ruidos del sensor**

La corrección de ruidos del sensor es de dos tipos: relativo y absoluto, la calibración absoluta es solamente necesario si se va a ejecutar un análisis de imagen múltiple o cuantitativo. Nuevamente la información auxiliar será transmitido por el satélite, el cual es usado para ejecutar la calibración absoluta. Esto es llevado frecuentemente a cabo en la etapa de procesamiento cuando se crea una cinta compatible con la computadora (CCT).

#### **La descalibracióo por banda**

Es realizado cuando se produce una cinta CCT para el usuario. El fenómeno de variación ocurre porque un simple canal en un sensor contiene un número dado de detectores, por ejemplo en un sistema barredor multiespectral como el satélite LANDSAT MSS, tiene seis detectores por canal mientras que en un sistema barredor opto electrónico como el satélite SPOT HRV, hay miles de estos detectores por canal.

Durante la construcción del sensor los detectores son calibrados en términos de sensitividad, estos varían lentamente con el tiempo, haciendo el detector más (o menos) sensitivo a la radiación que su vecino. El aparente resultado es que el mismo objetivo será mostrado con diferente brillo con detectores con diferentes sensitividades.

Nuevamente los datos auxiliares del sensor son usados en la etapa de procesamiento para corregir este defecto de imagen.

#### **Las Distorsiones Geométricas**

Las Distorsiones Geométricas son debido a que los Sensores de Satélite (Landsat MSS, TM, SPOT, ERS-1) y los Sensores transportados en avión (Radar de Apertura Sintética SAR) proveen imágenes digitales en la forma geométrica no corregida.

Cada sensor tiene diferentes capacidades de resolución espectral, espacial y distorsiones geométricas propias que son introducidas durante el proceso de barrido para la obtención de la imagen.

Estas distorsiones sistemáticas y no sistemáticas dentro de la imagen deben ser evaluadas y en algunos casos corregidos.

#### **1.5.2 La Longitud de Onda vs la Reflectancia**

La figura 1.5 muestra el uso de las diferentes bandas, para. el caso de los satélites Landsat MSS y el TM tenemos:

Las Bandas 4, 5, 6 y 7 del MSS son ubicadas en las regiones visible y cercana al infrarrojo, la resolución espectral es medido por el ancho de la banda; por ejemplo la Banda 4 es ubicada en el intervalo de 0.5 a 0.6 micrómetros y tiene una resolución espectral de 0.1 micrómetro.

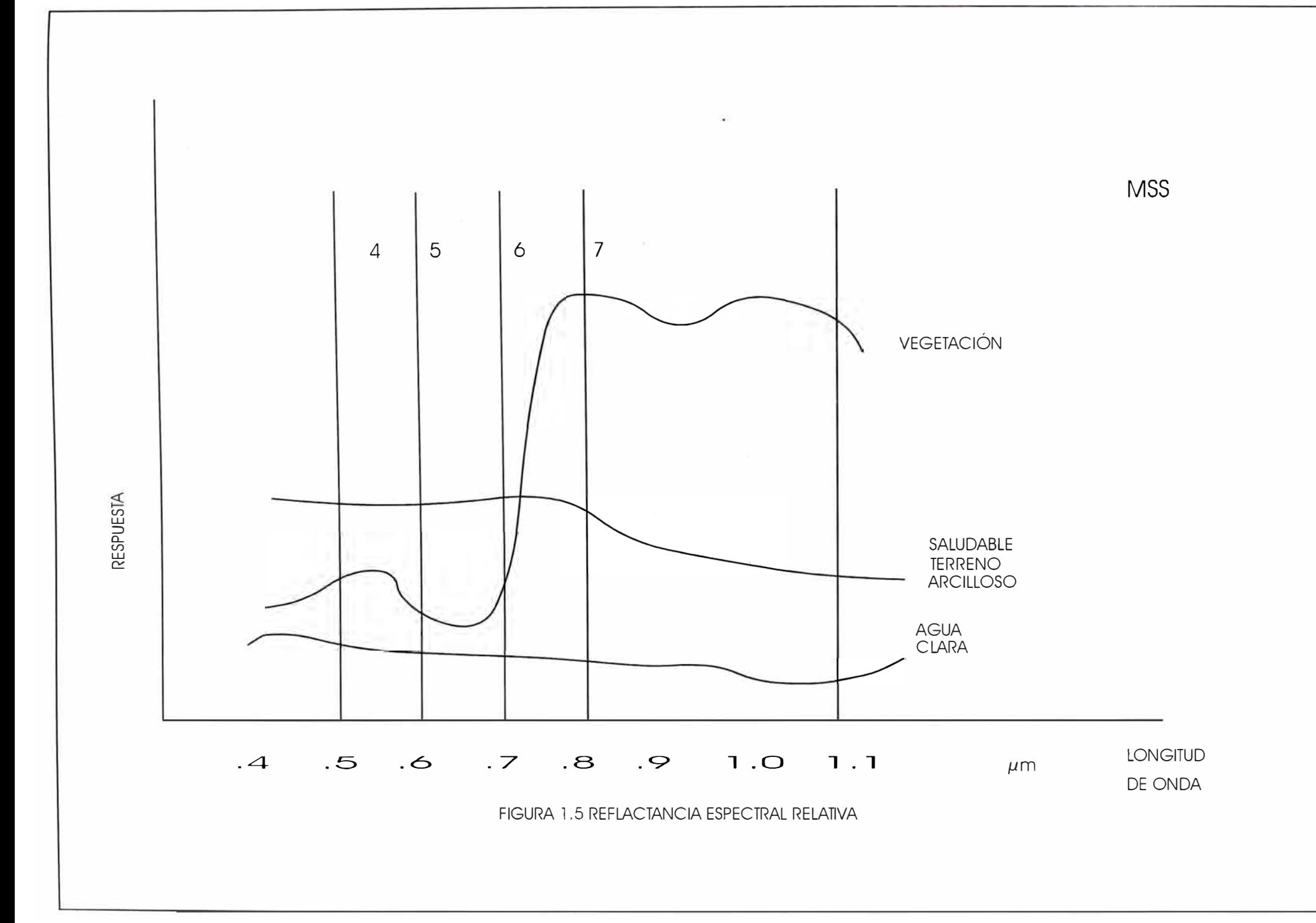

Las bandas 1, 2, 3, 4, 5 y 7 del TM están ubicadas en la región visible y la cercana a la infrarroja. La Banda 6 esta localizada a la derecha del diagrama, en la región infrarroja térmica(en el intervalo de 10.3 a 12.5 micrómetros).

Las áreas de absorción de agua, son regiones donde el agua en la atmósfera anula la radiación electromagnética. Si una banda del barredor fuese localizada en estas áreas, ninguna o muy poca información sería recibida. Cada característica de la superficie de la tierra refleja la luz (Radiación Electromagnética) de una manera única.

El estudio de las características espectrales de diferentes superficies fue la causa para posicionar algunas de las bandas TM; por ejemplo, un grupo de geólogos llevaron a cabo estudios de sensoramiento remoto de la tierra por avión, descubriendo que una variedad de minerales arcillosos, muchos de los cuales están asociados con depósitos de oro, tienen características espectrales distinguibles a una longitud de onda de 2.2 micrómetros. Este hecho promovió que la banda 7 fue adicionada al Barredor TM.

#### **1.5.3 La Clasificación de las Imágenes**

Después que las imágenes han sido mejoradas y corregidas, ha de ser interpretada para extraer un significado real de los datos digitales, es decir, de los niveles de radiación que han sido medidos por el sensor.

Una imagen puede ser dividida en distintas clases, cada clase formada basándose en la agrupación de los pixels que tienen propiedades espectrales similares. La separación de estas clases se realiza con métodos geométricos o estadísticos. La separación de clases denominada **"Clasificación"** es más exitosa si los objetivos son espectralmente muy diferentes.

Un excelente conocimiento de las condiciones de la superficie en lugares representativos en el área a ser mapeada es un prerrequisito muy importante para una aplicación exitosa de las técnicas de clasificación.
Aquí mostramos un fragmento de Código en C para un algoritmo que busca a los pixels que tengan un mismo valor particular (en nuestro caso igual al valor de 255) según sea vecino a O, 90, 180 o 270 grados; así como nos da el número de estos pixels.

```
/* Variables usadas en etiquetar*/
```

```
static int count; 
static int newval =1;
```

```
/*Buscar área de imagen para valores igual a 
 255 */
```

```
for (y=0; y < YSIZE; y++){
   for (x=0; x < XSIZE; x++)
```
{

```
/* Si nosotros encontramos 
 recursivamente un valor 
 buscado ,etiquetar los pixels 
 conectados con un nuevo 
 valor (newval) */
```

```
if (read pixel(x,y) = 255)
```

```
{
```

```
count = 0;
```

```
etiqueta \text{close}( x, y);
```

```
newval ++j;
```

```
} 
Etiqueta clase(x,y)
```
}

}

{

write pixel (x,y,newval);  $/*$  reemplaza con newval \*/

\*/

count ++; /\* incrementa cuenta

# /\* **repetido a la izquierda** \*/

 $X--;$ 

if (read  $pixel(x,y) = 255$ ) etiqueta  $\text{close}(x,y)$ ;

# /\* **repetido a la derecha** \* /

 $x+=2$ ;

if (read  $pixel(x,y) = 255$ ) etiqueta  $\text{close}( x, y);$ 

 $X^{-2}$ ;

/\* **repetido hacia arriba (recordar las coordenadas de vídeo)\*/** 

y--;

 $if(\text{read\_pixel}(x,y)=255)$ etiqueta  $\text{close}( x, y);$ 

# /\* **repetido hacia abajo** \*/

 $y + = 2$ ;

if (read  $pixel(x,y) = 255$ ) etiqueta  $\text{close}(x,y)$ ;

# **CAPITULO 11 CORRECCION GEOMETRICA A LAS IMAGENES DE SATELITE**

#### **2.1 Las Distorsiones Geométricas**

#### **2.1.1 Las Fuentes de las Distorsiones Geométricas**

Las fuentes de las distorsiones geométricas debido al barrido de Ja escena por el sensor son:

La Altitud, definida por la variación de la altura nominal del vehículo espacial. Para el caso del MSS, TM, la distorsión es a través del barrido de la escena y vana con el tiempo, siendo la magnitud de la corrección hasta de 1. 5 km.

La Actitud, normalmente el eje del sensor es mantenido con un eje normal a la superficie de la tierra y el otro eje paralelo al vector de velocidad del vehículo espacial, pero según el sensor varia su actitud, se producirá una distorsión geométrica. Ahora durante el tiempo requerido para que el espejo del satélite Landsat MSS complete un barrido, el vehículo espacial se mueve a lo largo de su trayectoria, de este modo el barrido de la escena no es nonnal a lo largo de la trayectoria, produciéndose un ligero sesgo, el cual produce una distorsión geométrica transversal al barrido, siendo la magnitud de la corrección de 0.082 km. esto se conoce como sesgado en el barrido.

La velocidad de la plataforma, si esta cambia, la trayectoria de la tierra será cubierta en un sucesivo número de cambios de barrido del espejo, produciendo una distorsión a lo largo de la trayectoria, típicamente la magnitud de la corrección es de l .5 km.

La rotación de la tierra, la tierra rota según el espejo del barredor MSS completa sucesivos barridos, esta rotación producirá un gradual desplazamiento hacia el oeste en el barrido de la tierra. Esto causa una distorsión a lo largo del barrido siendo la magnitud de la corrección de 13.3 km. para los satélites Landsat.

La perspectiva se tiene que para la mayoría de las aplicaciones de recursos de la tierra, la imagen de los satélites Landsat representa la proyección de puntos de la tierra sobre un plano tangente a la tierra en el Nadir<sup>(5),</sup> con todas las líneas de proyección normal al plano, para los satélites Landsat esto producirá una distorsión a lo largo del barrido, la magnitud de la corrección para este caso es de 0.08 km. algunos de estos factores que alteran la geometría de la imagen pueden verse en la figura 2.1.

#### **2.1.2 Los Tipos de Distorsiones**

#### **Los errores sistemáticos**

Los errores Sistemáticos (ó errores predecibles) afectan la imagen digital, estos incluyen:

- El Sesgado en el barrido.

- La Velocidad de barrido del espejo.

- La Distorsión Panorámica.

- La Rotación de la Tierra.

- La Perspectiva.

Estos tipos de distorsiones están bien documentados y pueden ser corregidos a través de modelos matemáticos, donde el análisis de las características del sensor, habilitan la corrección de estos errores, antes que los usuarios adquieran su imagen.

La finalidad es que la imagen corregida tenga Integridad Geométrica.

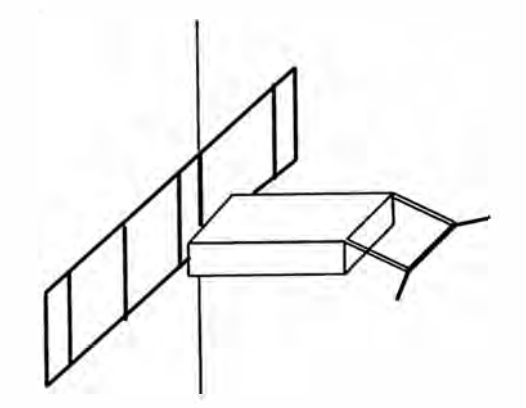

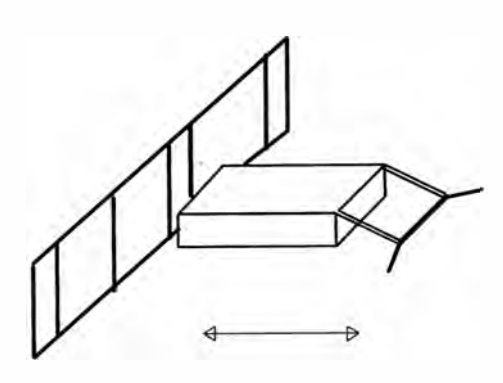

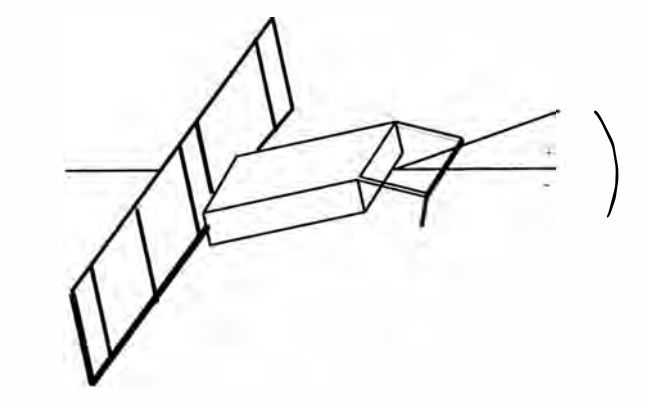

MODIFICACIÓN DE ALTITUD

MODIFICACIÓN DE VELOCIDAD

CABECEO

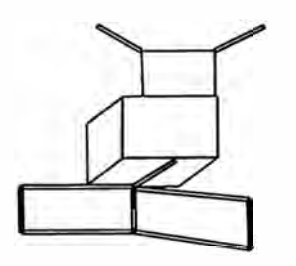

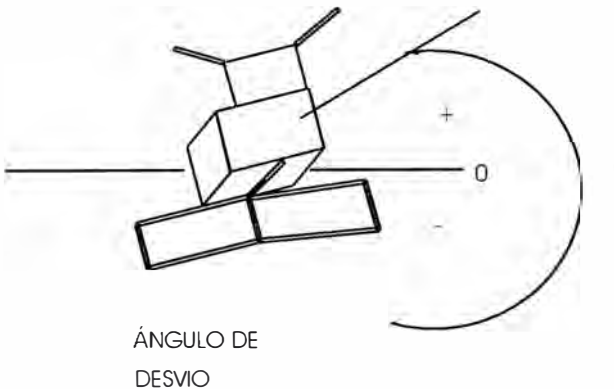

DERIVA

FIGURA 2.1 FACTORES QUE AFECTAN LA GEOMETRÍA DE LA IMAGEN SATELITAL

#### **Los errores no sistemáticos**

Los errores no sistemáticos (o no predecibles) encontrados en una imagen digital son dificultosos de corregir debido a su naturaleza variable. Estos errores pueden ser corregidos a través del uso de puntos de control terrestre.

Debemos indicar que las distorsiones no sistemáticas son únicas para cada imagen y como tal debe ser medido sobre cada imagen.

Los errores no sistemáticos encontrados en la mayoría de las imágenes digitales incluyen:

- Altitud

- Actitud (rotación, cabeceo y derrape)

Las técnicas de medida para corregir estos errores se basa en un modelo estadístico que colecciona puntos de control de tierra (GCP). Estos desplazamientos aparentes de los puntos de control entre la imagen corregida y la imagen no corregida, son usados para la corrección de la imagen.

## **2.2 La Corrección Geométrica**

### **2.2.1 La Transformación Geométrica**

Son las operaciones geométricas las cuales cambian la relación espacial entre los objetos dentro de una imagen (Uno puede imaginarse que tales operaciones producen movimientos de partes de la imagen dentro de la imagen).

Estos incluyen translación, rotación, amplificación o una combinación de ellas.

Esta se realiza mediante dos procesos conocidos como Transformación Espacial y Remuestreo.

Una aplicación importante de las operaciones geométricas es remover las distorsiones geométricas de las imágenes digitales, esto se conoce como Corrección Geométrica.

Para hablar de correcciones geométricas se supone que el sistema de coordenadas al cual se quiere mapear o referenciar la imagen, es el correcto.

En el caso de imágenes de satélites (Landsat, Radar, Spot), cuando los puntos de control se obtienen de un mapa para una proyección cartográfica dada, la trasfonnación geométrica toma el nombre particular de GEOCODIFICACION, de tal manera que cada pixel de la imagen se refiere en términos de las coordenadas geográficas.

#### **2.2.2 La Corrección Geométrica**

La Corrección Geométrica es un proceso de transformación y remuestreo de la imagen para remover distorsiones geométricas no deseadas. Para resultados prácticos, la corrección toma frecuentemente la forma de una transformación analítica derivada a través de un modelo estadístico.

La Corrección Geométrica, envuelve un análisis de regresión de la relación · entre una imagen maestra y una imagen no corregida, mediante la colección de puntos comunes entre las dos imágenes.

Estos puntos, son referidos como puntos de Control de Tierra (GCP) y deben ser puntos con características geográficas claramente reconocibles y sus localizaciones geográficas conocidas.

Los Puntos de Control de Tierra son coleccionados durante la ejecución de Programas tales como GCil, GCIM, GCIT o GCIV.

Cuando un modelo aceptable ha sido calculado sobre la base de estos puntos de control, se puede proceder al registro de la imagen no corregida al dato Maestro.

Con imágenes registradas apropiadamente, los datos multitemporales pueden ser comparados con un alto grado de exactitud.

# **2.3 Los Puntos de Control**

Debido a que las variaciones como la actitud, altitud, etc., no son conocidas en forma precisa, se usan los Puntos de Control de Tierra como una referencia externa de información, estos deben ser puntos con características geográficas claramente reconocibles y sus localizaciones geográficas conocidas.

Típicamente buenos puntos de control de tierra son: Intersecciones de caminos, caminos, interfaces de agua y tierra, (Teniendo cuidado de las variaciones estacionales) y las características geológicas.

Una regla general es que debe haber una distribución uniforme de puntos de control sobre toda la imagen, para asegurar que los polinomios de transformación se ajusten correctamente sobre la toda la imagen.

Se han desarrollado eficientes técnicas de computo para localizar los puntos de control de tierra en arreglos de datos digitales estando algunas basadas en las técnicas del dominio espacial y otras en el dominio de la frecuencia.

# **CAPITULO III MODELO MATEMÁTICO Y ALGORITMOS DE CORRECCION GEOMETRICA**

# **3.1 El Modelo Matemático**

# **3.1.1 La Transformación Geométrica**

La definición general para la Transformación Geométrica es:

$$
g(r) = f(w) = f(T r)
$$
 (3.1)

donde:

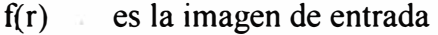

g(r) es la imagen de salida

 $w = T r$  es la transformación espacial (3.2)

 $r = (j,k)$  es el vector de posición de los

pixels de la imagen en el sistema

de coordenadas original.

$$
w = (u,v)
$$
 es el vector de posición de los

pixels de la imagen resultante.

T es el modelo matemático de la transformación geométrica.

La versión escalar de la transformación espacial

 $w = Tr$ 

es:

$$
\mathbf{u} = \mathbf{O}_{\mathbf{u}}\left(\mathbf{j},\mathbf{k}\right) \tag{3.3}
$$

$$
v = O_V(j,k) \tag{3.4}
$$

de donde:

$$
g(j,k) = f(u,v) = f(O_{u}(j,k), O_{v}(j,k))
$$
\n(3.5)

### **3.1.2 La Transformación Espacial**

En el procesamiento de imágenes digitales se requiere dos algoritmos separados para la operación geométrica. Primero un algoritmo que define la transformación espacial, el cual especifica el movimiento de cada pixel, según se mueve de su posición inicial de entrada a su posición final de salida. En las aplicaciones se debe preservar la continuidad de las características curvilíneas y la conectividad de los objetos dentro de la imagen.

La definición para la transformación espacial es, como se expresó anteriormente:

> $u = O_{u}(j,k)$  $V = O_V(j,k)$

Si dichas funciones son continuas, la conectividad será preservada dentro de la imagen.

#### **Casos Especiales**

# **Operación Identidad**

Si:

$$
u = O_{u}(j,k) = j
$$
  

$$
v = O_{v}(j,k) = k
$$

entonces:

$$
g(j,k) = f(u,v)
$$
  
  $g(j,k) = f(O_u(j,k), O_v(j,k))$   
  $g(j,k) = f(j,k)$ 

o en forma vectorial:

$$
g(r) = f(r) \tag{3.6}
$$

## **Operación de Translación**

Si:

 $u = O_{11}(j,k) = j - j_0$ 

$$
v = O_V(j,k) = k - k_0
$$

entonces:

$$
g(j,k) = f(j - j_0, k - k_0)
$$
\n(3.7)

lo que indica que las características dentro de f se han desplazado en un valor

$$
d=\sqrt{j^2\sigma+k^2\sigma}.
$$

# **Operación de Reflexión en torno a una línea vertical**

Si:

$$
u = Ou (j,k) = c - j
$$
  

$$
v = Ov (j,k) = k
$$

entonces:

$$
g(j,k) = f(c-j,k) \tag{3.8}
$$

es una reflexión en tomo a la línea vertical c.

# **Operación de Reflexión en torno a una línea horizontal**

Si:

$$
u = Ou(j,k) = j
$$
  

$$
v = Ov(j,k) = c - k
$$

entonces:

$$
g(j,k) = f(j,c-k) \tag{3.9}
$$

el cual es una reflexión en tomo a una línea horizontal c.

# **Amplificación de una Imagen**

Si:

$$
u = O_{u}(j,k) = j/c
$$

$$
v = O_V(j,k) = k/d
$$

entonces:

$$
g(j,k) = f(j/c, k/d)
$$
 (3.10)

de donde la imagen será amplificada por el factor c en la dirección j y por d en la dirección k.

El origen de la imagen pennanecerá estacionario según la imagen se expande.

# **Rotación**

Si:

$$
u = Ou(j,k) = j\cos\delta - k\sin\delta
$$
 (3.11)

$$
\mathbf{v} = \mathbf{O_V} \left( \mathbf{j}, \mathbf{k} \right) = \mathbf{j} \, \text{sen} \, \delta + \text{k} \, \text{cos} \, \delta \tag{3.12}
$$

se produce una rotación en tomo al origen a través de un ángulo 8.

Finalmente vemos que podemos combinar translaciones con amplificaciones para causar que la imagen crezca en tomo a un punto diferente del origen.

Igualmente, podemos combinar la translación con la rotación para producir rotación en tomo a un punto arbitrario.

#### **3.1.3 Aproximación por un Polinomio**

Cuando el modelo de la transformación geométrica no se conoce, debido a las distorsiones no sistemáticas, es necesario emplear la versión escalar, aproximando los operadores  $O_{U}$  y  $O_{V}$  por un polinomio.

Para lo cual se generan 2 ecuaciones de aproximación para u y v en función de j yk.

Entonces haciendo:

$$
u_{e} = a_{o} + a_{1}j + a_{2}k + a_{3}j^{2} + a_{4}jk + a_{5}k^{2} + a_{6}j^{2}k + a_{7}jk^{2} + a_{8}j^{3} + a_{9}k^{3}
$$
\n(3.13)

$$
v_{e} = b_{o} + b_{1}j + b_{2}k + b_{3}j^{2} + b_{4}jk + b_{5}k^{2} + b_{6}j^{2}k + b_{7}jk^{2} + b_{8}j^{3} + b_{9}k^{3}
$$
 (3.14)

donde:

Las a<sub>i</sub> y las b<sub>i</sub> son las constantes a determinar para cada transformación geométrica y se calculan a partir de los puntos de control, escogidos de tal manera que el error sea mínimo entre el valor verdadero observado (u,v) y el estimado (u<sub>e</sub>, v<sub>e</sub>) para cada punto de control. Una regla general es que los puntos de control deben estar uniformemente distribuidos sobre toda la imagen, esto es necesario para asegurar que los polinomios de mapeo tengan un buen comportamiento sobre toda la imagen. Si se tiene M puntos de control la correspondencia en el espacio de la imagen se expresa en forma vectorial como sigue:

$$
u^{T} = [u_1, u_2, \dots, u_M]
$$
 (3.15)  

$$
v^{T} = [v_1, v_2, \dots, v_M]
$$
 (3.16)

En la figura 8 podemos ver que hay una correspondencia directa entre los puntos de control  $(j_m, k_m)$  en el sistema de coordenadas original y los puntos que son los observados, es decir los puntos de control se identifican en la imagen original y en la rejilla de referencia.

Con la finalidad de obtener una notación matricial, podemos escribir las constantes de la aproximación polinomial de la siguiente manera:

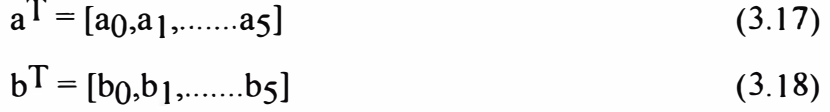

Al emplear esta notación es fácil ver que el error cuadrático medio al cuadrado es:

$$
S = S_x + S_y = \epsilon_x^2 + \epsilon_y^2
$$
  
\n
$$
S = \Sigma (u - u_e)^2 + \Sigma (v - v_e)^2
$$
  
\n
$$
S = (u - Aa)T(u - Aa) + (v - Ab)T (v - Ab)
$$
 (3.19)

Donde el error sobre una dirección del espacio de coordenadas es independiente del error en la otra dirección.

Siendo la matriz A:

$$
[A] = \begin{bmatrix} 1 & j_1 & k_1 & j_1^2 & j_1k_1 & k_1^2 \\ 1 & j_2 & k_2 & j_2^2 & j_2k_2 & k_2^2 \\ & & & & & & \\ 1 & j_M & k_M & j_M^2 & j_Mk_M & k_M^2 \end{bmatrix}
$$
(3.20)

Es decir la matriz [A] se construye a partir de los puntos de control  $(j_m, k_m)$ indicados en la rejilla de referencia de entrada.

Aplicando el criterio de los mínimos cuadrados, el error será mínimo para los valores que satisfagan las siguientes ecuaciones:

$$
d(S_X)/da_i = 0
$$

$$
d(Sy)/db_i = 0
$$

$$
para i = 0, 1, 2, 3, 4, 5.
$$

La solución nos da la siguiente ecuación matricial:

$$
(AT x A) x a = AT x u
$$
  

$$
(AT x A) x b = AT x v
$$

De donde obtenemos los valores de a y b:

$$
a = [A-1]u
$$
\n
$$
b = [A-1]v
$$
\n(3.21)\n(3.22)

donde [A-1] es el inverso de [A].Por otro lado, es fácil de ver que si el número de puntos de control es mayor al número de coeficientes del polinomio empleado, entonces:

$$
A^* = (A^T A)^{-1} A^T
$$
 (3.23)

$$
a = A^* u \tag{3.24}
$$

 $b = A^*v$ (3.25)

La razón de esta fórmulas, es que desde el punto de vista de computo, es mas fácil calcular las ecuaciones 28, 29, 30 y obtener así los coeficientes del polinomio de aproximación $(a<sub>i</sub>,b<sub>i</sub>)$ .

Para polinomios completos de grado n, el número de coeficientes a determinar esta dado por:

$$
c(n) = n^2 + 3n + 2 \tag{3.26}
$$

Como cada punto de control da origen a dos ecuaciones, se necesitará por lo menos  $1/2$  ( $n^2 + 3n + 2$ ) puntos de control.

Ejemplo: sean los puntos de control dados usadas para registrar una imagen por:

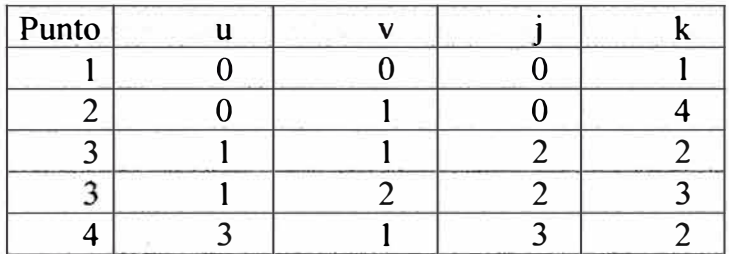

siendo:

(u,v): las coordenadas del Sistema de Referencia de la salida.

(j,k): las coordenadas del Sistema de Referencia de la entrada.

Del análisis anterior tenemos que:

$$
A = \begin{bmatrix} 1 & 0 & 1 \\ 1 & 0 & 4 \\ 1 & 2 & 2 \\ 1 & 2 & 3 \\ 1 & 3 & 2 \end{bmatrix}
$$

de donde:

$$
AT = \begin{bmatrix} 1 & 1 & 1 & 1 & 1 \\ 0 & 0 & 2 & 2 & 3 \\ 1 & 4 & 2 & 3 & 2 \end{bmatrix}
$$

$$
A^{T} A = \begin{bmatrix} 1 & 1 & 1 & 1 & 1 \\ 0 & 0 & 2 & 2 & 3 \\ 1 & 4 & 2 & 3 & 2 \end{bmatrix} \begin{bmatrix} 1 & 0 & 1 \\ 1 & 0 & 4 \\ 1 & 2 & 2 \\ 1 & 2 & 3 \end{bmatrix}
$$

$$
A^{T} A = \begin{bmatrix} 5 & 7 & 12 \\ 7 & 17 & 16 \\ 12 & 16 & 34 \end{bmatrix}
$$

$$
(A^{T} A)^{1} = \begin{bmatrix} 63/36 & -1/4 & -1/2 \\ -1/4 & 13/92 & 1/46 \\ -1/2 & 1/46 & 9/46 \end{bmatrix}
$$

finalmente:

$$
\mathbf{A}^* = \begin{bmatrix} 1.250 & -0.250 & 0.250 & -0.250 & 0.00 \\ -0.228 & -0.162 & 0.076 & 0.098 & 0.217 \\ -0.304 & 0.284 & -0.064 & 0.132 & -0.042 \end{bmatrix}
$$

de:

$$
a=A^*u
$$

$$
b = A^* v
$$

los coeficientes son:

perficientes son:

\n
$$
\mathbf{a} = \begin{bmatrix}\n1.250 & -0.250 & 0.250 & -0.250 & 0.00 \\
-0.228 & -0.162 & 0.076 & 0.098 & 0.217 \\
-0.304 & 0.284 & -0.064 & 0.132 & -0.042\n\end{bmatrix}\n\begin{bmatrix}\n0 \\
0 \\
1 \\
1 \\
3\n\end{bmatrix}
$$

$$
\mathbf{a} = \begin{bmatrix} 0.00 \\ 0.825 \\ -0.058 \end{bmatrix}
$$

$$
b = \begin{bmatrix} 1.250 & -0.250 & 0.250 & -0.250 & 0.00 \\ -0.228 & -0.162 & 0.076 & 0.098 & 0.217 \\ -0.304 & 0.284 & -0.064 & 0.132 & -0.042 \end{bmatrix} \begin{bmatrix} 0 \\ 1 \\ 2 \\ 1 \\ 1 \end{bmatrix}
$$

$$
b = \begin{bmatrix} -0.5 \\ 0.327 \\ 0.442 \end{bmatrix}
$$

de donde:

 $u_e = 0.825 j - 0.058 k$  $v_e$  = -0.5 + 0.327 j + 0.442 k

En este ejemplo, hemos usado una transformación de primer grado con cinco puntos de control (mínimo-tres para una transformación completa de primer grado), para dicha transformación se tiene:

Un punto de control produce una translación para el eje x y para el eje y.

Dos puntos de control producen translación y amplificación para los ejes x e y,.

Tres o más puntos de control generan translación, amplificación y  $\prime$  o rotación para los ejes x o y (Una transformación completa de primer orden).

Sabemos que si el número de puntos de control es mayor al número de coeficientes se tiene un sistema de ecuaciones sobredeterminado y los coeficientes se pueden calcular óptimamente por algún método de mínimos cuadrados.

En la aplicación de una transformación geométrica generalmente se dispone de un número finito- de puntos de control, de tal manera que no es posible encontrar siempre un subconjunto de estos que minimice el error estimado.

En cambio casi siempre se dispone de un conjunto de puntos de control que están distribuidos en forma uniforme sobre una región y es así como debe escogerse.

En la practica, transformaciones polinomiales con términos de hasta pnmer grado pueden modelar una rotación, amplificación y translación y son desde el punto de vista de computo mas económicas ya que según se adicionen mas términos, se logra una desviación mas compleja pero ha expensas de mayor tiempo de cómputo como un mayor tiempo de acceso al disco, el tiempo de acceso al disco es crítico para sistemas con un tamaño de buffer pequeño (Tal como microcomputadoras IBM).

Al determinar los coeficientes (a<sub>j</sub>,b<sub>i</sub>) la aproximación polinomial queda entonces lista para emplearse en la transformación geométrica deseada.

#### **3.1.4 Remuestreo**

Después que la posición del pixel de salida ha sido determinado basándose en los coeficiente a<sub>i</sub> y b<sub>i</sub>, existen varios métodos para calcular el valor de intensidad del elemento de salida. Para esto es necesario realizar un remuestreo del espacio de la imagen original al de la imagen corregida.

Las condiciones son:

- l.- La rejilla debe referirse a un sistema de coordenadas prefijada.
- 2.- El tamaño de la celda de la rejilla de referencia debe ser igual al tamaño asociado al pixel de la imagen original.

3.- Si el tamaño de los pixels varia, la celda estará asociada al de mayor tamaño. El procedimiento es empezar con los valores  $j_i$  y  $k_i$  que generan las coordenadas del origen ( $u = v = 1$ ) en el latice<sup>(6)</sup> original, e incrementar secuencialmente los valores de j y k evaluando su u<sub>e</sub> y v<sub>e</sub> correspondientes, ya que la mayor parte de las

 $^{(6)}$ Latice.-Rejilla regular, definidas en el espacio de coordenadas y en el de frecuencias.Es una estructura lógica que nos define la posición y la distribución de los campos instantaneos de vista sobre la escena.

veces estos no se relacionan a una posición exacta de un punto de la latice original, será necesario realizar una interpolación a partir de los valores de los pixels vecinos.

Si para un valor j y k particular los  $u<sub>e</sub>$  y  $v<sub>e</sub>$  exceden los limites de la imagen original, se le asigna un valor de cero al pixel de salida y se ajustan los valores de j y k para continuar con la siguiente línea o columna de la rejilla de referencia, dependiendo del algoritmo de remuestreo.

La interpolación puede ser de diferentes maneras:

**Interpolación del Vecino mas** cercano.-Este tipo detennina el valor de nivel de gris de el pixel mas cercano en la imagen original y asigna este valor a la coordenada de salida.

Se basa en un polinomio de orden cero para la interpolación.

**Interpolación Bi-Líneal.-** El algoritmo . Este toma la media ponderada de los cuatro valores de pixel más cercano a la posición de pixel estimado y entonces calcula el nuevo valor de nivel de gris basado en las distancias ponderadas al punto estimado. Este método de interpolación requiere tres o cuatro veces mas tiempo de cómputo que la interpolación anterior.

**Convolución Cúbica.-En** este caso se asigna los valores a los pixels de salida de la misma manera que el del método bilíneal, excepto que los valores ponderados son de dieciséis pixels de entrada, los cuales rodean la localización del pixel estimado. Este método evita la apariencia de disjuntura que el método del vecino más cercano produce, sin embargo este procedimiento también altera el valor de nivel de grises.

Este método no es recomendado si el proceso de clasificación sigue después, desde que los nuevos valores de grises pueden ser ligeramente diferentes a los valores de radiación detectados por el sensor del satélite.

Tanto la interpolación bilíneal como la convolución cúbica, son promedios ponderados sobre una ventana finita, esto es introducen un filtro de pasa bajos, que

puede degradar la imagen resultante haciéndola aparecer como un efecto fuera de foco.

La interpolación se puede escribir, en forma general, de la siguiente manera:

$$
g(j,k) = \sum \sum f(u,v)R(j-u,k-v), \quad (u,v)\varepsilon \ V u_{c}v_{c}
$$
 (3.27)

uv

Donde R es la función de interpolación y Vu<sub>e</sub>v<sub>e</sub> es una subregión finita de la imagen original. Analizaremos los procesos de interpolación lineal y de convolución cúbica.

#### **Interpolación Bilíneal**

Este método usa los cuatro valores de pixels vecmos más cercanos para computar el nivel de intensidad del pixel de salida.

El interpolante se calcula ( ver la figura 3 .1) en una vecindad de forma cuadrada alrededor del pixel cuya posición (u<sub>e</sub>,v<sub>e</sub>) ha sido estimada, mediante :

$$
\varnothing (u',v) = u' f(u+1,v) + (1-u') f(u,v)
$$
\n(3.28)  
\n
$$
\varnothing (u',v+1) = u' f(u+1,v+1) + (1-u') f(u,v+1)
$$
\n(3.29)

y la distancia pixel a pixel en la imagen original es de uno, y las posiciones u' y v' de u<sub>e</sub>, v<sub>e</sub> se miden a partir de u y v. Al final interpolamos linealmente los valores intermedios  $\varphi$  (u',v) y  $\varphi$  (u',v+1) para obtener el valor del pixel en la salida, cuya posición es (j,k) en la latice ideal:

$$
g (j,k) = \varnothing (u',v') = (1-v') \varnothing (u',v) + v' \varnothing (u',v+1)
$$
 (3.30)

Es claro de la discusión previa que la transfonnación bilíneal es continua y única dentro de los vértices y límites de los rectángulos de salida.

# **Interpolación Cúbica**

La interpolación cúbica usa los valores ponderados de los 16 vecinos mas cercanos a (u<sub>e</sub>,v<sub>e</sub>), la interpolación de los pixels de entrada depende de la distancia del pixel de salida sobre los pixels de entrada en las direcciones u, v. Siendo el proceso algebraico complicado solo se mostraran los resultados, que consiste en obtener cuatro interpolantes intermedios de orden tres sobre cuatro líneas cada una

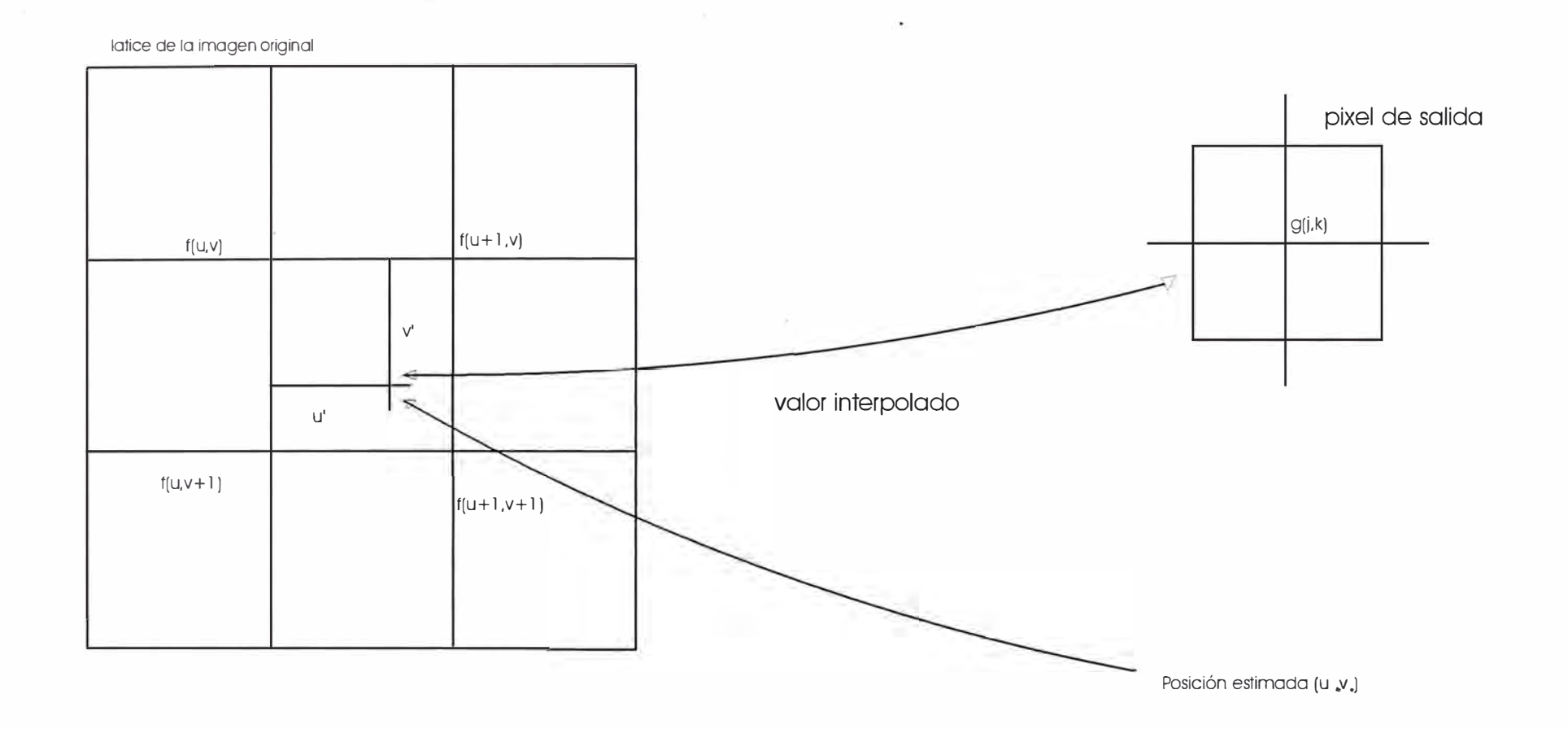

FIGURA 3.1 INTERPOLACIÓN BILINEAL PARA OBTENER EL VALOR DEL PIXEL CUYA POSICIÓN ESTIMADA ES (U<sub>e</sub>, Ve)

de cuatro pixels (ver las marcas X en la figura 3.2), entonces sobre estas cuatro posiciones intermedias aplica una adicional interpolación cúbica para obtener el valor del pixel correspondiente a la posición  $(u_e, v_e)$ . El interpolante para la primera línea, donde el pixel de la izquierda superior (fig 3.2) es f(u,v) está dado por:

$$
\varnothing (u',v) =
$$
  
\n
$$
u' \{ u'(u'[f(u+3,v) - f(u+2,v) + f(u+1,v) - f(u,v)] + [f(u+2,v) - f(u+3,v) - 2(u+1,v) + 2 f(u,v)] \} +
$$
  
\n
$$
[f(u+2),v) - f(u,v)] + f(u+1,v) \qquad (3.31)
$$

Los tres interpolantes restantes  $\varrho(u',v+1), \varrho(u',v+2)$  y  $\varrho(u',v+3)$  de las tres líneas restantes se obtienen de la ecuación anterior variando el índice v por los valores de  $v+1$ ,  $v+2$ ,  $v+3$ , con estos tres interpolantes adicionales obtenemos el valor del pixel de salida correspondiente a la posición estimada (u<sub>e</sub>,v<sub>e</sub>) :

$$
g(j,k) = \mathcal{O}(u',v')
$$
  
=  $v'\{v'(v'[\mathcal{O}(u',v+3) - \mathcal{O}(u',v+2) + \mathcal{O}(u',v+1) - \mathcal{O}(u',v)] + [\mathcal{O}(u',v+2) - \mathcal{O}(u',v+3) - 2\mathcal{O}(u',v+1) + 2\mathcal{O}(u',v)]$   
+  $[\mathcal{O}(u',v+2) - \mathcal{O}(u',v)]$  }  
+  $\mathcal{O}(u',v+1)$  (3.32)

Como vemos ambos métodos son promedios ponderados.

## **3.2 Los Algoritmos de Corrección Geométrica**

Los errores no sistemáticos pueden ser manipulados en uno de las cuatro formas:

- Unión de Imagen a Imagen
- Unión de Imagen a Mapa

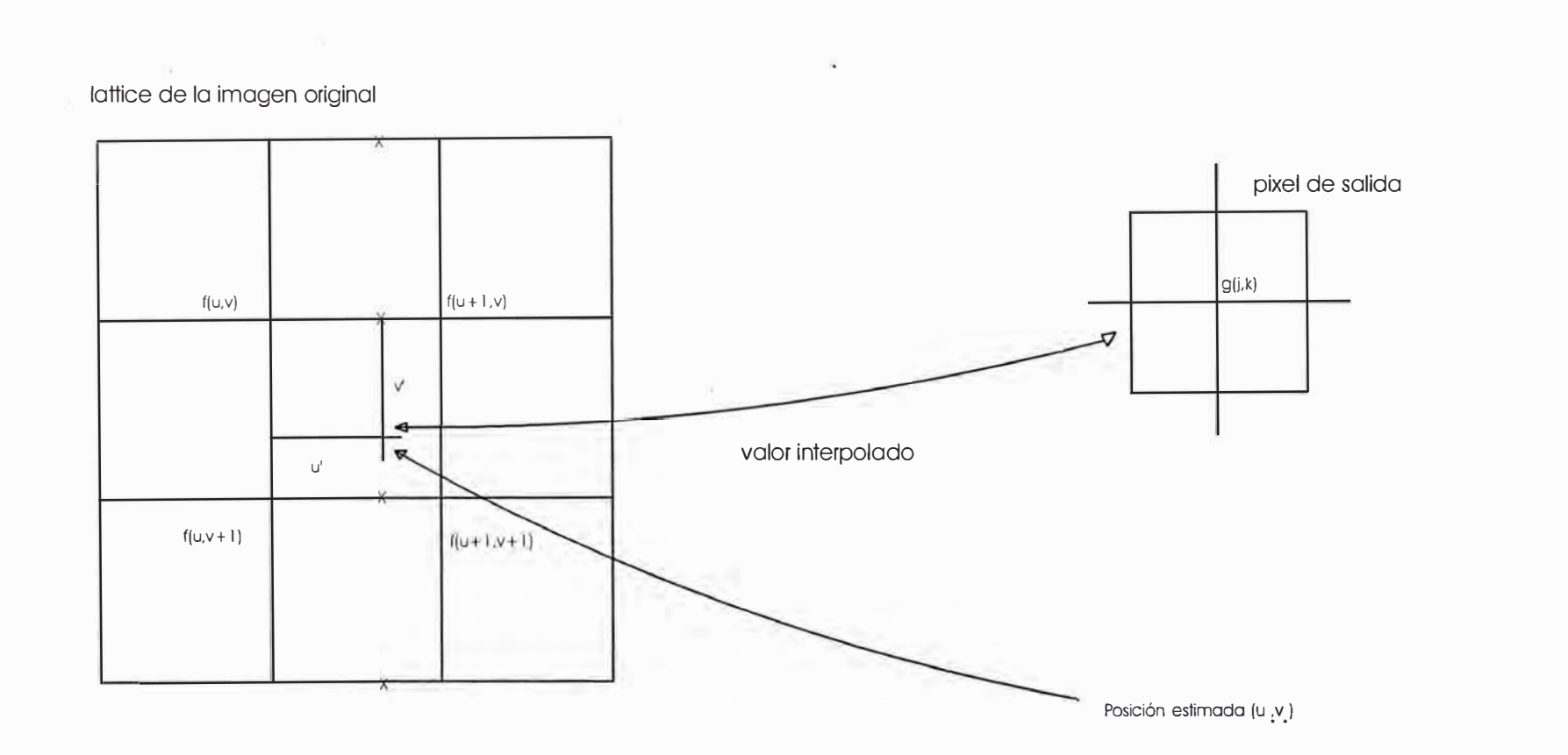

FIGURA 3,2 INTERPOLACIÓN POR CONVOLUCIÓN CÚBICA, PRIMERO SOBRE LAS CUATRO FILAS DE PIXELES VECINOS AL ESTIMADO Y DESPUÉS SOBRE LA LÍNEA MARCADA CON CRUCES

- Unión de Imagen a Terminal

- Unión de Imagen a Vector

La imagen digital corregida digitalmente puede ser registrada a Sistema de Coordenadas U.T.M.

Los Procedimientos usados para coleccionar puntos de control de tierra son:

GCII: Para registro de Imagen a Imagen

Es una selección interactiva de puntos de unión de una imagen maestra a una imagen no corregida.

GCIV : Para registro de Imagen a Vector

Es una selección interactiva de puntos de unión a un mapa vectorial. Los vectores son dinámicamente realzados sobre una imagen no corregida.

GCIM : Para registro de Imagen a Mapa

Selección interactiva de puntos de unión de una imagen mostrada a mapa. Los puntos son asociados con UTM o posiciones de pixel entradas de un tablero digitalizador.

GCIT : Para Imágenes a Coordenadas especificadas por el usuano.

Cuando los puntos de control han sido coleccionados por uno de los cuatro programas, la imagen no corregida es remuestreada usando el programa REG.

El programa de remuestreo REG efectúa el registro de una imagen de entrada (no corregida) a una salida (maestra) de la imagen, dado un conjunto de puntos de control, REG calcula la transformación de la ecuación polinomial y ejecuta el muestreo de los valores de la imagen digital después que el usuario específica el orden de transformación, el segmento de puntos de control y el método de remuestreo.

# **3.2.1 Algoritmo de Colección de Puntos de Control GCIM**

Permite seleccionar interactivamente pares de puntos de control de un mapa sobre un tablero digitalizador y de una imagen sobre la pantalla.

#### **Necesidad de un Hardware Especial**

Este procedimiento requiere el uso de un tablero digitalizador, se uso el tablero Swnmagraphics, teniendo una resolución de 1,000 líneas por pulgada.

#### **Detalles**

El propósito de GCIM es coleccionar pares de puntos de control de tierra (GCP) los cuales son usados para generar un modelo matemático que describirá como la imagen debe ser modificada para ajustarse al mapa. La exactitud del modelo depende del modelo matemático, la exactitud del mapa, y de la selección de buenos puntos de control.

El procedimiento crea un segmento auxiliar de puntos de control que mantiene los puntos de control en la Base de Datos. Este segmento de puntos de control es usado como entrada por otros programas para crear modelos que describen como los datos de la imagen no corregida deben ser transformados para ser registrados al sistema de referencia maestra.

Para ejecutar el procedimiento necesitamos un terminal para entrar las opciones y mostrar los mensajes, una pantalla de imagen para mostrar los datos de la imagen no corregida (y un dispositivo para mover el cursor en el display) y un tablero digitalizador para entrar los puntos en el mapa al segmento auxiliar de puntos de control.

En general, un registro de imagen a mapa requiere de los siguientes pasos iniciales:

Transferir una vista de los datos de la imagen a ser corregida sobre el monitor y mejorar la imagen.

Ajustar un mapa del área mostrada en la imagen en el tablero digitalizador.

Ejecutar el procedimiento GCIM con los parámetros adecuados.

Dentro del procedimiento GCIM los siguientes pasos ocurren:

1.- Proceso de Unión.

El cual nos permite registrar el mapa al tablero, una vez que esto ha sido completado, GCIM tiene un modelo matemático referenciado y a escala del mapa siendo el mapa colocado sobre el tablero digitalizador.

2.- Opciones a ejecutar sobre los puntos de control.

Esta parte nos permite adicionar nuevos o borrar pares de puntos de control del actual segmento auxiliar de puntos de control, o recuperar el último par de puntos de control borrado u obtener un reporte estadístico de los coeficientes y residuos del modelo matemático creado.

# **3.2.2 Algoritmo de Reporte de Puntos de Control GCPREP**

Nos da un reporte de los datos de transformación de los puntos de control creados, como las constantes del polinomio, los errores obtenidos, etc.

# **3.-2.3 Algoritmo de Georeferencia - GEOSET**

Especifica los límites rectangulares (En coordenadas UTM o Georeferenciadas) para un nuevo archivo de imagen en la Base de Datos. Los límites son almacenados en un segmento auxiliar, siendo el primer segmento auxiliar sobre la Base de Datos de la imagen.

El procedimiento GEOSET se ejecuta después del procedimiento GCIM creando un nuevo archivo de imagen. Esta define el área del nuevo archivo y donde la imagen de entrada será colocada cuando esta se registre a la nueva imagen.

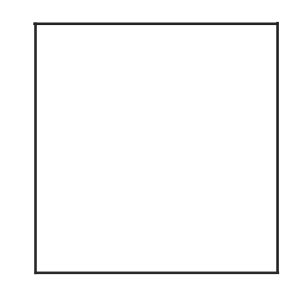

Corrección Geométrica

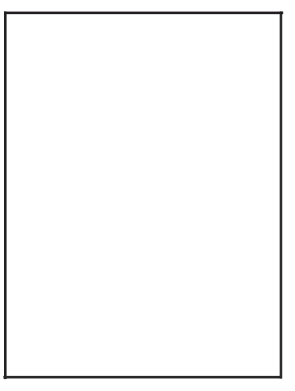

Imagen de Entrada

Imagen de Salida

Este procedimiento nos permite referenciar la nueva imagen en coordenadas UTM de manera que correspondan a las unidades de entrada de los puntos de control creados por el procedimiento GCIM.

#### **3.2.4 Algoritmo Gráfico de la Imagen Registrada - GCPG**

Este procedimiento solo genera un reporte gráfico del registro realizado, en un segmento auxiliar. Es útil para visualizar junto con la imagen a corregir para propósitos de aumentar o borrar los puntos de control.

#### **3.2.5 Algoritmo de Remuestreo - REG**

Este algoritmo ejecuta el registro de una imagen de entrada no corregida a una imagen de salida, dado un conjunto de puntos de control de tierra.

#### **Detalles**

· El proceso transforma la imagen no corregida a una corregida. El polinomio de transformación que describe como la imagen no corregida se ajustará sobre la imagen corregida, esta basado sobre los puntos de control almacenados en el segmento auxiliar respectivo.

Después de este proceso las dos imágenes tendrán la misma escala, rotación, etc.

Dentro de este proceso existen tres pasos que son importantes para el desarrollo del proceso:

- 1.- El Remuestreo
- 2.-La Exactitud
- 3.- El Tiempo

# **Remuestreo**

**Interpolación del vecino mas cercano:** Las ventajas son bajo costo de computo y los niveles de pixels de entrada no son alterados por la media en una vecindad (es importante si uno esta clasificando datos).

Las desventajas es que la salida de la imagen puede ser de apariencia arrugada si hay mucha rotación o amplificación.

#### **Interpolación Bílineal:**

Este método toma la media ponderada de los cuatro pixeles de entrada que rodean el piexel ha transformarse.

Las ventajas son: bajo costo computacional, imagen de salida relativamente sin distorsión.

Las desventajas son: la salida de la imagen puede salir ligeramente confusa.

#### **Interpolación Cúbica**

Se usa una ventana de 4 por 4 pixeles. Este método es más cercano al ideal de  $\text{seno}(x)/x$ .

La ventaja es que la salida de la imagen es sin distorsiones. La desventaja es su costo de computo.

# **La Exactitud**

Una buena exactitud depende de un buen igualamiento entre las características de las imágenes registradas y las características correspondientes del canal maestro.

Es posible con el procedimiento REG mas un adecuado conjunto de puntos de control obtener un registro casi perfecto, especialmente si la convolución cúbica o bilineal es usada.

# **El Tiempo**

En procedimiento de registro y el de remuestreo son dos de los procedimientos que consumen mas operaciones: Gran cantidad de tiempo de CPU, gran uso de memoria RAM y de memoria de disco. Registros de grandes imágenes sobre pequeñas maquinas pueden tomar horas.

La tabla mostrada da una estimación general del tiempo de procesamiento para los diferentes tipos de remuestreo:

Método de Remuetreo Tiempo Vecino mas cercano  $T + D$ Bilíneal  $T + D + C^*R$ 

Cúbica  $T + D + C*4*R$ 

donde:

T es el tiempo de la transformación del polinomio.

D es el tiempo de acceso al disco.

C es el número de canales.

Res el tiempo de remuestreo.

Dado una simple transformación, una pequeña rotación y una imagen de tamaño medio las variables T, D y R serán aproximadamente iguales.

# **Mosaicos**

Es el proceso de juntar o traslapar imágenes de diferentes fuentes y producir una única salida.

# **CAPITULO IV IMPLEMENTACION DE OBTENCION DE LA ESCENA TOTAL Y SECTORIZACION DE LA ZONA BUSCADA**

# **4.1 Análisis de la imagen de una zona de Lima de 15 Km. x 15Km de una escena del satélite Landsat de 185 Km. x 185 Km.**

Los datos de la escena total fueron obtenidos del Centro de Procesamiento de Imágenes Digitales de la Estación Terrena del INPE ubicada en la Ciudad de San José dos Campos Brasil, siendo la información proveniente del satélite Landsat TM **y**  almacenada en cintas magnéticas, una cinta magnética por cada banda.

Los satélites Landsat TM a diferencia de los MSS cuentan con el mapeador temático, el cual es un barredor multiespectral que registra información en siete bandas espectrales por pixel.

Los rangos de longitud de onda de cada banda son:

- Bl : de 0.45 µm a 0.52 µm
- B2 : de 0.52 µm a 0.60 µm
- B3 : de 0.63 μm a 0.69 μm
- B4 : de 0.76 μm a 0.90 μm
- B5: de 1.55 µm a 1.75 µm
- B6: de 10.4 µm a 12.5 µm
- B7: de 2.08 µm a 2.35 µm

Por lo tanto tenemos siete cintas para la información total de la escena.

# **4.1.1 Obtención de las coordenadas de la escena total y lectura del formato en que fue grabada la imagen.**

Para obtener las coordenadas de la escena total y el formato en que fue grabada la imagen, necesitamos realizar dos algoritmos con la siguiente secuencia:

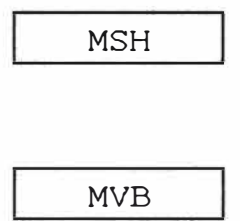

donde el procedimiento MSH nos permite leer los datos auxiliares de la cinta para determinar el formato de la cinta, el número de pixels, el número de líneas y el número de bandas de la escena total.

La tabla 1 y 2 muestran la información obtenida al aplicar el procedimiento MSH.

De la tabla podernos observar:

Que cada escena proporcionada por el satélite Landsat tiene 5920 líneas, 6200 pixels, de donde puede asociarse que el número de líneas esta asociado con el número del registro de la escena y que el número de pixels es la longitud de registro de la escena y que el formato en el cual fue almacenada la información es BSQ (Banda Secuencial), es decir esta intercalado por banda.

### TABLA 1

Select a system command or a parameter name: ----- Notes -------------------------- System Commands MSH Mag Tape Source Header Listing EASI/PACE V4.3 1:30 20-DEC-2001

LGSOWG Volume Descriptor

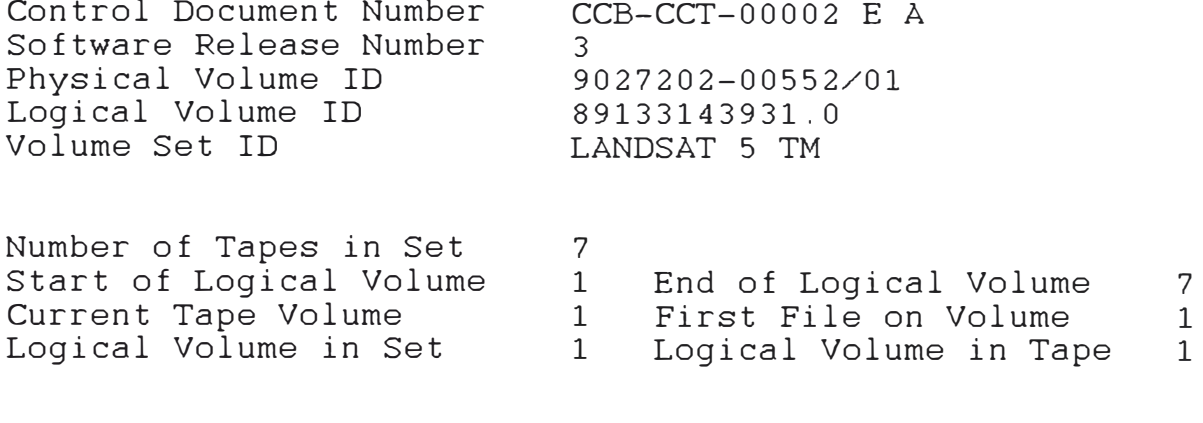

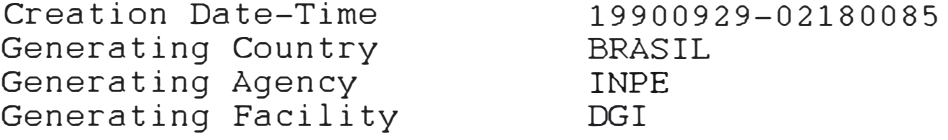

**TABLA2** 

LGSOWG Imagery File Descriptor

**Contract Contract of** 

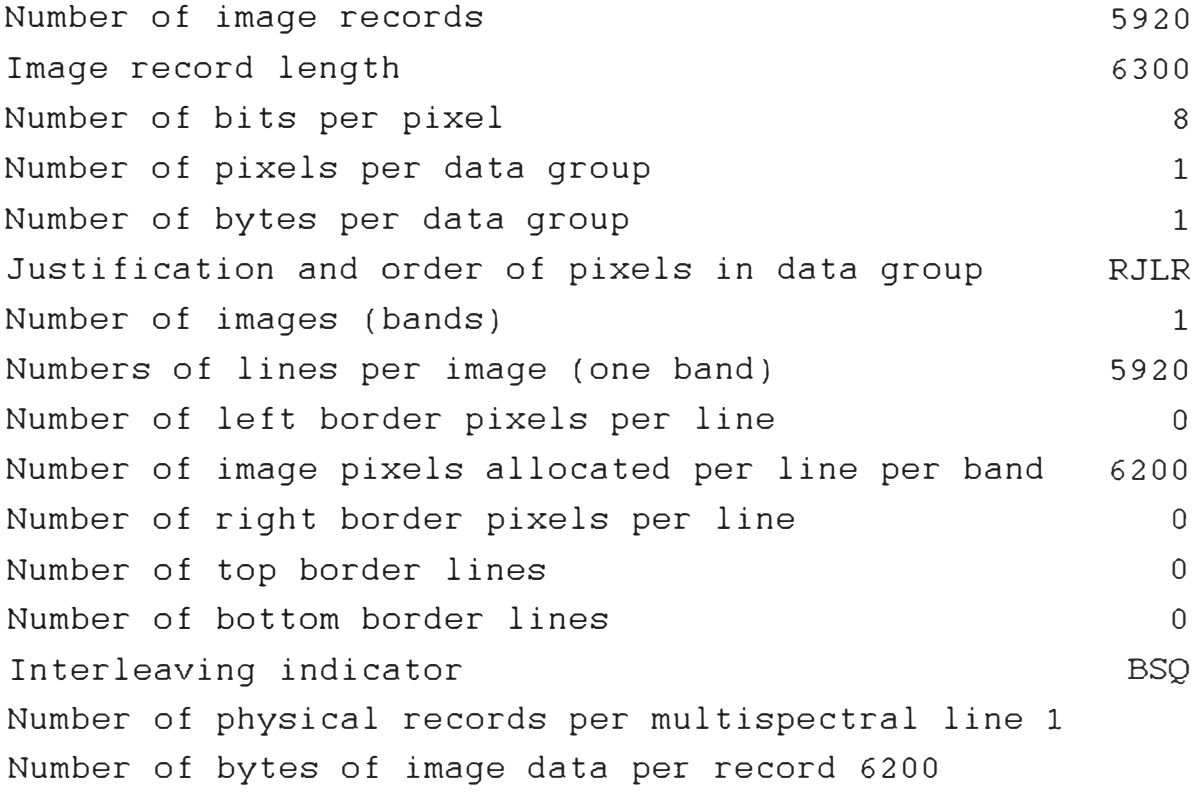

Así como la información de niveles de radiación por pixel es de 8 bits, la información por pixel posee niveles discretos de radiación entre O y 255.

Luego, como sabemos del procedimiento anterior que la información esta en formato BSQ debemos de usar el procedimiento MVB (General BSQ TAPE TO VIDEO TRANSFER) para transferir los datos de la cinta a la pantalla de vídeo con la finalidad de mostrar toda la escena en la pantalla de vídeo.

Si bien hemos obtenido toda la escena en la pantalla de vídeo esta no se distingue claramente por la cual aplicamos ciertos procedimientos para mejorar la imagen.

#### **4.1.2 Proceso de Mejora de la Imagen** y **Sectorización de la escena buscada**

Para conseguir la mejora de la imagen y la sectorización de la escena buscada d�bemos realizar lo siguiente secuencia:

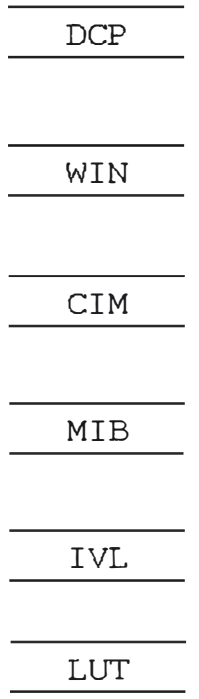

Donde DCP muestra los canales de la imagen que se desea mejorar.

\_WIN selecciona interactivamente la sub-área deseada, donde el punto inicial y el tamaño de área son almacenados en el parámetro WIND.

CIM crea una Base de Datos para almacenar la sub-área buscada, con los

canales usados para mejorar la imagen y el nuevo o nuevos canales que serán creados por LUT.

En esta etapa podemos observar que la banda 1 se encuentra desplazada de las otras bandas, siendo su posición para esta banda:

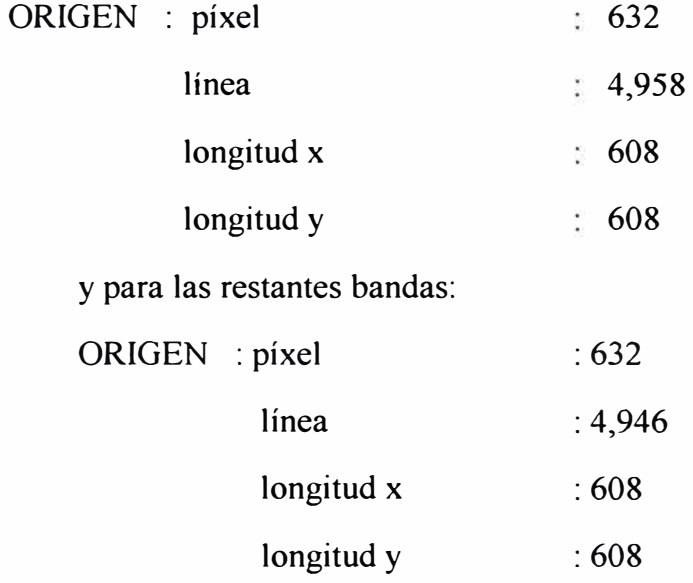

MIB transfiere los demás canales de la sub-área buscada que no fueron utilizadas en los procedimientos anteriores.

FlJN nos selecciona los parámetros para mejorar la imagen por histograma, creándose un segmento auxiliar denominada tabla de referencia.

IVL transfiere la tabla de referencia creada por FUN a la pantalla de vídeo.

LUT usa la tabla de referencia creada y el canal de la imagen original para crear una nuevo canal en la Base de Datos y colocando dichos canales a los cañones rojo, verde y azul nos da la imagen mostrada en la figura 4.1.

Una vez ubicadas todas las bandas procedemos a ubicar los puntos de control de tierra en los nuevos canales que nos permiten elegir mejor los puntos de control.

# **4.1.3 Proceso de Colección de Puntos de Control.**

Para conseguir los puntos de control se utiliza el procedimiento GCIM.

**GCTM** 

Este procedimiento colecciona los puntos de control, siendo ellos almacenados sobre un segmento auxiliar, los resultados se observan en las tablas 3 y 4.

Esta es la etapa más importante de todos los procesos para la obtención de la corrección geométrica, donde el número de puntos a coleccionar depende de muchos factores como distribución uniforme de los puntos de control, tiempo de costo de la CPU, que aplicación se va a utilizar, todos con la finalidad de obtener un buen modelo o un modelo aceptable.

Errores de un modelo aceptable (RMS) debe ser usualmente menos que la dimensión de un pixel de imagen (por decir para Satélites Landsat el error debe ser menor de 30 metros). Para conseguirlo uno debe borrar los puntos de control del modelo que tienen la mayor cantidad de errores individuales, para actualizar el conjunto de los puntos de control. El RMS para cada punto será recalculado para el nuevo conjunto de puntos de control, este proceso se continua hasta que se alcance un error RMS menor que el límite aceptable.

#### **TABLA 3**

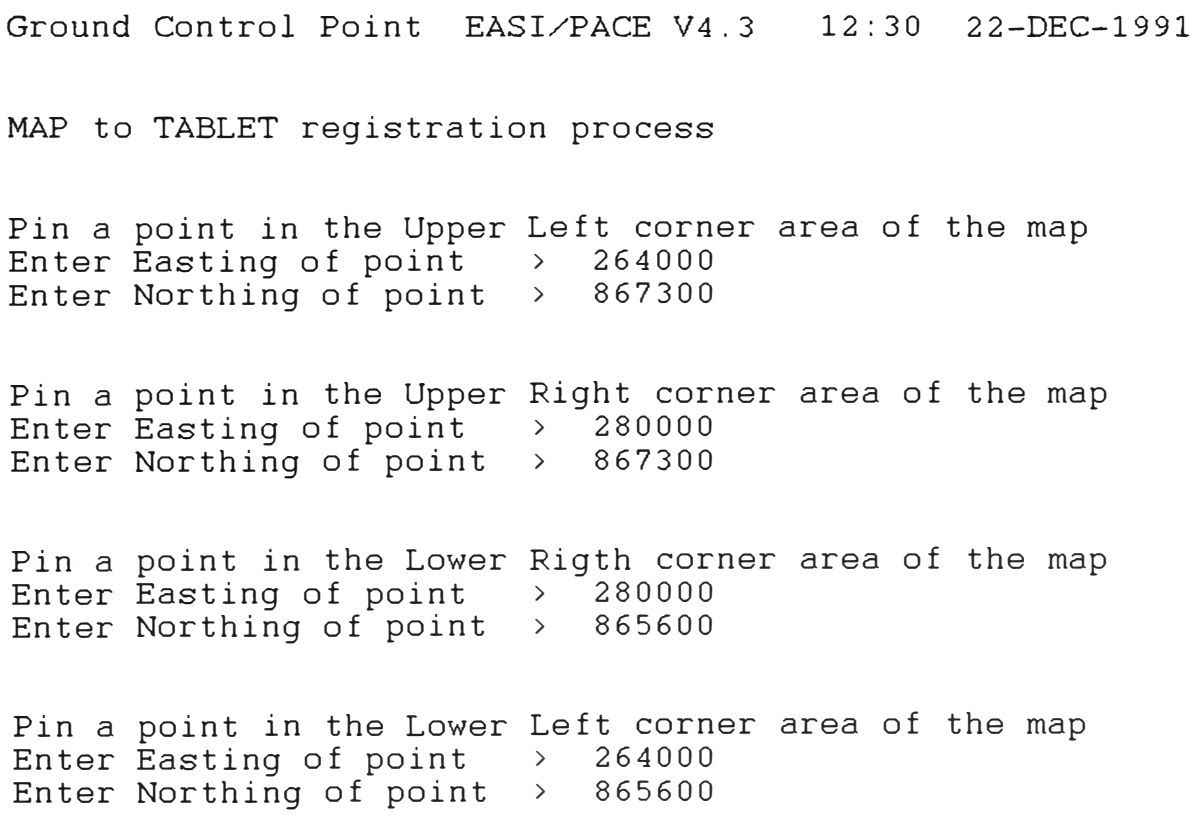

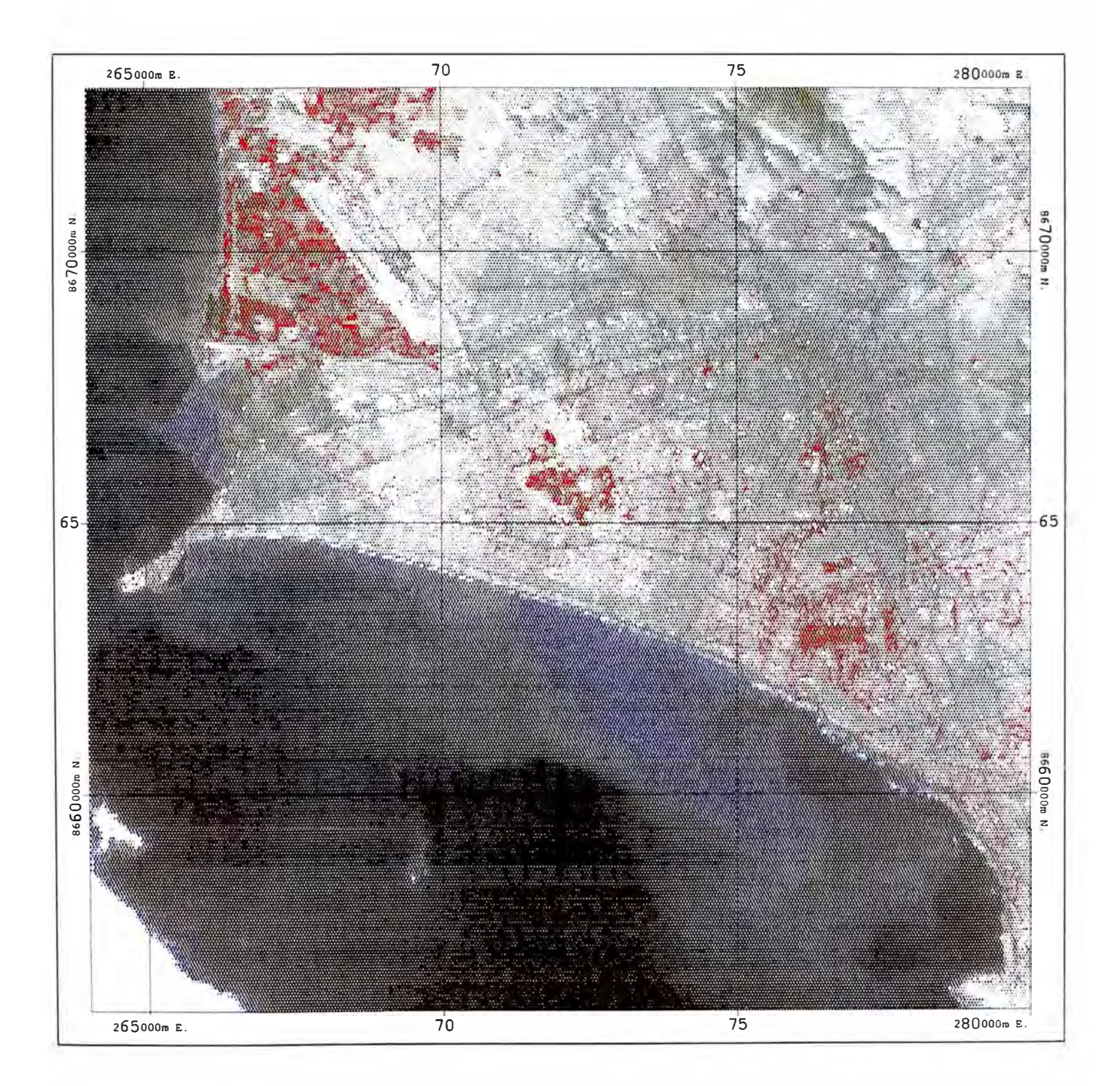

**FIGURA 4.1 IMAGEN DE SATELITE CORREGIDA**
Map to tablet registration complete **TABLA** *4*  Ground Control Points EASI/PACE V4.3 12:30 22-DEC-1991 l.- Pin a point on the Map Map position (Easting: 265391.625 , Northing: 866480.062) accepted. Move cursor to correponding point on display: Image database position (Pixel: 67.5 ,Line: 316.5) accepted. 2.- Pin a point on the Map : Map position (Easting: 276774.299 , Northing: 866270.362) accepted. Move cursor to correponding point on display: Image database position (Pixel: 445.5 ,Line: 334.5) accepted. 3.- Pin a point on the Map Map position (Easting: 277990.036 , Northing: 866627. 492) accepted. Move cursor to correponding point on display: Image database position (Pixel: 460.5 ,Line: 212.5) accepted. 4.- Pin a point on the Map : Map position (Easting: 267091.562 , Northing: 866952. 702) accepted. Move cursor to correponding point on display: Image database position (Pixel: 74.5 ,Line: 156.5) accepted. 5.- Pin a point on the Map Map position (Easting: 272191.725 , Northing: 866955.562) accepted. Move cursor to correponding point on display: Image database position (Pixel: 252.5 ,Line: 129.5) accepted. 6.- Pin a point on the Map Map position (Easting: 271727.025 , Northing: 866485.062) accepted. Move cursor to correponding point on display: Image database position (Pixel: 268.5 ,Line: 286.5)

65

16.91780 160.00000

Map to Tablet registration error of

is within specified tolerance of

accepted.

7.- Pin a point on the Map Map position (Easting: 278917.425 , Northing: 866276.202) accepted. Move cursor to correponding point on display: Image database position (Pixel: 514.5 ,Line: 323.5) accepted. 8.- Pin a point on the Map : Map position (Easting: 279406.625 , Northing: 865982.906) accepted. Move cursor to correponding point on display: Image database position (Pixel: 551.5 ,Line: 416.5) accepted. 9.- Pin a point on the Map : Map position (Easting: 277877.525 , Northing: 866781.206) accepted. Move cursor to correponding point on display: Image database position (Pixel: 445.5 ,Line: 163.5) accepted. 10.- Pin a point on the Map : Map position (Easting: 271787.025 , Northing: 866756.702) a·ccepted. Move cursor to correponding point on display: Image database position (Pixel: 253.5 ,Line: 199.5) accepted. 11.- Pin a point on the Map : Map position (Easting: 277206.065 , Northing: 866893. 762). Move cursor to correponding point on display: Image database position (Pixel: 418.5 ,Line: 128.5) accepted. 12.- Pin a point on the Map : Map position (Easting: 280840.225 , Northing: 866664.066) accepted. Move cursor to correponding point on display: Image database position (Pixel: 548.5 ,Line: 188.5) accepted. 13.- Pin a point on the Map : Map position (Easting: 270978.525 , Northing: 867050. 063) accepted. Move cursor to correponding point on display: Image database position (Pixel: 207.5 ,Line: 107.5) accepted. 14.- Pin a point on the Map Map position (Easting: 276950.457 , Northing: 867038.872) accepted. Move cursor to correponding point on display: Image database position (Pixel: 402.5 .Line: 83.5) accepted.

**66** 

15.- Pin a point on the Map : Map position (Easting: 269530.429 , Northing: 866560. 662) accepted. Move cursor to correponding point on display: Image database position (Pixel: 194.5 .Line: 271.5) accepted. 16.- Pin a point on the Map : Map position (Easting: 275675.625 , Northing: 867246. 759) accepted. Move cursor to correponding point on display: Image database position (Pixel: 345.5 ,Line: 21.5) accepted. 17.- Pin a point on the Map Map position (Easting: 274769.122 , Northing: 866223.421) accepted. Move cursor to correponding point on display: Image database position (Pixel: 382.5 .Line: 359.5) accepted. 18.- Pin a point on the Map : Map position (Easting: 268675.761 , Northing: 866629. 608) a·ccepted. Move cursor to correponding point on display: Image database position (Pixel: 159.5 ,Line: 254.5) accepted. 19.- Pin a point on the Map : Map position (Easting: 269946.525 , Northing: 867242.092) accepted. Move cursor to correponding point on display: Image database position (Pixel: 155.5 ,Line: 44.5) accepted. 20.- Pin a point on the Map : Map position (Easting: 279391.497 , Northing: 866445.298) Move cursor to correponding point on display: Image database position (Pixel: 517.5 ,Line: 263.5) accepted. 21.- Pin a point on the Map : Map position (Easting: 279095.762 , Northing: 866853.893) accepted. Move cursor to correponding point on display: Image database position (Pixel: 476.5 ,Line: 131.5) accepted.

## **4.1.4 Proceso de obtención de las constantes del polinomio que representa la**

#### **transformación**

Para mostrar las constantes del polinomio obtenido debido a la colección de los puntos de control y ver los errores RMS individuales de estos puntos utilizamos los

**67** 

siguientes procedimientos:

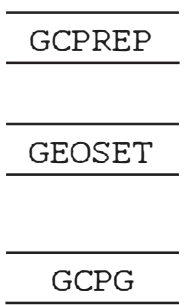

De donde obtenemos la figura 4.2, que nos da gráficamente las desviaciones de los puntos de referencia tomados como puntos de control.

## **4.1.5 Proceso de Remuestreo de la Imagen**

· Para el remuestreo utilizamos el procedimiento REG (DATABASE IMAGE REGISTRATION) es decir debemos registrar a nueva salida en la Base de Datos en un nuevo canal.

REG

El resultado de este procedimiento nos produce los nuevos valores de los pixels en las nuevas posiciones de los pixels debida a la rotación, amplificación o una combinación de ellas, producido por el polinomio obtenido por el procedimiento GCIM.

Estando esta imagen ya corregida(ver figura 4.3) el cual es la imagen corregida de la zona de estudio y de acuerdo a las aplicaciones del usuario se puede realizar distintos procesos como trazado de carreteras, formación de una imagen tridimensional, etc.

La imagen corregida finalmente es convertida a un archivo para impresión mediante el procedimiento IPC (COLOUR IMAGE PLOTTING) y poniendo los

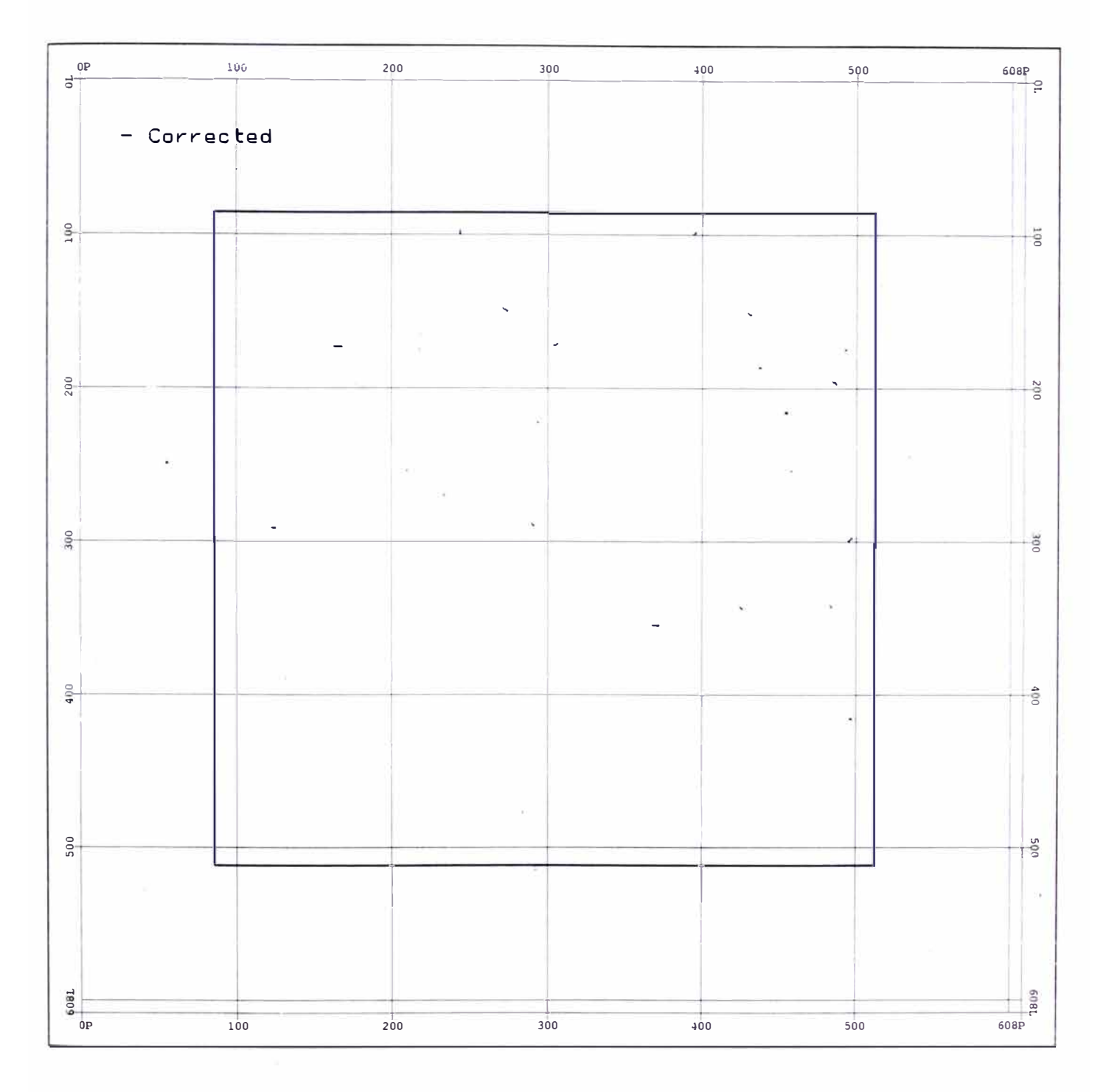

**FIGURA 4.2 PUNTOS DE CONTROL** 

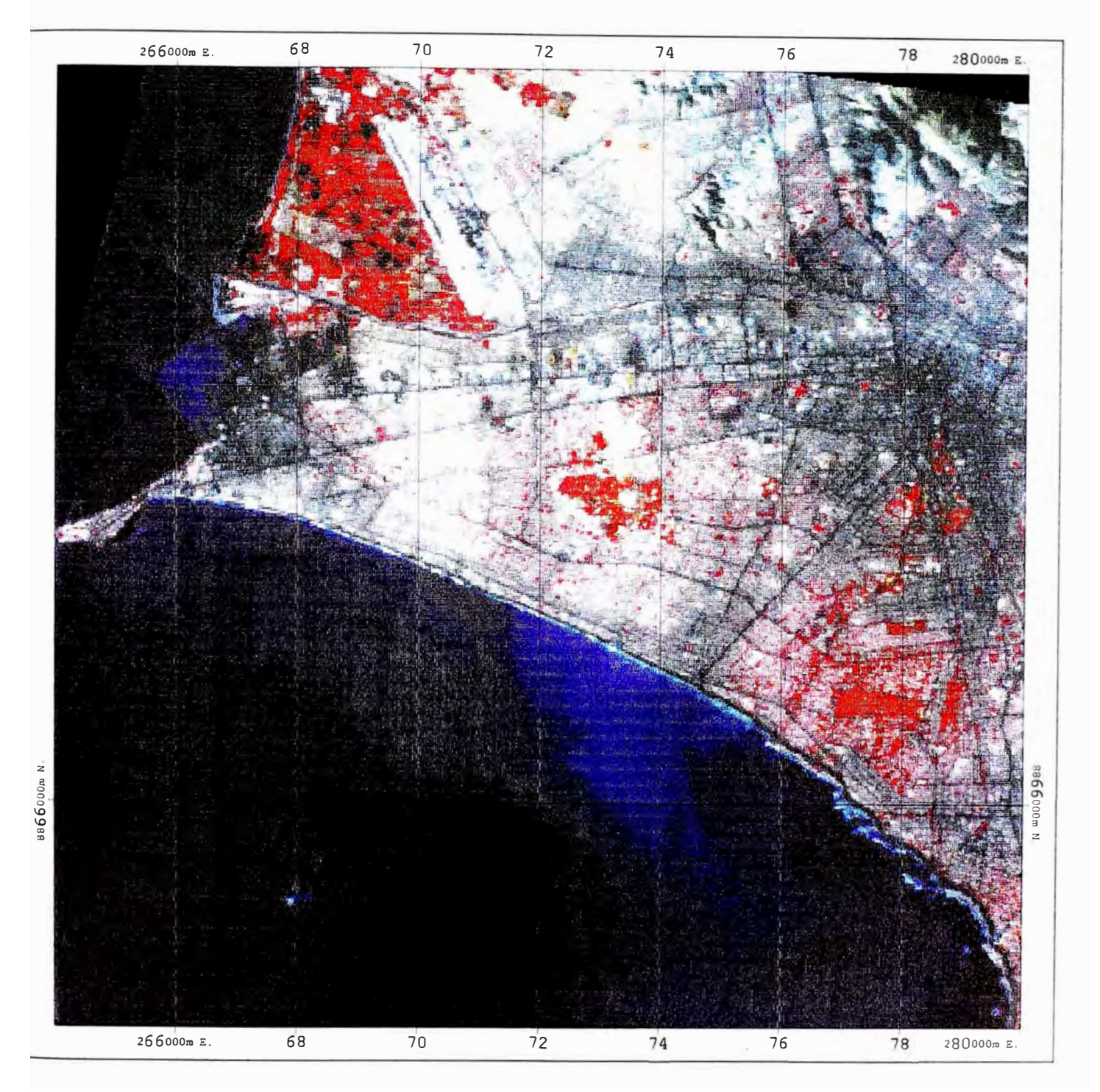

**FIGURA 4.3 IMAGEN DE SATELITE CORREGIDA** 

parámetros adecuados para este procedimiento obtenemos la imagen corregida en papel (Este procedimiento también se uso para la imagen no corregida para hacer una comparación de ambas imágenes),también mediante el procedimiento IPCB (COLOUR BITMAP PLOTTfNG) se obtuvo las desviaciones de los puntos de control en ambos sistemas de referencia.

## **CAPITULO V TRANSMISIÓN DE DE IMÁGENES POR INTERNET POR UN SERVIDOR DE SISTEMAS GEOREFERENCIADOS**

#### **5.1 Sistemas de Procesamiento Distribuidos**

Los sistemas de procesamiento distribuidos son sistemas con múltiples procesadores, los cuales se encuentran ubicados en lugares geográficamente separados, en los cuales se pueden distribuir datos, procesamientos o control.

Existen tres tipos de Sistemas de Procesamiento Distribuido, el primero denominado de Distribución Vertical, en la cual existe una jerarquía de procesadores donde una transacción o mensaje entra y sale del componente de mas bajo nivel, en la Distribución Horizontal (segundo tipo) los procesadores distribuidos no difieren en rango, son iguales, aquí una transacción puede pasar de un procesador a otro, produciendo diferentes salidas, y en la Distribución Horizontal Vertical (tercer tipo) el cual es una mezcla de ambas; las configuraciones que existen actualmente son mayormente de este ultimo tipo.

Los sistemas de procesamiento distribuido están compuestos por dos subsistemas el subsistema de transporte y el subsistema terminal.

El subsistema de transporte esta encargado de pasar los mensajes entre los procesadores que se están comunicando, mientras que el subsistema terminal, es la colección de servicios o funciones de sesión, externos al subsistema de transporte, los cuales son utilizados por las aplicaciones para que los usuarios se comuniquen a través de la red, en la figura 5.1 podemos ver ambos subsistemas.

## **5.1.1 Facilidades Virtual, Transparente y Lógica**

Las tres facilidades están relacionadas para ocultar la complejidad del hardware, firmware y software de la red física, el término fisico expresa lo que existe realmente

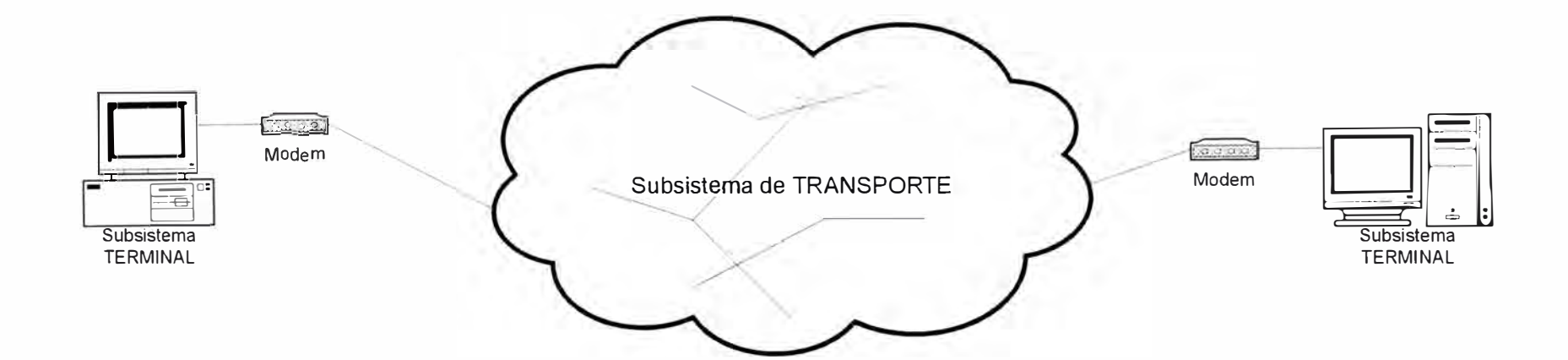

-·-- --

## **FIGURA 5.1 SUBSISTEMAS DE LA RED**

en la red.

#### **Facilidad Virtual**

Parece existir pero no existe

#### **Facilidad Transparente**

Parece no existir pero de hecho existe

## **Facilidad Lógica**

Es algo diferente de la realidad (Virtual o Transparente) pero que es percibido por el usuario o un programa.

Así tenemos el mensaje lógico, el cual el usuario piensa que transmite a través del sistema distribuido, pero en realidad es el mensaje físico el que se transmite el cual es una colección autocontenida de bits los cuales viajan a través de las líneas de comunicación, en él se encuentra contenidos el mensaje lógico, los controles de transmisión, la detección de errores, las cabeceras de cada capa de control, etc, donde un mensaje lógico esta generalmente compuesto de varios mensajes físicos por la limitación física en el tamaño de mensaje a través de las diferentes capas de comunicación.

Es así como estas facilidades virtual, transparente y lógica nos permiten diseñar y entender los sistemas distribuidos.

## **5.1.2 Arquitectura de Capas (OSI, TCP/IP)**

Para una red en la cual distintas maquinas están interconectadas, las capas de software o hardware o firmware son necesarias para ocultar la complejidad de la red y separar las funciones de comunicación en partes más manejables.

## **El Modelo OSI**

Actualmente es un modelo de referencia que sirve para definir una colección de protocolos abiertos, estas capas y su funcionalidad la explicaremos en forma muy breve:

**La Capa de Aplicación,** es la que provee a los usuarios finales la comunicación

74

a través de la red, generalmente por medio de una interfase API (Interfaz de programa de aplicación).

**La Capa de Presentación,** es la que transforma los datos para una presentación apropiada en la capa de aplicación, por ejemplo cuando se comunican maquinas en diferentes formatos (EBCDIC, ASCII).

**La Capa de Sesión,** sincroniza la conversación formal de extremo a extremo en la que ambos lados o nodos acuerdan un intercambio de datos.

**La Capa de Transporte,** provee apropiada calidad de servicio de extremo a extremo, fragmentando y reensamblando los mensajes para una transmisión optima y recuperación del mensaje original.

La Capa de Red, provee el encaminamiento de datos de un nodo a otro, mediante la inclusión de las direcciones de los nodos de origen y destino. Los dispositivos que encaminan los datos se denominan encaminadores.

**La Capa de Enlace de datos,** es la que transmite los datos confiables de un nodo al otro para esto usa diferentes protocolos como HDLC (Control de enlace de datos de alto nivel).

**La Capa Física,** es la que transmite una tira de bits por un medio de transmisión fisica, si el medio de transmisión cambia vasta con usar otro tipo de protocolos.

Las cuatro capas inferiores forman el subsistema de transporte y las tres restantes capas superiores forman el subsistema terminal.

Los servicios y funciones proveídos por cada capa son definidas en un protocolo especifico, los protocolos en general, describen un conjunto de reglas que permite a las entidades (maquinas, aplicaciones, personas) comunicarse sin ambigüedades por medio de la red, mediante los protocolos las capas actúan independientemente una de otra, limitándose a desarrollar sus propias tareas y entregar el dato a la siguiente capa del proceso.

La forma de la comunicación en el modelo OSI es de la siguiente manera, los

**mensajes (parámetros) son pasados entre dos capas adyacentes en cada instante, actuando la capa superior como cliente y la capa inferior como servidor, de esta manera cada capa hace uso de los servicios de la capa inferior y provee servicios a la capa superior. Esto se traduce en la adición (encapsulamiento) y remoción de cabeceras (desencapsulación) de cada capa, cuando se establece la comunicación entre dos maquinas distantes.** 

**El proceso se puede ver gráficamente en la figura 5.2 de donde observamos que al llegar la comunicación a la máquina destino, cada capa lee y remueve solo la información de la capa correspondiente a la maquina origen, ya que es la única información que tiene significado para dicha capa.** 

## **El Modelo TCP/IP**

**El Protocolo de Transmisión de información TCP y el Protocolo de Internet 1P son actualmente protocolos ampliamente utilizados en los sistemas Windows, Unix, Lan, etc., fue diseñado por el .Departamento de Defensa de los Estados Unidos para ARPANET, una red creada para conectar varias de sus agencias, por esta razón TCP/IP es un protocolo Publico.** 

**La figura 5.3 muestra el modelo TCP/IP de cuatro capas y su comparación con el modelo de referencia OSI.** 

**La capa de presentación/aplicación comprende las funciones de las tres capas superiores del modelo OSI, por lo que incluye una amplia variedad de protocolos: ftp, telnet, SMT�, SNMP, NFS.** 

**La capa de host a host (protocolo TCP, UDP) corresponde a la capa de transporte del modelo OSI y se encarga de la calidad de servicio de entrega de datos de extremo a extremo. TCP es una conexión fiable y simultanea, UDP es un servicio no fiable que mejora la eficiencia de la red.** 

**La capa de Internet (protocolo Internet) corresponde a la capa de red del modelo OSI, su protocolo desarrolla un sistema de direcciones lógicas en los host** 

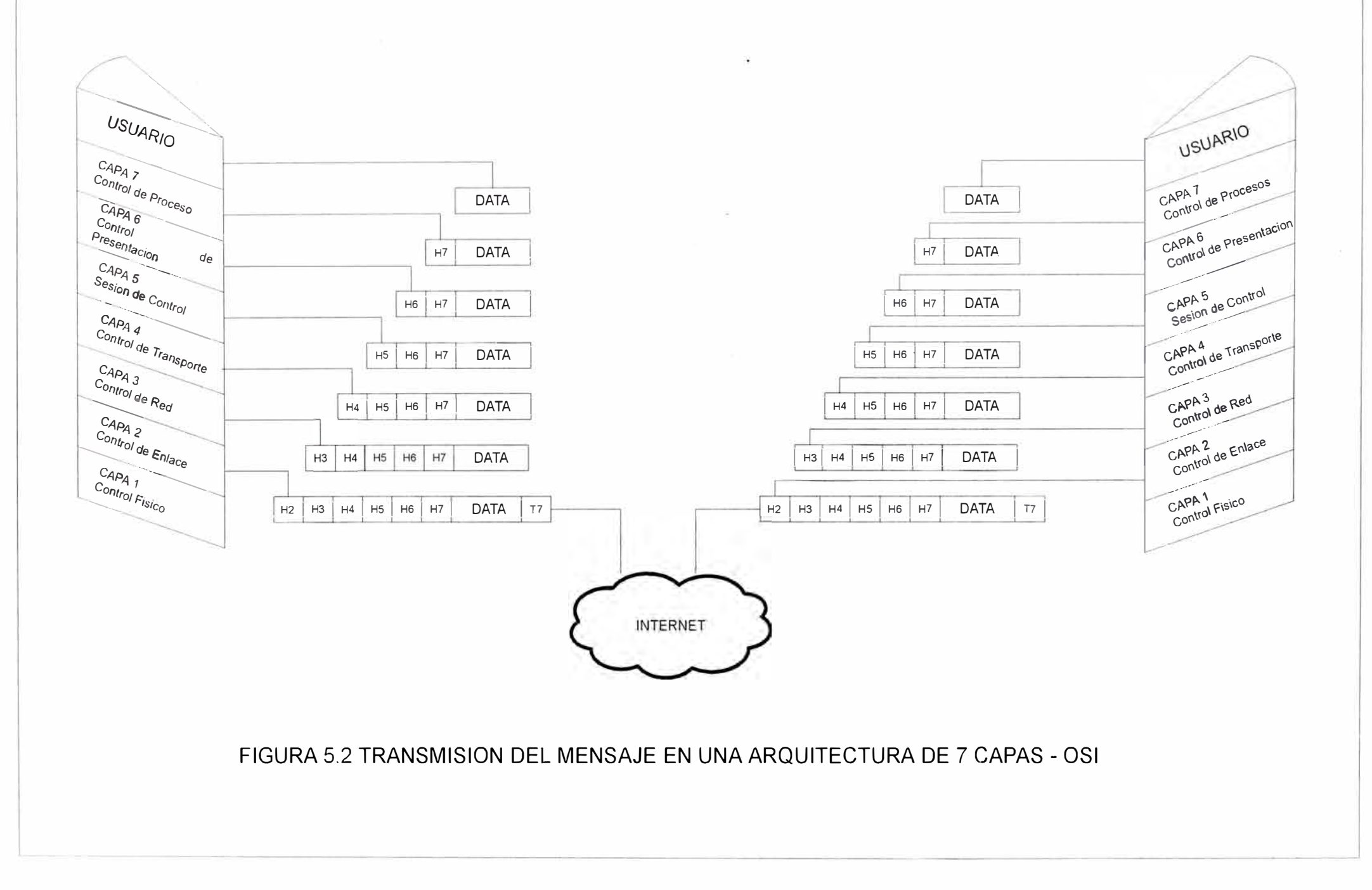

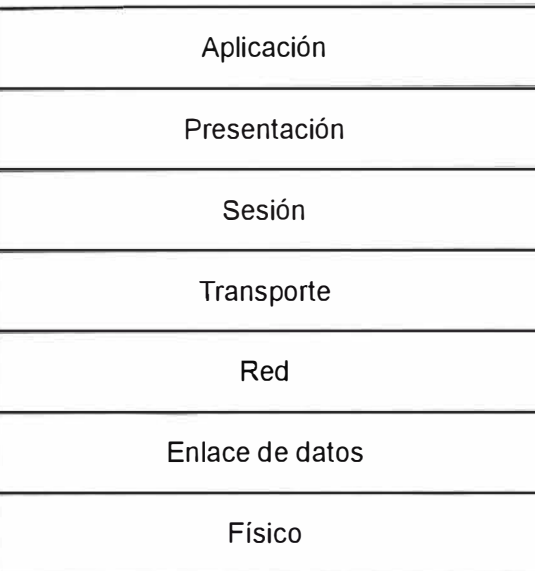

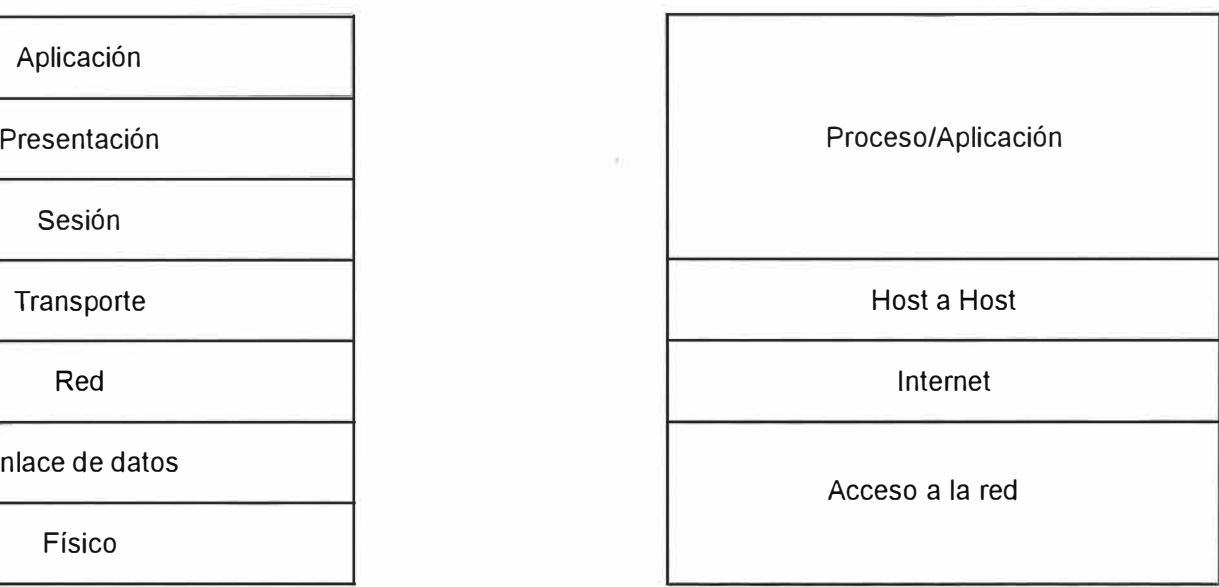

# FIGURA5.3 COMPARACIÓN DE MODELO OSI Y TCP/IP

 $\langle \bullet \rangle$ 

denominadas direcciones IP, que son usadas para identificar a las computadoras que se comunican a través de la red.

La capa de acceso a la red comprende la capa física y la capa de enlace de datos del modelo OSI, por lo cual se encarga del intercambio de datos entre el host y la red y entre los elementos de la misma red.

### **5.2 La Internet**

La Internet es una colección mundial de redes individuales interconectadas de organizaciones privadas, organizaciones universitarias y las agencias del gobierno. (La Intranet, son redes privadas que usan la tecnología Internet).

La lntemet puede ser vista como una red física, el cual interactúa con las computadoras, con los softwares y con los datos sobre las diferentes capas o niveles, tos cuales se comunican por medio de los protocolos standart de la Internet (TCP/IP), es decir es un sistema distribuido.

Por medio de la Internet podemos:

Enviar y recibir correo electrónico (E-Mail), cargar y descargar archivos de la red (ftp), navegar en la Word Wide Web mediante HTTP, comunicamos con otros usuarios por medio de texto, voz y video, gracias a sus servicios como E-mail, ftp, WWW y otros.

## **5.2.1 Niveles o Capas de Interacción**

Tres son las capas de interacción básicas ( ver figura 5.4)

## **La Capa Cliente**

Es la capa que permite acceder a otras computadoras unidas a la Internet por medio de una solicitud a través del software del browser Web como Microsoft Internet Explorer. La capa cliente contiene los componentes para comunjcarse y presentar la información de las capas media (middleware) y servidora. Por esta razón la capa cliente provee servicios de presentación a los usuarios de Internet.

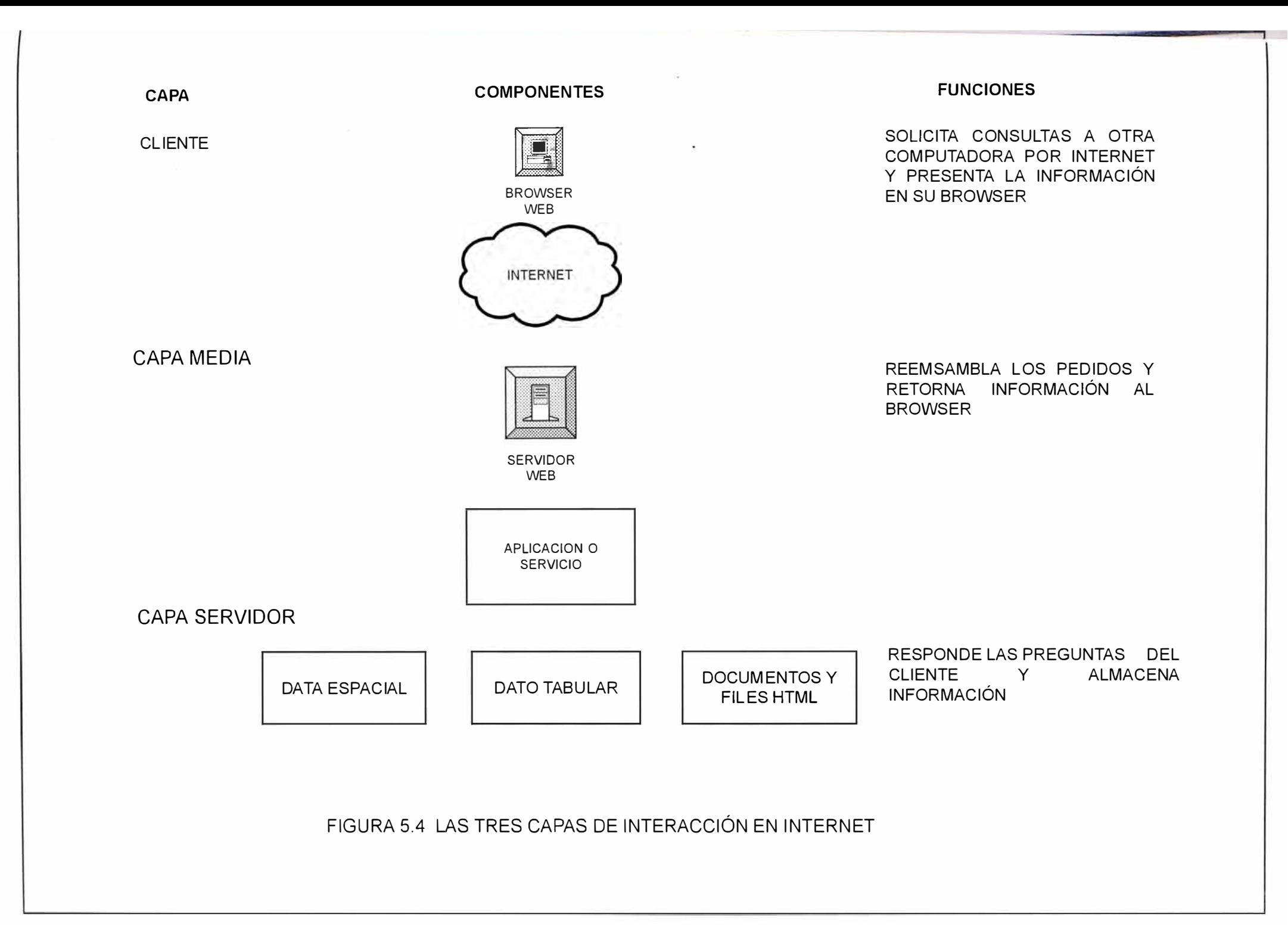

## **La Capa Media**

Esta capa reúne los datos, los gráficos, los archivos y otros objetos para responder al pedido del cliente, la respuesta se realiza a través del servidor web ( el cual es a la vez cliente de la aplicación de mapas o imagen) que contiene el software con capacidad para administrar y responder a la capa cliente, en el mercado existen varios softwares de servidor Web siendo uno de ellos el Microsoft Internet lnformation Server.

Los pedidos son interpretados y mandados al correspondiente servidor de mapas o imágenes, el cual ejecuta su trabajo (ampliación, desplazamiento, consulta espacial) y provee información de retomo a la capa cliente.

## **La Capa del Servidor**

En esta capa, la aplicación traduce los pedidos de la capa media en respuestas apropiadas a lo solicitado. Como ejemplos pueden incluir a aquellos que consultan bases de datos relacionales y retoman registros, o aplicaciones de mapas que consultan una base de datos espacial referencial y retoman una imagen o mapa. La aplicación o servicio actúa sobre el pedido del servidor Web consultando a la base de datos espacial y retomando la respuesta al servidor Web.

La capa del servidor sirve los datos, gráficos, archivos y otros objetos, almacenados en algún lugar del servidor Web que la capa media usa para responder los pedidos de la capa cliente.

## **5.2.2 La Red**

La red es la base para todos las capas o niveles de interacción de Internet. La Internet es una inmensa red física de cables y otros tipos de hardware (encaminadores, puentes, etc) que cubren el globo terrestre. La Internet es posible gracias a la red, sin embargo podemos decir que cada año se incrementa grandemente el número de nuevos enlaces a la Internet, así como también la velocidad a la cual los enlaces pueden transmitir los datos. Este incremento de

velocidad es crucial para el funcionamiento normal de la Internet ante el número creciente de usuarios que se conectan a la red. También para una mejor administración ante el incremento de los nombres de los host se ha implementado un mecanismo conocido como DNS (sistema de nombres de dominio) el cual indexa los host en una base de datos jerárquica que puede administrarse en forma distribuida.

Existen otras mejoras técnicas en las capas respectivas los cuales mejoran la eficiencia de la Internet, de donde podemos deducir que la Internet esta actualmente en una constante evolución tecnológica.

#### **5.2.3 El Modem y la Tarjetas de Red**

Se necesita un Modem o una tarjeta de red para poder conectar una computadora a la Internet, estos dispositivos conectan físicamente la máquina a la Internet y proveen las facilidades para comunicarse con la red usando un protocolo estándar. Uno se puede conectar a una red de área local (LAN) o a una red de área extensa (W AN) dentro de su organización. Esta red se conecta a un encaminador, un dispositivo que lee los paquetes de datos que son mandados a él y los encamina al destino apropiado.

## **5.2.4 Los Proveedores de Servicios de Internet**

 $\begin{smallmatrix}1\end{smallmatrix}$ 

Los Proveedores de servicios de Internet ISP, como su nombre lo indica son los que proveen conexiones a la red como los servicios de alquiler de una línea digital dedicada entre el ISP y el sitio de la organización. Las conexiones típicas tiene una tarifa dada por la velocidad para la conexión a Internet que va de un rango de 56,000 bits por segundo (56 Kb) a 3,0 millones de bits por segundo (o T3). La mayoría de las conexiones a Internet son a través de líneas TI a 1.5 millones de bits por segundo.

Los modems penniten conectarse a la Internet a través de líneas telefónicas. El funcionamiento típico es llamar a un numero telefónico el cual es operado por un ISP y usando los procedimientos telefónicos conectarse a otro modem que es la primera interfaz para una red de área local (LAN) operada por un ISP. La velocidad y la calidad de la conexión entre la maquina del cliente y la red ISP esta basada en la velocidad mínima del modem y/o también de la calidad de línea telefónica que esta siendo usada, una vez conectado a la red ISP, uno puede acceder la Internet.

Otra de las funciones del ISP es la de obtener un nombre de dominio y registrar en un DNS (servidor de nombres de dominio) para la organización que quiere conectarse a la red.

#### **5.2.5 La Seguridad de la Red**

La mayoría de las organizaciones con conexiones a Internet usan una o más computadoras o diferentes sistemas operativos para proveer una conexión segura, para estos se realizan diversas técnicas que consisten en aislar a los usuarios locales del servicio de la Internet.

Una de ellas es usar distintos protocolos para aislar la red local (protocolo no publico) del servidor de Internet, la otra es usar computadoras que se encuentran ejecutando software de protección o seguridad (Firewall) y son conectadas a la red interna (Intranet) y a la red externa (Internet). Todos los datos que entran y salen de la organización pasan a través del software de seguridad para filtrar los datos que pueden dañar a la red de la organización. La red externa es usualmente más pequeña y contiene pocas computadoras que la red interna. (ver figura 5.5).

Como su nombre lo implica, este software provee una barrera para detener acceso no autorizado o no deseado al software y hardware de la capa media y de la capa servidora.

Muchos paquetes comerciales de este tipo de software existen en el mercado, adicionalmente muchos vendedores de hardware están empezando a incluir capacidades de seguridad (firewall) como parte de su software de sistema operativo o empaquetando uno con su software de su sistema operativo.

Finalmente otra alternativa es comunicarse a través de un servidor Proxi, siendo

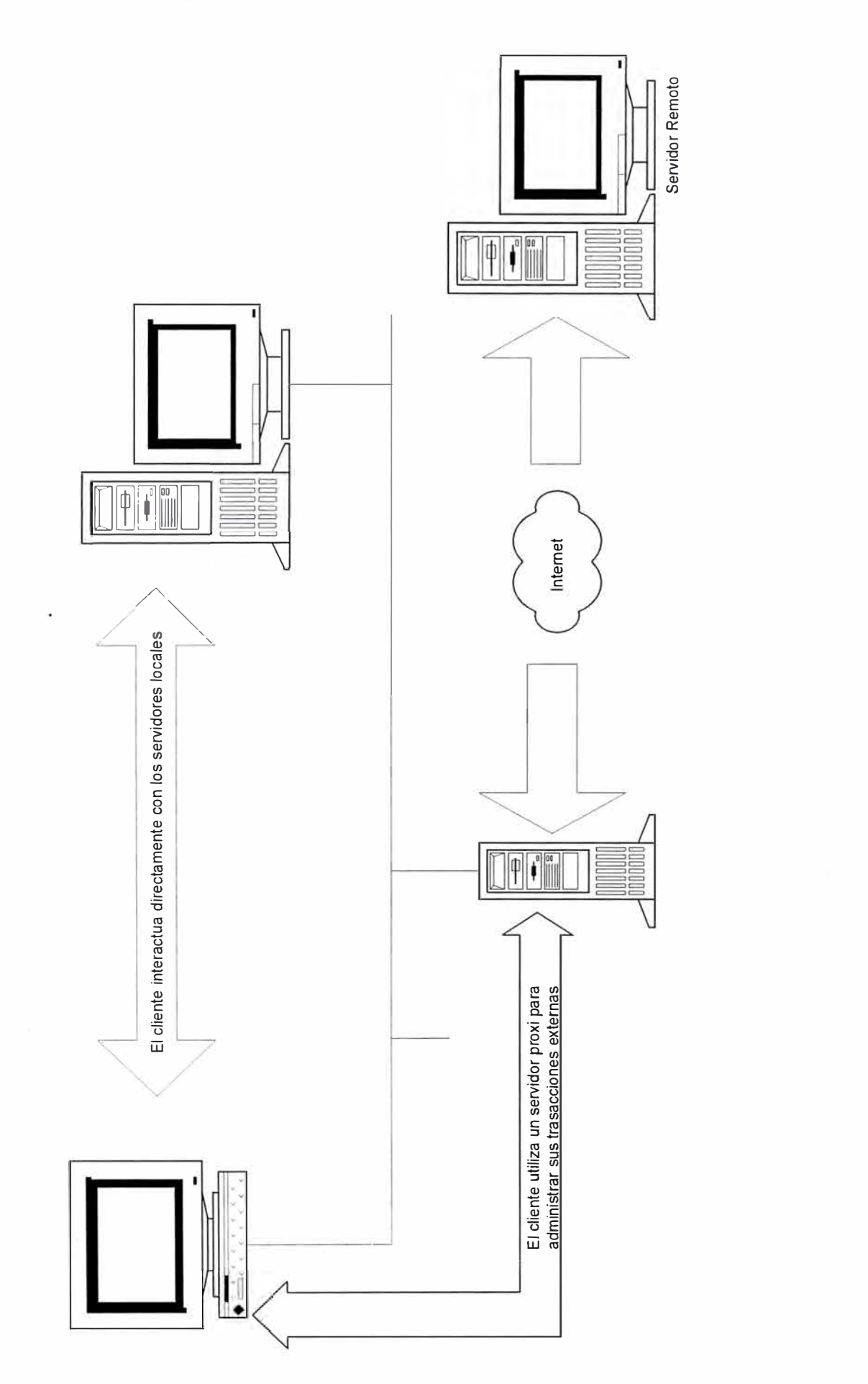

o **LU**  �  $\overline{z}$ **LU**  o **OAD**  $\Xi$ 0 **LU**  *(f) l.{)* - *l.{)*  **FIGURA** 

este servidor el único visibles para el mundo externo esto se realiza cambiando la dirección IP del cliente por el de la dirección IP del servidor Proxi cuando el cliente quiere comunicarse con el mundo exterior.

#### **5.2.6 El Software y el Dato en la Internet**

Mientras la Internet es la base para todas las capas, el software de Internet puede ser dasificado en términos de su uso en las respectivas capas de la Internet. El dato reside típicamente solo en la capa del servidor.

#### **El Software de la capa cliente**

El software del browser Web es el componente de software primario en la capa del cliente. Los browsers Web son diseñados para soportar una interfase de usuario simple, que permite al usuario moverse de un sitio Web a otro por medio de la exploración de la red. Podemos acceder a cierta información en la Internet usando un diseño de búsqueda para encontrar dicha información o entrando una dirección en el URL (Universal Resource Locator). Una vez que el lugar es encontrado por cualquiera de estos dos métodos, uno puede almacenar el URL, como una referencia para ser usada en otra sesión.

Otros componentes de software en la capa del diente son aquellos que trabajan directamente con el browser de la Web y proveen capacidades interactivas al usuano.

Estos componentes son llamados applets y son de tres tipos:

Los Java Applets

Los controles ActiveX

Los Plug - Ins

**Los Java Applets,** son construidos usando el lenguaje de programación Java de Sun Microsystems. Java permite programar una aplicación o applet en un sistema operativo y correr este applet sobre alguna computadora que soporta la versión de Java, sin recompilar el código ( efectivo para el desarrollo de Internet desde que allí existen muchos sistemas operativos que soportan Java).

**Los Controles ActiveX,** son componentes de programación orientados al objeto basados en Windows. El control ActiveX provee la misma funcionalidad que los applets de Java, pero debido a que ellos son construidos usando la tecnología de desarrollo de Microsoft, estos solamente pueden correr sobre PC que están usando el sistema operativo de Microsoft.

**Los Plug-lns,** proveen también capacidades interactivas a los usuarios de la Web pero su construcción usa una metodología diferente que las dos anteriores. Plug-lns son desarrollados en un numero de diferentes lenguajes pero requiere que el applet sea codificado directamente en la interfase de programación de aplicación del browser de la Web (API) y que sea portable sobre las plataformas de hardware.

## **El software de la capa media**

El software del servidor Web es equivalente al policía de transito que administra los pedidos para obtener las pagina Web, la consulta de la base de datos y otras aplicaciones. El software del servidor Web se requiere para operar sobre un lugar de la Web y dicho software corre sobre las computadoras servidoras de la Web, gestiona los pedidos y la transmisión de respuestas entre la capa del cliente y la capa media. En la recepción de una solicitud de un browser Web para obtener información, el servidor Web valida la trayectoria del archivo, si es invalida la trayectoria el servidor Web retornara un mensaje de error al browser, si es valido se llevara a cabo una de dos acciones, si la solicitud es por un archivo estático el servidor Web transmitirá dicho archivo al browser, si la solicitud requiere del uso de un servicio de aplicación para dar una respuesta, el servidor Web enviará el pedido al servicio apropiado para su respuesta.

La carencia de sofisticación del software del servidor web lo hace apropiado para el manejo en volumen de procesos simples, estos están construidos para manejar cientos o miles de pedidos simultáneamente, haciendo esto debido a que su

procesamiento es mínimo y la mayoría del trabajo de procesamiento es realizado por los servicios de aplicación y los servidores de datos en la capa del servidor.

#### **El software en la capa del servidor**

Las paginas web frecuentemente incluyen la habilidad para consultar la base de datos y ver los resultados en forma de tabla o mapa, para que los sitios Web puedan ofrecer estas capacidades interactivas, ciertas aplicaciones o programas deben estar presentes para interactuar con la base de datos. Las aplicaciones varían ampliamente en funciones y capacidades. Las aplicaciones en la capa servidora son construidas y administradas usando el software de componentes.

El software que soporta la capa del servidor tiene las mismas funciones de proveer archivos y manejo de base de datos en los ambientes de computo estándar, de hecho la mayoría de las implementaciones no solo soportan los requerimientos de la Internet sino también los requerimientos de computo general de la empresa. Para nuestro caso el software MapObjects realiza el desarrollo de las aplicaciones que accedan la base de datos espacial y tabular, es un software de componentes. El MapObjects IMS, otro software de componentes provee la funcionalidad del mapeo en el ambiente de la Web.

El software de la capa del servidor incluye también los sistemas operativos, con capacidad de administración de archivos jerárquicos, de sistemas de administración de base de datos relacionales y de sistemas de administración de base de datos espaciales.

Los datos (tabular y espacial) son necesarios para soportar los pedidos basados en las consultas, y deben ser almacenados y administrados en archivos o tablas relacionales. El proveer servicios útiles en la Internet requiere que los servicios sean oportunos, siendo la capa servidora el componente más significativo con respecto al tiempo de la recuperación de los datos. Desde que la recuperación de los datos es un factor critico respecto al tiempo, la selección de un apropiado software en la capa del

servidor es la clave para mostrar servicios de Internet prácticos.

### **5.2. 7 Clasificación de las Computadoras en Internet**

Las computadoras que interactúan en la Internet también se pueden clasificar por la capa en la cual ellos interactúan.

Las computadoras de cliente Web realizan funciones de presentación de la capa cliente, las computadoras de servidor soportan funciones de las capas media y servidor.

#### **Las Computadoras de Cliente Web**

Permite a los usuarios explorar la Web. Hay millones de diversas computadoras tipo clientes los cuales van desde las computadoras personales como 386, 486, 586(Pentium) basados en lntel a estaciones de trabajo de Macinstoh y Unix los cuales poseen potentes procesadores gráficos. Las computadoras cliente necesitan un software que explore la Web y una conexión a la red que acceda a la Internet.

#### **Las Computadoras Servidoras**

Las Computadoras Servidoras administran los pedidos que solicitan las personas que exploran la Web para ver las paginas Web, para consultas a la base de datos o para usar una aplicación basada en la web. Las computadoras que se utilizan como servidores varían de microcomputadoras de uno o varios procesadores a estaciones de trabajo simples o de multiprocesadores potentes. Los servidores son responsables de soportar el software del servidor de la Web y el software que produce el servicio de la aplicación que sirve a la pagina Web. El tamaño del servidor es determinado por su trafico que ellos soportarán. En muchos casos múltiples computadoras son usadas para soportar el tráfico de la Web. Típicamente cuando se requiere más de una computadora estas son usadas para operar separadamente el software del servidor web, el software de la aplicación y el software de base de datos relacional.

## **5.3 Protocolos de Comunicación (TCP/IP)** y **Protocolo HTTP**

Los componentes de software de Internet se comunican entre ellos sobre varias

computadoras conectadas por la red. Los Protocolos son el lenguaje que hace la comunicación en Internet posible.

### **Protocolo de Transmisión de lnformación, Protocolo de Internet (TCP/IP)**

El protocolo TCP/IP define como la información será estructurada y transmitida electrónicamente en los nodos de la red. El protocolo TCP/IP es construido sobre el hardware y software que soporta la red. TCP rompe la información en paquetes que la computadora manda al proveedor de servicios de Internet. El protocolo IP manipula el enrutamiento. Los paquetes son mandados sobre diferentes rutas al mismo tiempo y re-empaquetados en su destino. TCP asegura que todos los datos han arribado en el correcto orden y que ningún dato se ha perdido. Los Sockets o pilas TCP/IP son los programas que entienden los protocolos de Internet, permitiendo a la computadora acceder y usar la Internet. TCP/IP es usado para las comunicaciones en Internet así como para los requerimientos generales de redes.

### **Protocolo de Transferencia de Hipertexto (HTTP)**

Este protocolo se encuentra encima del protocolo TCP, el cual a su vez esta encima del protocolo IP, este protocolo es usado por el browser Web (Cliente) y el servidor Web( Servidor) para comunicar la transferencia de información sobre la base de " pedido cliente - respuesta del servidor ".

Este protocolo define el tipo de dato a ser transferido el cual es definido por el tipo MIME (Multipurpose Internet Mail Extensions). Un servidor escuchando en el número de puerta por decir 80, generalmente maneja los pedido de los clientes HTTP.

Los dos comandos HTTP más comunes usados por el cliente (browser Web) para solicitar información son: Get y Post.

## **5.3.1 Socket (Enchufe)**

Es una de las tecnologías más fundamentales de las redes de computadoras. Los

Sockets permiten que las aplicaciones se comuniquen usando mecanismos construidos en el hardware de red y en los sistemas operativos (mediante códigos de librería empaquetados en ellas), siendo las más importantes el Berkeley Socket Library para los sistemas UNIX y el Windows Socket Library para los sistemas Microsoft, implementados como Interfase de Aplicación de Programas (API).

Muchos de los paquetes de software actuales incluyendo los browsers de la Web se basan en sockets, en este caso más de dos aplicaciones se pueden comunicar, es decir muchos browsers de la Web se comunican con un solo servidor Web.

Los sockets son bidireccionales, es decir cualquier lado de la comunicación puede mandar y recibir datos ( duplex total).

El socket es usado para permitir que una aplicación se comunique con otra áplicación, al igual que un teléfono es usado para permitir que una persona hable a otra, esta analogía es muy buena para describir el comportamiento del socket.

### **5.3.2 Clases de Socket, Direcciones y Puertos**

Los sockets se pueden clasificar por el dominio de direcciones usadas y por el tipo de socket, hay dos dominios de dirección ampliamente usadas, el dominio UNIX y el dominio de Internet. Hay tres tipos de socket ampliamente usadas, el socket de corriente, orientado a la conexión que usa el protocolo TCP, el socket de datagrama, sin conexión que usa el protocolo Datagrama de Usuario y finalmente el socket básico el cual usa el protocolo IP.

Actualmente los sockets son usados en conjunción con los protocolos de Internet; para comunicarse en la Internet, las librerías de socket de Internet usan la dirección IP para identificar a la computadora, y debido a los servicios de asignación de nombres, trabajan con nombres en vez de las direcciones. Los Sockets de datagrama y de corriente usan además los números de puertos [P para distinguir las múltiples aplicaciones de cada computadora con la que se comunica.

## **5.3.3 Socket Servidor**

Es el mecanismo mediante el cual nuestra aplicación puede quedarse escuchando en un puerto, esperando conexiones entrantes.

Con un servidor socket se pueden se pueden tener muchas conexiones cada una independiente de los demás, esto es lo que hacen los servidores Web para atender a varias personas al mismo tiempo sin tener que esperar a terminar con cada cliente antes de atender al siguiente, así mismo puede realizar las mismas acciones que el cliente( extraer los flujos de entrada y salida, cerrar la conexión, etc).

## **5.3.4 La Interacción entre un Socket Servidor y un Socket Cliente**

Gráficamente de la Figura 5.6 podemos ver que consta de:

La función **Abrir,** es decir primero debemos abrir un socket, esto es similar a tener una línea telefónica instalada, aquí se define el tipo de socket y el dominio de direcciones.

La función **Bind (Ligar),** el socket antes de mandar y recibir datos a otro socket, debe primero ser asociado con una dirección IP y numero de puerto local, este proceso de mapeo de dirección se denomina ligar (binding), esto es análogo a ligar el teléfono a un numero telefónico de manera que uno pueda recibir llamadas.

La función **Escuchar,** consiste en preparar al servidor socket para que escuche los pedidos de conexión de los sockets clientes, aquí se especifica el número de conex10nes que puede esperar mientras el proceso esta manejando una conexión particular.

La función **Aceptar,** después de crear un socket para conseguir llamadas, la función Aceptar es usada para esperar por las llamadas. La función Aceptar es análogo a levantar el teléfono si están llamando.

La función **Conectar,** es usada para intentar conectamos al socket servidor ( escucha) dando su dirección Hasta aquí hemos creado un socket que acepta las llamadas, pero al igual que con el teléfono, primero debemos tener un teléfono para

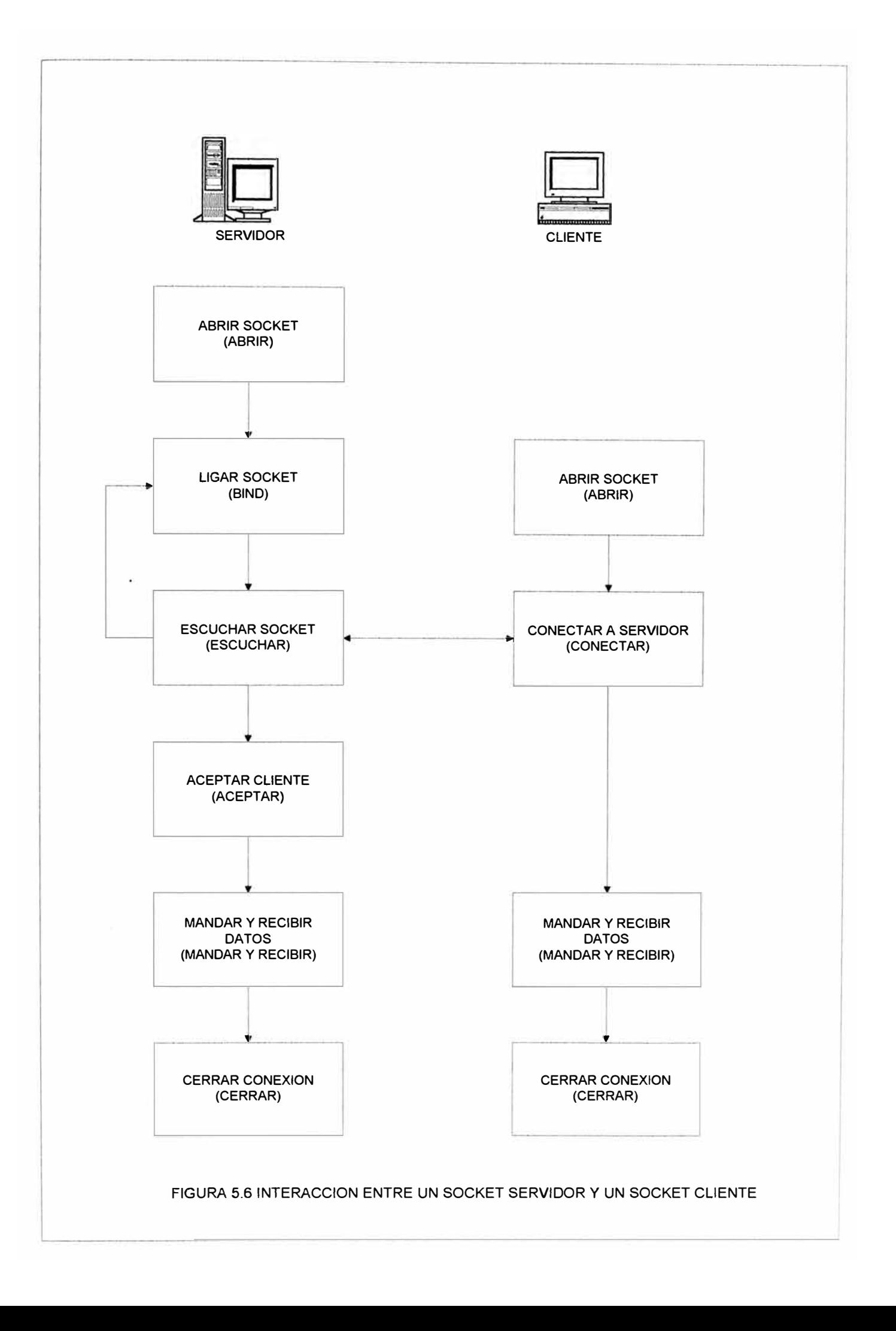

hacer una llamada, esto es análogo a abrir un socket y después usar la función conectar.

Las funciones **Mandar** y **Recibir,** una vez establecido la conexión entre los sockets se puede intercambiar datos entre los sockets usando las funciones mandar y recibir.

La función **Cerrar,** esta función cierra la conexión y puede ser realizada por el servidor o el cliente, es equivalente a colgar el teléfono cuando se ha finalizado de conversar telefónicamente.

#### **5.4 El Servidor de Mapas en una Arquitectura de Tres Niveles**

De lo explicado, la arquitectura a utilizar es de tres capas, la capa cliente, la capa media y la capa servidora, tal como se muestra en la figura 5.7, en donde ·destacamos el socket, que enlaza el servidor Web con el servidor de mapas, sirviendo de interfaces entre el capa TCP y la capa de aplicación del protocolo TCP/IP, en este modelo el cliente se conecta a través de la red con el servidor Web, el servidor Web, actuando como cliente del servidor de aplicación de mapas se conecta a él, por esta razón el servidor de mapas provee servicios al servidor Web, los cuales son transmitidas al cliente.

La mayoría de las aplicaciones en Internet están basados en este modelo, así la mayoría de las aplicaciones de base de datos en la Internet son de una arquitectura de tres capas, en este caso la capa cliente es un browser Web, la capa media es el servidor Web y la capa servidora es el servidor de aplicaciones de la base de datos.

Para nuestro modelo de transmitir imágenes de satélites geo-referenciados el cliente es un browser Web, la capa media es un servidor Web y la capa servidora es el control MapObjects, que como explicamos es un software componente, construido en una estructura orientada al objeto, el cual es el encargado de realizar toda la funcionalidad de las operaciones espaciales y el control WebLink, el cual es el encargado de escuchar todos los pedidos del cliente, actuando como socket servidor,

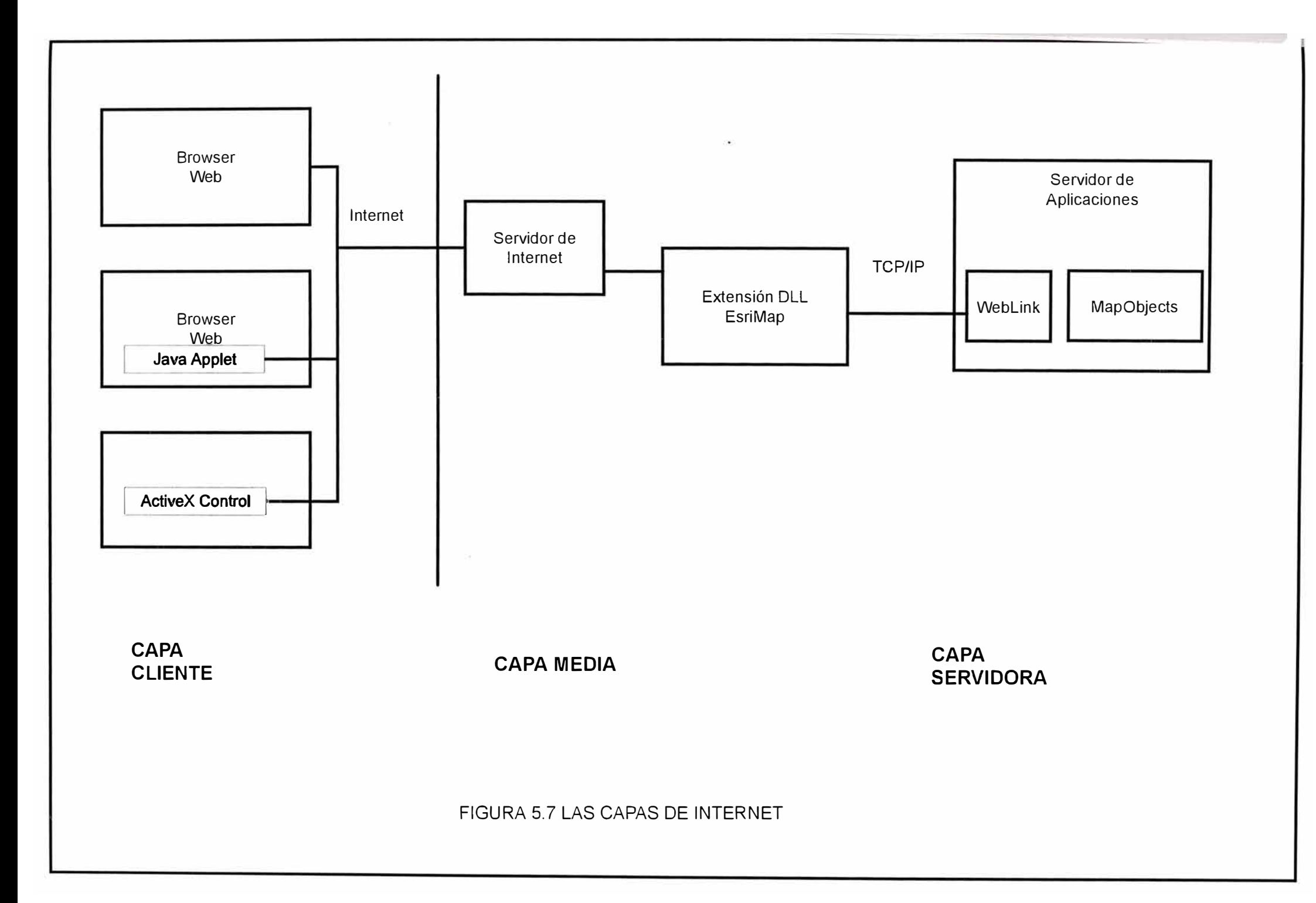

el cual también es un software de componentes.

Por este motivo notamos que para el modelo utilizado, el servidor de mapas debe satisfacer dos criterios básicos:

El primer criterio es que se debe establecer una conexión en dos direcciones (duplex) entre el servidor Web y el servidor de mapas:

El servidor Web debe ser capaz de mandar una colección de pares (nombres de parámetros y valores) los cuales están contenidas en la URL.

El servidor de mapas debe ser capaz de escribir los resultados de su proceso al servidor Web quien entonces entrega estos resultados al cliente Web.

El segundo criterio es que el servidor de mapas debe ser capaz de producir salidas compatibles con las que produce el servidor Web, esto significa:

Producir documentos HTML

Producir gráficos manejables por los browser Web: GIF y JPEG.

Producir archivos de textos etiquetados o estructurados para uso de los applets Java.

Para la conexión usamos el socket, el socket es un protocolo de TCP/IP que pasa mensajes entre dos procesos sobre un mismo o diferente host, en este caso el servidor de mapas escucha a una dirección de socket fija llamada puerta (Web Link). El cliente, en este caso el servidor Web es un cliente solicitando servicios del servidor de mapas (el control MapObjects), el cual retoma los mensajes procesados al socket servidor, el servidor Web recibe los mensajes y procesa dichos mensajes retornando las respuestas adecuadas al cliente Web. Los protocolos socket permiten al servidor bloquear la puerta mientras esta procesando un pedido. Esto significa que otras solicitudes formaran colas en la puerta esperando por servicios. Los sockets proveen una forma eficiente de pasar mensajes y tienen la ventaja adicional de proveer colas FIFO (Primeros en entrar, primeros en salir)

# **5.5 Algoritmo básico de Transmisión en Internet de la Imagen Georeferenciada**

Para poder codificar un algoritmo de transmisión en Internet necesitamos construir un servicio de mapas que retorne código HTML e imágenes ante una solicitud de los clientes en la Web.

#### **Componentes Necesarios para crear el servicio**

El enfoque utilizado en la tesis es mediante el uso de software componentes, este enfoque utiliza dos softwares componentes, uno encargado de la funcionalidad de construir las aplicaciones de mapas (ampliación, desplazamiento, búsqueda) y el otro software componente encargado de proveer el enlace de comunicación con el servidor Web.

Al utilizar software componente, estos se pueden insertar en un lenguaje de aplicación que posea un ambiente de desarrollo similar a Visual Basic, Delphi o Power Builder, justamente el uso del método del software componente es usar un lenguaje de aplicación para proveer los parámetros del socket TCP/IP como la dirección de la puerta del socket servidor (port), el inicio de escucha de pedidos en dicha puerta de las solicitudes del servicio de mapas, etc, que son funciones del enlace de comunicación así como también el uso del mismo lenguaje para realizar funciones de mapeo como ampliación, reducción, etc., es decir usar el mismo lenguaje de aplicación para los dos software componentes en el desarrollo del servicio de mapas.

## **El proceso de Transacción Cliente Servidor**

Para poder construir una aplicación de servicio de mapas es importante entender el proceso de transacción cliente servidor.

El proceso en el cual el cliente hace una solicitud URL al servidor Web que contiene una extensión esrimap.dll es:

http://<IP del servidor Web> /scripts/esrimap.dll?name=lmagenLima& \_ cmd<sup>=</sup>Map&left=865600&rigth=867300&top=280000&bottom=264000 Este proceso se puede dividir en los siguientes subprocesos:

#### **Subproceso l:**

http://<IP servidor Web> /scripts/? esrimap.dll

Aquí el servidor Web recibe el URL y lo transmite al esrimap.dll

#### **Subproceso 2:**

http://<IP servidor Web> /scripts/esrimap.dll?name=ImagenLima

Aquí el esrimap.dll determina el servicio de mapa a utilizar para responder la solicitud del usuario, el par (argumento, valor) se denomina parámetro de consulta, por lo tanto el primer parámetro de consulta usado en el URL es para determinar con ·cual de los servicios de aplicación de mapas quiere comunicarse el cliente web, que para nuestro caso esta dado por name  $=$  ImagenLima

#### **Subproceso 3:**

http://<IP servidor Web> /scripts/esrimap.dll?name=ImagenLima&

cmd=Map&left=865600&rigth<sup>=</sup>86 7300&top=2 80000&bottom=264000

Aquí, el esrimap.dll transmite lo que resta del URL, pasando los restante parámetros de consulta valor, argumento a la aplicación de servicio de mapas. La transmisión ocurre entre cada &

#### **Subproceso 4:**

Finalmente la aplicación que sirve los mapas recibe los pares valor, argumento a través del evento del software componente encargado del enlace de comunicación, escrito en un lenguaje de aplicación, llamando a las funciones de mapas.

Los pares (valor, argumento) son separados y empaquetados en dos conjuntos, donde un conjunto contiene los argumentos y el otro conjunto contiene los valores, para el URL dado tenemos:

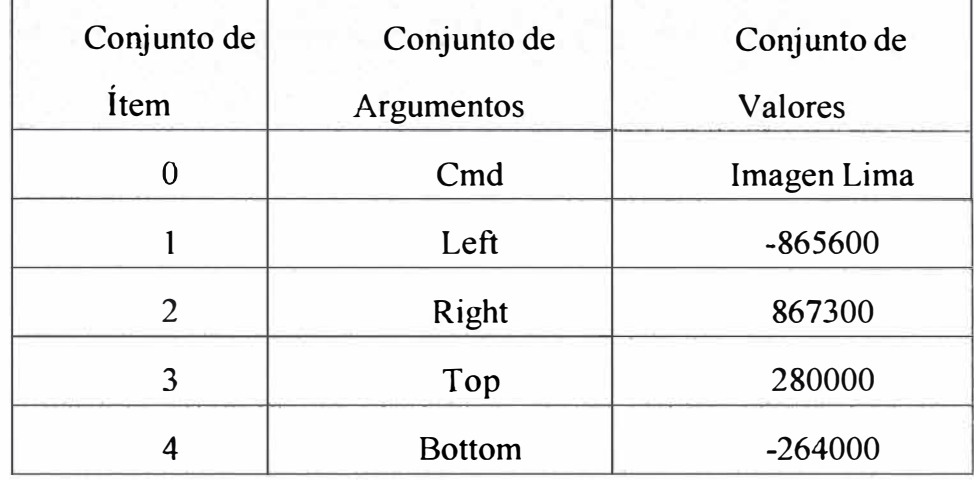

Los argumentos y valores son usados como valores de entrada para codificar las funciones que ejecutaran operaciones de mapas, por medio del primer software componente.

#### **·configuración del Esrimap.dll**

La extensión del servidor (El esrimap.dll) recibe una solicitud del cliente de la web y manda este pedido al apropiado servicio de mapa. Para que dicha extensión conozca cual aplicación usar y donde mandar el pedido se debe configurar, esto se realiza mediante un archivo de texto que lista los servicios de mapa disponibles para los clientes de Internet.

En nuestro caso hemos usado el MapObjects como el software componente de mapas, el WebLink como el software componente del enlace de comunicaciones, el esrimap.dll como la extensión del servidor de Microsoft Internet lnformation Server y Visual Basic como el lenguaje de aplicación.

Para esta configuración el archivo de texto mencionado se denomina esrimap.ini y se encuentra localizado por defecto para el servidor web usado en el siguiente directorio: c:/inetpub/scripts

Para nuestro caso a este archivo se debe agregar la siguiente sección y los pares de valores claves que se indican a continuación:

[ImagenLima]

server = < IP servidor de imagen>, numero del port TCP/IP

 $timeout = 20$ 

 $retry = 5$ 

donde:

timeout es el numero de segundos que un pedido de cliente web espera sobre un servidor de mapas antes de decidir que el servidor esta ocupado.

Retry, es el número de veces que se intenta a conectar al servidor de mapas antes de decidir que el servidor no esta activo.

En resumen hemos proporcionado al socket cliente los datos que identifican al socket servidor (WebLink) para que sepa donde mandar sus mensajes.

#### **Desarrollo del Algoritmo Final**

Habiendo decidido que la arquitectura será de tres niveles con una computadora para el servidor web y otra para el servidor de aplicaciones y la base de datos así como los softwares componentes, nos queda configurar la dirección de la puerta y el Ip local del WebLink, esto se realiza colocando dichos valores en las propiedades del WebLink.

Local  $IP = IP$  del servidor de imagen

MapPort = el número de la puerta (que también se encuentra en el esrimap.ini), el cual es un numero arbitrario valido de TCP/IP...

Después de estas consideraciones basándose en las propiedades y métodos del control WebLink aseguraremos que el WebLink escuche sobre la puerta asignada cuando la aplicación se ejecute y ya podemos realizar la aplicación de servicio de mapas.

## **Propiedades, Métodos** y **Eventos del control WebLink**

Las propiedades usadas son:

LocalIP: retorna o configura la dirección donde se enlaza el WebLink.

**MapPort:** retorna o configura la dirección del socket servidor, que e s la dirección TCP/IP valido.

Los métodos usados son:

Start: Inicia la escucha para los pedidos al servidor de mapas.

**Stop:** Suspende la escucha para los pedidos al servidor de mapas.

**WriteResponseHeader:** El servidor de mapas transmite una respuesta de cabecera si esta conectado, para decirle al cliente Web que tipo de dato esta mandando, la información mandada es de tipo MIME, entendible por un cliente Web.

**WriteFile:** El servidor de mapas transmite un archivo especificado por su nombre si esta conectado.

WriteString: servidor de mapas transmite una tira de caracteres si esta conectado.

BMP2JPEG: convierte un archivo BMP a archivo JPEG con el mismo nombre.

BMP2GIF: convierte un archivo BMP a archivo GIF con el mismo nombre.

El evento usado es:

**Request:** Ocurre cuando un servidor remoto hace un pedido. Pasa colecciones de pares de nombres de argumentos y valores

Finalmente antes de mostrar el algoritmo final en el apéndice B, detallamos un algoritmo simple que solo transmite la imagen de satélite en la Internet.

#### **Private Sub Form\_Load()**

WebLink Start

#### **End Sub**

Para detener el proceso de escucha cuando detengamos el programa:

## **Private Sub Form Unload()**

WebLink.Stop

**End Sub**
Para procesar los pedidos del cliente, añadimos el siguiente código:

## **Prívate Sub WebLink\_Request (By Val arguments As Objects, By Val Value As Object)**

Dim sCMD as string

 $sCMD = valores. item(arguments. Find("cmd"))$ 

Select Case sCMD

Case "Imagen"

CrearHTML

Case Else:

CrearError " Invalido valor de cmd"

End Select

## **End Sub**

Donde el evento Request ocurre cuando un servidor remoto hace un pedido.

El procedimiento CrearHTML es el siguiente:

## **Private Sub CrearHTML()**

Dim nombredearchivo as String

nombredearchivo = "MoMap" & Format(Time, "h\_m\_s")

Set imagen.extent  $=$  imagen.fullextent

Map.ExportMap moExportBMP, \_

"C:\inetpub\wwwroot\temp\" & nombredearchivo & ".bmp", 1

WebLink.BMP2JPEG "C:\inetpub\wwwroot\temp\" & fileName & ".bmp", 90 WebLink.WriteResponseHeader "content-type: text/html" & vbCrLf & vbCrLf WebLink. WriteString\_

"<Image SRC=http://<JP del servidor Web>/temp/" & fileName & \_ ".jpg" & ">"& vbCrLf

## **End Sub**

#### **CONCLUSIONES**

- 1. Mediante el presente trabajo se ha demostrado la importancia del Procesamiento de Imágenes Digitales en la corrección espacial de la escena obtenida por los sensores de los satélites de observación de la Tierra.
- 2. El estudio realizado es necesario para ejecutar cualquier proyecto que involucre el uso de imágenes de satélite, de ahí la importancia del método de corrección geométrica empleado en el desarrollo de la tesis.
- **3.** Diferentes tipos de algoritmos de remuestreo pueden ser usados, siendo el tiempo de procesamiento un factor primordial para su elección.
- 4. Finalmente mediante la corrección geométrica se obtiene un sistema de coordenadas geográficas común, de esta manera diferentes mediciones pueden ingresar a una Base de Datos Espaciales, mediante un Sistema de Información Geográfica.
- 5. Pero la globalización fuerza que este desarrollo sea transmitido a cualquier parte de nuestro país tal que las decisiones no sean locales sino nacionales.
- 6. Esto es posible gracias a la Internet "red de redes" en el cual uno de los soportes para su construcción es la electrónica digital y análoga, y a los servidores de aplicaciones de la capa servidora, que es la que realiza las operaciones espaciales y los trasmite a un formato accesible al browser (explorador) de la Web, por la cual la toma de decisiones mencionada pasa de ser a una escala local a una escala nacional y en el futuro a una escala global.

# **ANEXOS**

## **ANEXO A ALGORITMOS UTILIZADOS**

## **CIM CREATE DATABASE IMAGE FILE**

CIM crea y localiza espacio para la nueva Base de Datos.

## **PARAMETROS**

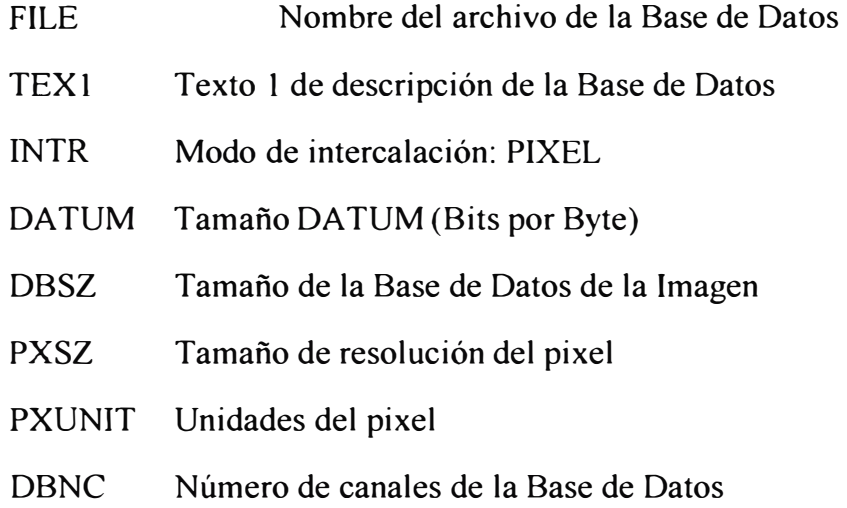

## **DETALLES**

El procedimiento CIM crea un nuevo archivo en el fonnato del software EASI/PACE denominado PCIDSK.

CIM localizará espacio en el disco duro para el número dado de canales de la imagen (DBCN), un archivo de imagen puede tener hasta 64 canales de imagen. El número de pixels por línea es siempre un múltiplo de 8.

La dimensión horizontal y vertical de un pixel está dada en metros por PXSZ. El tamaño del pixel es usado para cálculos como el área cubierta por una parte dada de la imagen.

El formato PCIDSK es especificado usando INTR y DATUM, INTR pone el modo intercalado por pixel y DATUM pone el número de bits (Actualmente solo soporta 8 bits es decir l byte).

## **DCP - DISPLAY CONTROL PACKAGE**

Permite tener un acceso interactivo a un rango de funciones de pantalla, DCP manipula todas las funciones y procedimientos sobre la pantalla de vídeo.

## **DETALLES**

Tiene las funciones:

Comandos de Imagen

·Comandos de Tabla de Búsqueda

Comandos de Pseudo Color

Comandos de Planos Gráficos

Comandos de Bitplane

#### **FUN - LOOK- UP TABLE FUNCTIONS**

Genera una tabla de búsqueda para ejecutar una función especificada y almacena esta en una Base de Datos como un segmento auxiliar de tabla de búsqueda.

#### **PARAMETROS**

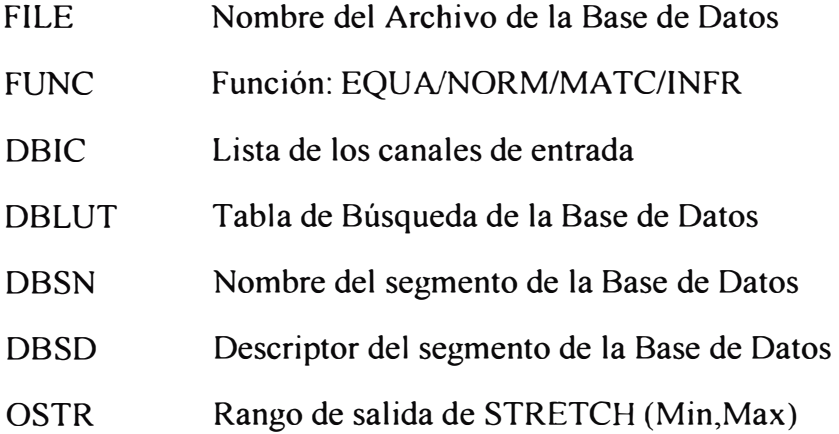

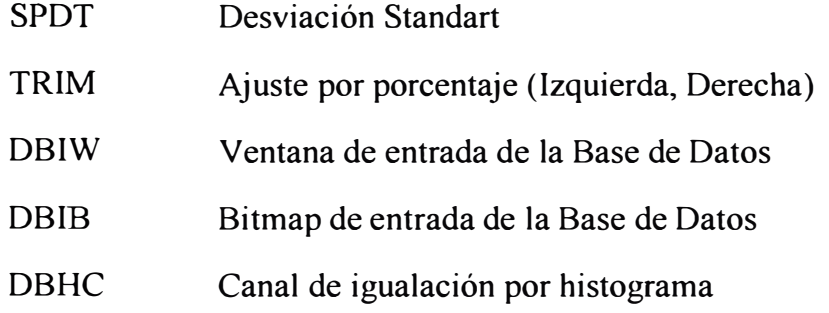

## **DETALLES**

FUN ejecuta la mejora de la imagen en cuatro tipos de funciones de histograma: Ecualización por histograma (FUNC = EQUA), Normalización por histograma (FUNC = NORM), Igualación por histograma (FUNC = MATC) e Inversión por histograma (FUNC = INFR).

Los datos de la imagen sobre un conjunto de canales de entrada (DBIC) y sus · histogramas son usados para generar tablas de búsqueda, los cuales son almacenados sobre un conjunto de segmentos auxiliares de tabla de búsqueda (DBLUT) para ser posteriormente usadas por LUT o IVL.

El área bajo la cual la imagen es muestreada puede ser restringida por una ventana de la Base de Datos especificada (DBIW) o por un bitrnap (DBIB).

#### **GCIM - IMAGE TO MAP TIE-DOWN**

El procedimiento GCIM permite la adquisición de puntos de control para un registro de imagen a mapa, permitiendo al usuario seleccionar interactivamente pares de puntos de control de un mapa sobre un tablero digitalizador y de una imagen sobre la pantalla.

#### **PARAMETROS**

GCIM es controlado por los siguientes parámetros de entrada globales:

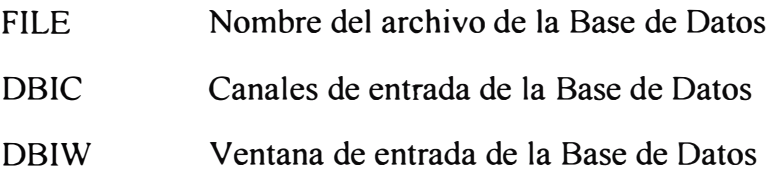

- DBGC Segmento de los Puntos de Control Terrestre
- DBSN Nombre del segmento de la Base de Datos
- VDOB Bitmap de salida de vídeo
- MAPUNITS Unidades del Mapa: PIXEL/UTM/METER
- MAPTOL Error de tolerancia de ajuste del mapa
- GRIDTOL Error de tolerancia de la grilla

Los siguiente parámetros reciben la salida del procedimiento GCIM:

- DBGC Segmento de los Puntos de Control Terrestre
- RMSE Error cuadrático medio en X e Y

#### **DETALLES**

GCIM es usado como un paso dentro del proceso de registrar una imagen a un · sistema de referencia (Corregida).En el caso de GCIM el sistema de referencia es un mapa. El propósito de GCIM es crear los Puntos de Control Terrestre en un segmento auxiliar.

#### **IPC - COLOUR IMAGE PLOTTING**

Genera un archivo para impresión de la imagen almacenada en la Base de Datos. IPC puede tomar una ventana del archivo de la imagen para habilitar detalles en impresoras.

## **PARAMETROS**

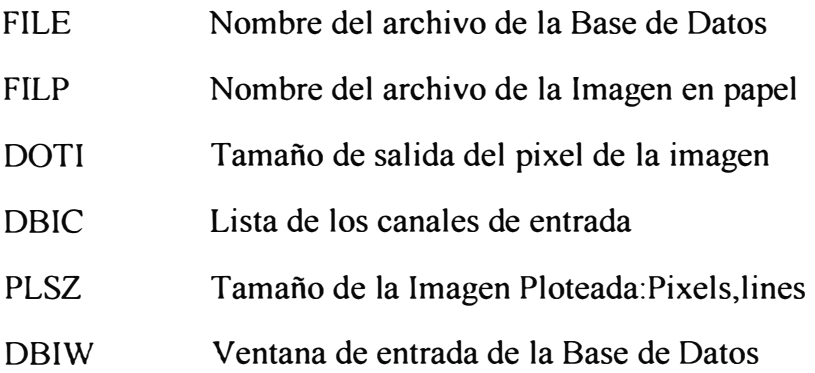

#### **DETALLES**

El procedimiento IPC plotea los canales de imagen (DBIC). Tres canales de entrada son mapeados a los cañones rojo, verde y azul respectivamente. La salida de IPC es un archivo (FILP). Estos archivos son obtenidos impresos en papel mediante procedimientos del sistema operativo UNIX.

#### **IPCB -COLOUR BITMAP PLOTTING**

Este procedimiento genera una salida para papel de un bitmap almacenado.

#### **PARAMETROS**

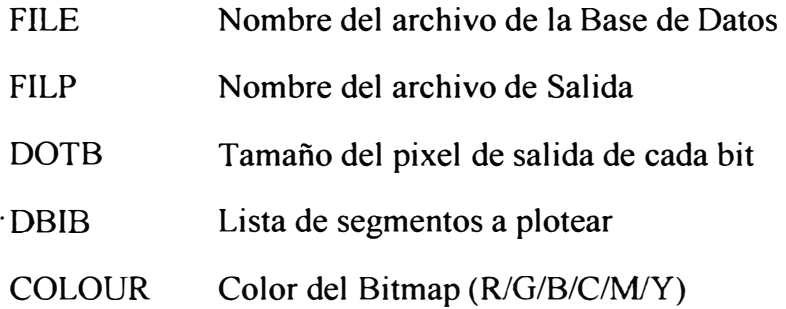

#### **DETALLES**

El procedimiento IPCB plotea una serie de segmentos bitmap (DBIB), siendo la salida un archivo(FILP) formateado para una especifica impresora. Este archivo debe ser impreso en papel mediante procedimientos del sistema operativo UNIX.

El tamaño de salida del pixel (DOTB) da el número de puntos para construir cada pixel del bitmap sobre la impresora.

## **LUT - PERFORM LOOK-UP TABLE TRANSFORMATION**

LUT ejecuta transformaciones de las tablas de búsqueda sobre un conjunto de canales de imagen. Esto permite enriquecimiento radiometrico de la imagen.

#### PARAMETROS

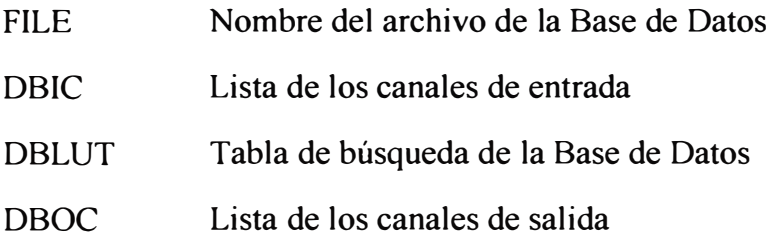

DBIW Ventana de entrada de la Base de Datos

DBIB Bitmap de entrada de la Base de Datos

#### **DETALLES**

LUT transfonna un conjunto de canales de imagen (DBIC) basándose en unos segmentos de tablas de búsqueda. La imagen transformada es almacenada en un conjunto de canales de salida (DBOC).

Normalmente LUT es ejecutado sobre la imagen total, si no se especifica una ventana.

Un ejemplo de una operación LUT es:

Teniendo el canal de entrada los siguientes valores:

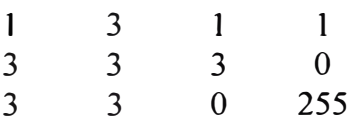

Siendo la transformación LUT:

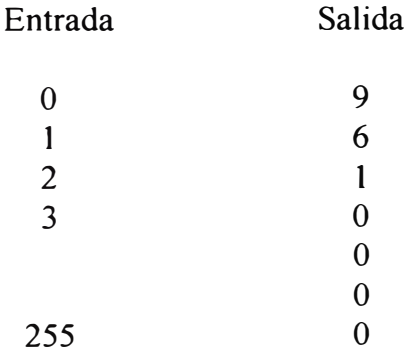

El canal de salida será:

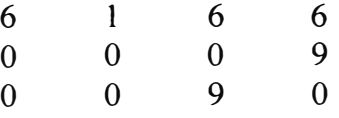

## **IVL IMAGE DATABASE TO VIDEO DISPLAY LOOK-UP TABLE**

IVL mueve las tablas de búsqueda de un archivo de la Base de Datos a la pantalla de display.

## **PARAMETROS**

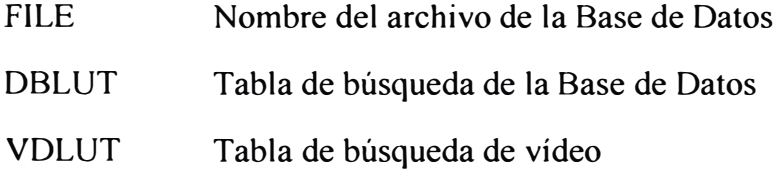

#### **DETALLES**

IVL transfiere de 1 a 3 tablas de búsqueda de los segmentos auxiliares (DBLUT) a las tablas de la pantalla de la pantalla (VDLUT).

## **MIB - MAGNETIC TAPE TO IMAGE DAT ABASE BAND SEQUENTIAL**

Es usado para leer un canal a la vez de una cinta de banda secuencial y transferir el dato a un canal en un archivo.

## **PARAMETROS**

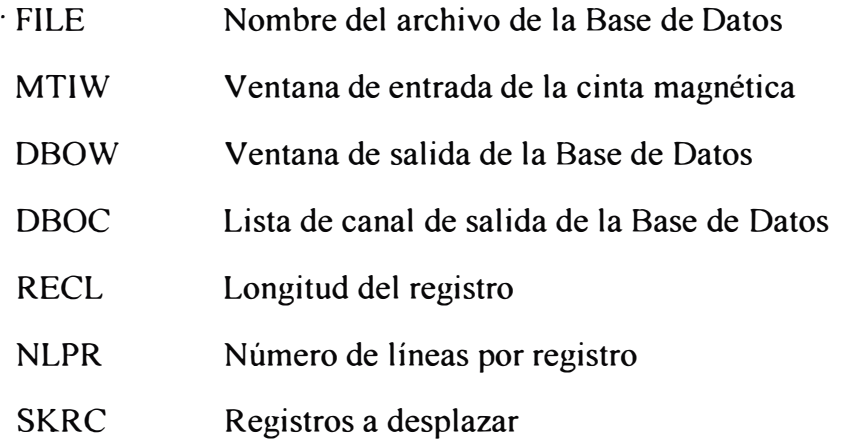

#### **DETALLES**

Alguna arbitraria ventana rectangular sobre la cinta (MTIW) puede ser transferida a una arbitraria ventana sobre la Base de Datos (DBOW).

El parámetro NLPR es el número de líneas por registro en la cinta magnética. La longitud del registro es RECL el cual esta especificado en bytes, por esto el número de pixels por líneas es RECL / NLPR.

Algún cuadro sobre la cinta debe ser especificado (FRAM), MlB avanzará o retrocederá para transferir el deseado cuadro.

#### **MSH - MAG TAPE SOURCE HEADER LISTING**

Nos da los datos especificados en la cinta magnética e imprime estos datos en un dispositivo de reporte especificado.

#### **PARAMETROS**

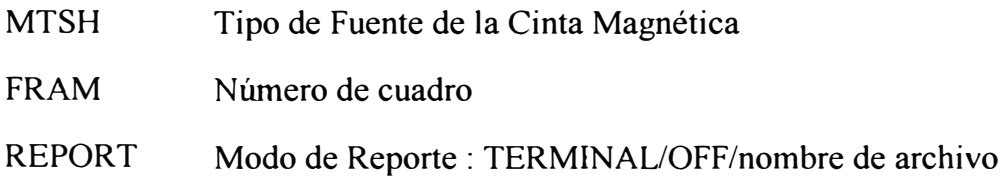

#### **DETALLES**

MSH lee la información especificada en la cinta magnética (MTSH) de una cinta compatible por computadora (CCT) colocada en un drive para cinta(MTOO), esta información es formateada y listada sobre un dispositivo de reporte(REPORT). Si no se conoce el MTSH, el MSH determina automáticamente la fuente de la cinta · magnética y almacena el tipo de fuente en MTSH.

#### **MVB - MAG TAPE TO VIDEO, BSQ FORMAT**

Es un procedimiento general usado para leer un canal a la vez de una cinta magnética formateada en Banda Secuencial y mostrar la imagen en un plano de imagen. Se usa cuando no hay un procedimiento disponible para un formato de cinta. El formato de cinta de Banda Secuencial puede tener un número variable de registros y archivos antes del dato de la imagen proveniente del satélite.

#### **PARAMETROS**

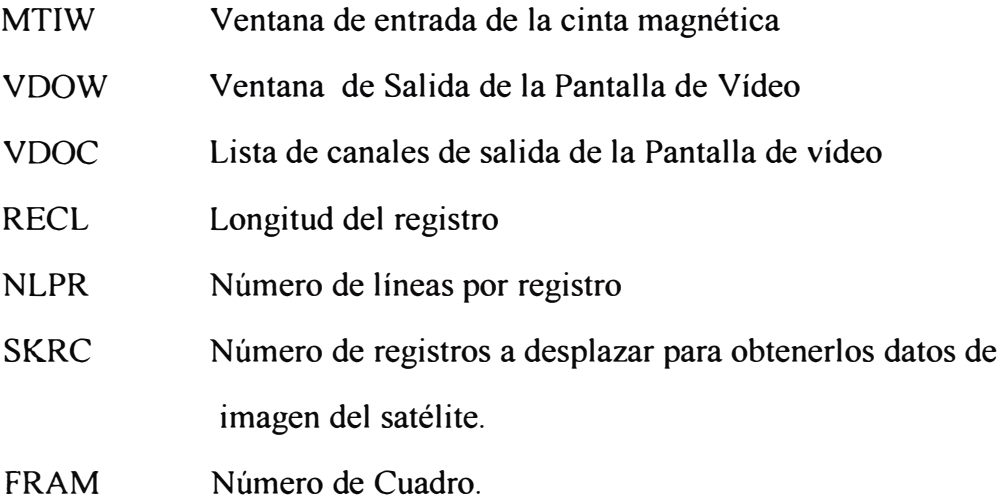

#### **DETALLES**

Una ventana rectangular arbitraria de la cinta (MTIW) puede ser transferida a una ventana rectangular arbitraria de la pantalla de vídeo, donde una ampliación o reducción de la imagen es ejecutada automáticamente para acomodarse en la pantalla de vídeo.

La longitud de registro es especificado en bytes (RECL y siendo NLPR el número de líneas por registro entonces se tiene que el cociente RECL/NLPR es el número de pixel por línea).

#### **REG - IMAGE REGISTRA TION**

Este procedimiento permite el registro de una imagen de una imagen de entrada · no corregida a una imagen de salida corregida dado un conjunto de puntos de control terrestre.

#### **PARAMETROS**

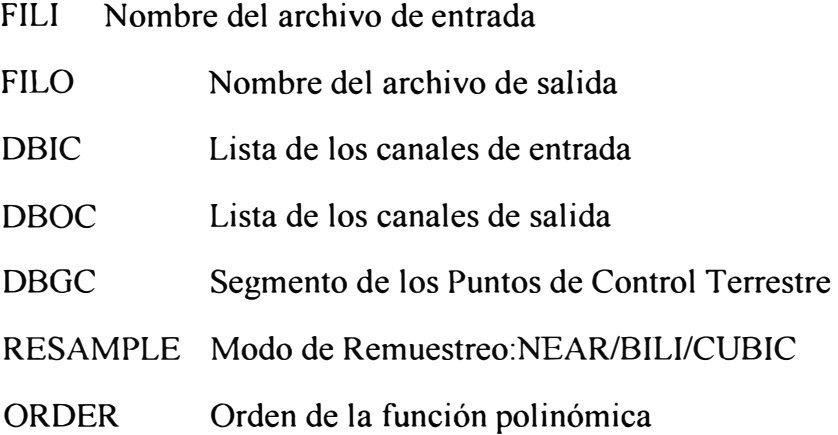

## **ANEXOB ALGORITMOS DE INTERNET**

## **Variables en el formulario principal**

Option Explicit

Private oReg As cIMSReg 'Define una instancia de la clase cIMSReg

Private f strTrayectoriaTemp As String 'Directorio para los archivos temporales

Private f lContador As Long 'Contador para los nombres de los archivos generados

Private f bSeleccionadoAmpliacion As Boolean

Private f\_bSeleccionadoDesplazamiento As Boolean

## **Private Sub Form\_Load()**

' Preparar la trayectoria del archivo de la imagen a transmitir

f strTrayectoriaTemp = "c:\inetpub\wwwroot\temp\" 'Depende del servidor Web

' Preparar las propiedades de WebLink

WebLink.MapPort = "5062" 'Numero entre 5061 y 5099, por convención

If Not WebLink.Start Then

MsgBox "No puedo Iniciar el control WebLink, formulario descargando .. "

Exit Sub

## End lf

' Poner el fondo de un color dado

 $Imagen.BackColor = 16761220$ 

fnnPrincipal.Caption = "lmagenLima" & WebLink.MapPort

Dim TrayectoriaData As String

Dim oLayer As MapObjects.MapLayer

' Adicionar la imagen a transmitir

TrayectoriaData = App.Path & "\..\imagen"

Set oLayer = New MapObjects.MapLayer

Set oLayer =  $AdArchivolmagen(Imagen, TrayectoriaData, "imagen")$ 

If oLayer Is Nothing Then

MsgBox "Capa de Imagen no existe en" & TrayectoriaData & ".", vbCritical

End lf

```
Set oLayer = Nothing
```

```
Set oReg = New cIMSReg
```
oReg.Add

' Función por defecto para la amplificación de la imagen

f\_bSeleccionadoDesplazamiento = False

## **End Sub**

## **Private Sub AdArchivolmagen(trayectoria As String, Arcbivolmagen As String)**

'Este programa valida y adiciona el archivo de la imagen.

Dim dCon As New DataConnection

Dim gSet As GeoDataset

dCon.Database = trayectoria

If dCon. Connect Then

Archivolmagen = ObtenerPrimeraTira(Archivolmagen, ". ")

Set gSet = dCon.FindGeoDataset(Archivolmagen)

lf gSet Is Nothing Then

MsgBox "Error abriendo archivo de imagen" & Archivolmagen

Exit Sub

Else

Dim newLayer As New MapLayer

newLayer. GeoDataset = gSet

newLayer.Name = Archivolmagen

'Adicionar una capa de imagen

frmPrincipal.ImagenDisp.Layers.Add newLayer

End If

Else

MsgBox ConnectErrorMsg(dCon.ConnectError), vbCritical, "Error en conexion"

End lf

**End Sub** 

## **Function ObtenerPrimeraTira(Strln As String, Delim As String) As String**

' Consigue la porción de la tira hasta la primera ocurrencia del delimitador

' Retomar el grupo de caracteres

Dim Fragmento As Long

Dim Muestra As String

Strln = Trim\$(Strln)

 $Fragmento = InStr(1, StrIn, Delim)$ 

If (Fragmento  $<=$  0) Then

'No existe delimitadores en la tira, retomar completo lo enviado

Muestra = Strln

## Else

' Conseguir hasta el primer delimitador.

Muestra <sup>=</sup>(Trim\$(Left\$(Strln, Fragmento - 1)))

End If

ObtenerPrimeraTira = Muestra

**End Function** 

## **Private Sub CrearError(mensaje as string)**

'Especificar que tipo de dato se esta transmitiendo por Internet

With WebLink

WebLink.WriteResponseHeader "Content-type: text/plain" & vbCrLf &

vbCrLf

WebLink. WriteString " ERROR: "& mensaje

End With

**End Sub** 

**Private Sub WebLink\_Request(ByVal argumentos As Object, ByVal valores As** 

**Object)** 

Dim oExt As New MapObjects.Rectangle

Dim strCMD As String

Dim strTemp As String

Dim lClickX As Long

Dim IClickY As Long

' Extraer los parámetros de extensión de la colección de tiras

strTemp = EncontrarValorArg("Left", argumentos, valores)

lfLen(strTemp) Then

With oExt

 $Let$  = Val(strTemp)

.Bottom = Val(EncontrarValorArg("Bottom", argumentos, valores))

.Right = Val(EncontrarValorArg("Right", argumentos, valores))

```
.Top =Val(EncontrarValorArg("Top", argumentos, valores))
```
End With

## Else

' Usar la extensión total por defecto

```
Set oExt = Imagen. FullExtent
```
End If

'Encontrar clickX y clickY, ampliación

 $IClickX = Val(EncodertraValorArg("Click.X", arguments, valor))$ 

 $lClickY = Val(EncontrarValorArg("Click.Y", arguments, valor))$ 

'encontrar valor cmd

strCMD = UCase\$(EncontrarValorArg("cmd", argumentos, valor))

```
If Len(strCMD) = 0 Then
```
CrearError "argumento invalido"

Exit Sub

## End lf

'Basado en el valor de "cmd", llamar al apropiado programa

Select Case strCMD

Case "IMAGEN":

ImagenExtent oExt

Case "AMPLIAR":

Ampliar oExt, lClickX, lClickY

Case "DESPLAZAR":

Desplazar oExt, lClickX, lClickY

Case Else:

CrearError "valor invalido de Cmd."

End Select

**End Sub** 

## **Public Function EncontrarValorArg(str As String, args As Object, valores As**

## **Object) As String**

Dim i As Integer

Dim valor As lnteger

Dim iContador As Integer

valor  $= -1$ 

 $EncoderArg = \cdots$ 

iContador = args.Count - 1

For  $i = 0$  To iContador

If  $UCase\$(args(i)) = UCase\$(str)$  Then

valor  $=$ i

Exit For

End If

Next

If valor  $> -1$  Then

 $EncontrarValorArg = valores(valor)$ 

End If

End Function

**End Sub** 

#### **Private Function Crearlmagen(ext As Rectangle) As String**

Dim strArchivoBMP As String

Dim strArchivoJpegl As String

Dim strArchivo As String

'Crear trayectoria de salida y nombre de archivo único para una imagen .bmp y

'.JPEG

strArchivo = WebLink.MapPort & Format(Now, "h\_m\_s") & f\_lContador

strArchivoBMP = f\_strTrayectoriaTemp & strArchivo & ".bmp"

strArchivoJpeg1 = f\_strTrayectoriaTemp & strArchivo & ".jpg"

' Preparar la extensión del mapa

Set Imagen. Extent  $=$  ext

'Crear archivo BMP, convertir a JPEG, borrar .bmp

Imagen.ExportMap moExportBMP, strArchivoBMP, l

WebLink.BMP2JPEG strArchivoBMP, 90

Kill strArchivoBMP

' Retomar la trayectoria del archivo JPEG

Crearlmagen = strArchivo & ".jpg"

f lContador = f lContador + 1 ' incrementar el contador para el siguiente pedido **End Function** 

## Private Sub Ampliar(ext As Rectangle, x As Long, y As Long)

Dim oPt As MapObjects.Point

Dim oCtr As MapObjects.Point

'La función de ampliación es seleccionada

f bSeleccionadoAmpliacion = True

f bSeleccionadoDesplazamiento = False

Set oPt = ConvertirClick( $ext{ext}$ , x, y)

' Reducir la extensión y centrar sobre la localización del click

Set  $octr = ext.Center$ 

ext.ScaleRectangle 0.5

ext.Offset oPt.x - oCtr.x, oPt.y - oCtr.y

CrearHTML ext

Set oPt  $=$  Nothing

Set o $C$ tr = Nothing

**End Sub** 

## **Private Sub Desplazar( ext As Rectangle, x As Long,** y **As Long)**

Dim oPt As MapObjects.Point

Dim oCtr As MapObjects.Point

' Función Desplazar es seleccionada

f bSeleccionadoAmpliacion = False

f\_bSeleccionadoDesplazamiento = True Set oPt = ConvertirClick(ext, x, y) ' Centrar la imagen sobre la localización del click Set  $octr = ext.Center$ ext.Offset oPt.x - oCtr.x, oPt.y - oCtr.y CrearHTML ext Set  $oPt = Nothing$ Set o $Ctr =$  Nothing **End Sub** 

## **Private Sub lmagenExtent(ext As MapObjects.Rectangle)**

'Preparar las variables de uso

f bSeleccionadoAmpliacion = True

f\_bSeleccionadoDesplazamiento = False

' Poner el control a la extensión total

Set Imagen.Extent = ext

' Mandar el resultado al cliente

CrearHTML Imagen.Extent

**End Sub** 

## **Private Function ConvertirClick( ext As Rectangle, x As Long, y As Long)\_**

## **As MapObjects.Point**

' Actualizar la extension

 $Imagen.Extent = ext$ 

' Convertir la localización del click a coordenadas de control

 $x = \text{ScaleX}(x, \text{vbPixels}, \text{vbTwips})$ 

 $y = ScaleY(y, vbPixels, vbTwips)$ 

'Convertir las coordenadas de control a coordenadas de imagen

Set ConvertirClick = Imagen.ToMapPoint $(x, y)$ 

**End Function** 

#### **Private Sub CrearHTML(ext As Rectangle)**

Dim imgURL As String

'Crear la imagen y retomar una referencia de imagen a HTML

 $imgURL = "temp" & CrearImagen(ext)$ 

' Escribir un documento HTML

#### With WebLink

'Especificar que tipo de data mandamos por Internet

.WriteResponseHeader "Content-type: text/html" + vbCrLf + vbCrLf

.WriteString "<HTML><HEAD>" & vbCrLf

. WriteString "<TITLE> Imagen Lima </TITLE> </HEAD>" & vbCrLf

.WriteString "<BODY BGCOLOR=#ffffff> <H2> Imagen Lima por Internet

 $<$ /H2>  $<$ P>" & vbCrLf

. WriteString "Esta Imagen es transmitida por la extension DLL " & \_

"Internet Imagen Server 2.0.<P>" & vbCrLf

. WriteString "<FORM>" & vbCrLf

.WriteString "<INPUT TYPE<sup>=</sup>hidden NAME<sup>=</sup>name Value=LmagenLima>" &

vbCrLf

. WriteString "<CENTER>" & vbCrLf

. WriteString "<b>On Click</b>" & vbCrLf

. WriteString "<INPUT TYPE=RADIO NAME=Cmd V ALUE=Ampliar" & \_

Ilf(f\_bSeleccionadoAmpliacion, "CHECKED", '"') & "> Zoom In" & vbCrLf

.WriteString "<INPUT TYPE=RADIO NAME=Cmd VALUE=Desplazar " &

IIf(f bSeleccionadoDesplazamiento, "CHECKED", "")  $\&$  "> Desplazar"  $\&$ 

VbCrLf

. WriteString "</CENTER>" & vbCrLf

.WriteString "<INPUT TYPE=hidden NAME<sup>=</sup>Left Value=" & ext.Left & ">"

& vbCrLf

.WriteString "<INPUT TYPE<sup>=</sup>hidden NAME=Bottom Value=" & ext.Bottom & ">" & vbCrLf

.WriteString "<INPUT TYPE<sup>=</sup>hidden NAME=Right Value=" & ext.Right & ">" & vbCrLf

.WriteString "<INPUT TYPE=hidden NAME<sup>=</sup>Top Value=" & ext.Top & ">" & vbCrLf

. WriteString "<CENTER>" & vbCrLf

. WriteString "<INPUT TYPE=image NAME=click SRC=" & imgURL &

"><BR>" & vbCrLf

. WriteString "<P><A HREF=""esrimap.dll?" &

"name<sup>=</sup>lmagenLima&Cmd=lmagen"" >Retomar la extensión

total</A>" & vbCrLf &

. WriteString "</CENTER>" & vbCrLf

.WriteString "</FORM>" & vbCrLf

```
. WriteString "</BODY>" & vbCrLf
```
. WriteString "</HTML>" & vbCrLf

End With

**End Sub** 

## **Private Sub Class\_Initialize()**

With oReg

.HostURL = "http:// 130.132.59.234/scripts/esrimap.dll"

 $Machine = "$ 

 $MaxPending = 5$ 

. Timeout  $= 20$ 

 $.$ Retry = 5

 $.$ Port = "5062"

.Name = "ImagenLima"

End With

**End Sub** 

## **Private Sub Form\_Unload(Cancel As Integer)**

WebLink.Stop

oReg.Remove

Set o $Reg = Nothing$ 

End Sub

## **ANEXOC EVALUACIÓN DE RESULTADOS**

Del reporte usando el GCPREP, obtenemos el siguiente polinomio de aproximación:

 $u_e = 0.71 \times 10^7 - 0.14 \times 10^1$  j  $-0.16 \times 10^2$  k +

 $0.17x10^{-5}$  jk -  $0.51x10^{-7}$  j<sup>2</sup> +  $0.88x10^{-5}$  k<sup>2</sup>  $v_e = -0.11 \times 10^6 - 0.75 \times 10^{-1}$  j + 0.61x10<sup>0</sup> k +  $0.85x10^{-7}$  jk - $0.67x10^{-8}$  j<sup>2</sup> -  $0.55x10^{-6}$  k<sup>2</sup>

y los errores residuales para j y k son:

error residual  $j = u_e - u$ 

error residual  $k = v_e - u$ 

y la distancia para cada j y k es:

*distancia* =  $\sqrt{(error residual)}^2 + (error residual)$ <sup>2</sup>

y el reporte residual global es:

RMS 
$$
_j = \sqrt{\sum (error residual j)^2 / n}
$$

$$
RMS_k = \sqrt{\sum (error residual k)^2 / n}
$$

donde n es el número de puntos de control (en nuestro caso es igual a 21)

De la tabla tenemos:

 $RMSj = 0.694$ 

 $RMS_k = 0.706$ 

y la distancia global esta dado por:

$$
distance iaglobal = \sqrt{RMS_i^2 + RMS_k^2}
$$

distancia global =  $0.990$ 

El cual esta dentro del límite del error permitido para el caso de los satélites Landsat TM, valor que es menor a la resolución de 30 metros del satélite Landsat usado para la sectorización de la zona de Lima.

## **Parámetros de Internet utilizados**

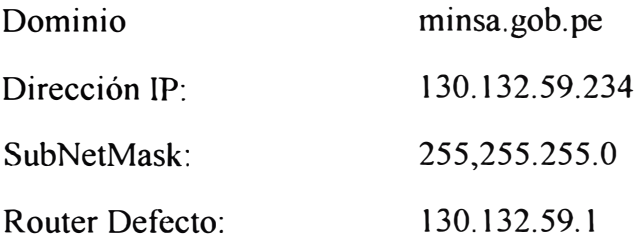

## **BIBLIOGRAFIA**

1.- Principles of Computer Proccesing of Landsat Data for Geologics Applications Autor : James V. Taranik

Editorial : Nasa, 1975

Pag. 20 al 32.

2.- Data User Handbook

Autor : Goddard Space Flight Center.

Editorial : Nasa, 1976

3.- Radiometric Correction of Landsat 1 and 2

Autor: CCRS

Editorial : Canada Centre for Remote Sensing , 1977

Pag. 2,7.

4.- Format Specifications for Canadian Landsat MSS System Corrected Computer

Compatible Tape

Autor: Jennifer Murphy

Editorial : CCRS , 1977

Pag. 43,44,45,46

5.- Digital Image Processing

Autor : Kenneth R. Castleman

Editorial : Prentice - Hall , 1979

Pag. 110, 119

6.- Remote Sensig Manual and lmage Interpretation

Autor : Lillesand Thomas M. and Ralph Kiefer

Editorial : John Wiley & Sons,1979

Pag. 558,559 al 566.

7 .- Computer Networks and Distributed Processing Software, Techniques and

Architecture

Autor : James Martín

Editorial : Prentice - Hall, 1985

Pag. 139 a 210

8 .- Introductory Digital lmage Processing

Autor: John R. Jensen

Editorial : Prentice - Hall, Englewood Cliffs, 1986

Pag. 89 al 112

9.- Remote Sensing Manual : Image Geometric and Rectification

Autores : Ralph Bernstein and Charles Colby

Editorial : Prentice - Hall, Englewood Cliffs, 1986

Pag. 890,891,892,893.

10.- Introduction to Digital Images and Digital Analysis and Techniques.

Autor : T.T. Alfoldi

Editorial : CCRS , 1986

Pag. 11, 13, 14, 15.

11.- lntroduction to lmage Proccesing Algorithms

Autor: Benjamín M. Dawson

Editorial : BYTE, 1987

Pag. 169,170,171

12.- La Percepción Remota: Nuestros ojos desde el espacio.

Autor: Jorge Lira

Editorial : Fondo de Cultura Económica, S. A. 1987

Pag. 44 al 52.

13.- Introducción al Procesamiento Digital de Imágenes

Autor : Jorge Lira

Editorial : Fondo de Cultura Económica S. A., 1988

Pag. 50,51,52,53

14 . - GIS Cha11enge for 1990,Proceedings System Communications for Geographic

lnformation Systems

Autores : Varios

Editorial : EMR Canadá, 1989

Pag. 1125 a 1133

15.- Principles of Radar Imagery

Autor: Notas de la E.S.A.(Agencia Espacial Europea)

Editorial: E.S.A., 1990

Pag. 5,6

16.- Processamento Digital de lmagens

Autor: Nelson D.A. Mascarenhas,Flavio R. D. Velasco

Editorial : INPE, 1990

Pag. 6,7,8

17.- Remote Sensig Dictionary

Autor : Fritz P. Du Bois

Editorial : Selper, 1992.

18.- Manual del EASI/PACE V5. l(Software de Procesamiento Digital de Imágenes).

Autor : PCI S.A.

Editorial : PCI S.A. 1993

- 19.- Remote Sensing Manual : Data Processing and Reprocessing Autores: Fred. C. Bivingsley ,Paul E. Anuta, Timothy Strand. Editorial: Addison - Wesley Company, 1994 Pag. 753,754,755,756,757,763.
- 20.- ImagenObjects Gis and Imagenping Components Editorial : Esri, 1996

Pag. 35,36,41,42,43,44,45, 110 a 120

21 .- The future of GIS on the Internet (An Esri white paper)

Editorial : Esri, 1996

Pag. 1 al 12

- 22.- Getting Started with ImagenObjects Internet Imagen Server Editorial : Esri, 1997
- 23 .- Conectate al Mundo de Internet

Autor : Ed Krol

Editorial : McGraw - Hill, 1997

Pag. 15 a 29,84,85,86,87

- 24.- Edición especial de redes con Microsoft TCP/lP
	- Autor : Drew Heywood
	- Editorial : Prentice Iberia S.R.L., 1998

Pag. 21 a 28

25.- Matrix Algebra

Autor : Ben Noble

Editorial : Addison - Wesley Company, 1,999

Pag. 39,40,41,42,43,44,45

26.- Remote Sensing of Environment

Autores : Joseph Lintz Jr.and David S. Simonett.

Editorial : Addison - Wesley Company, 2000

Pag. 15 al 34.

27 .- Sockets - Visual Basic 6.0

Editorial : Microsoft Press, 2000

Pag. 123 - 140